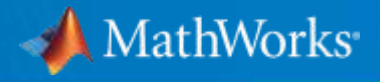

# AI를 위한 데이터 활용 및 Machine Learning & Deep Learning Workflow

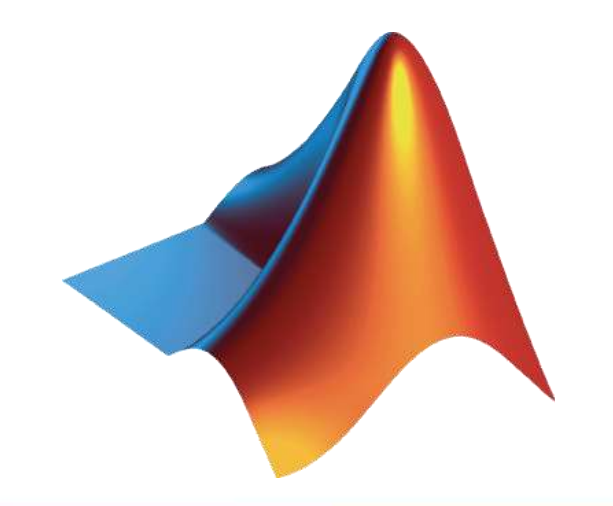

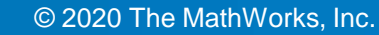

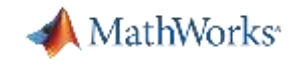

#### Artificial Intelligence

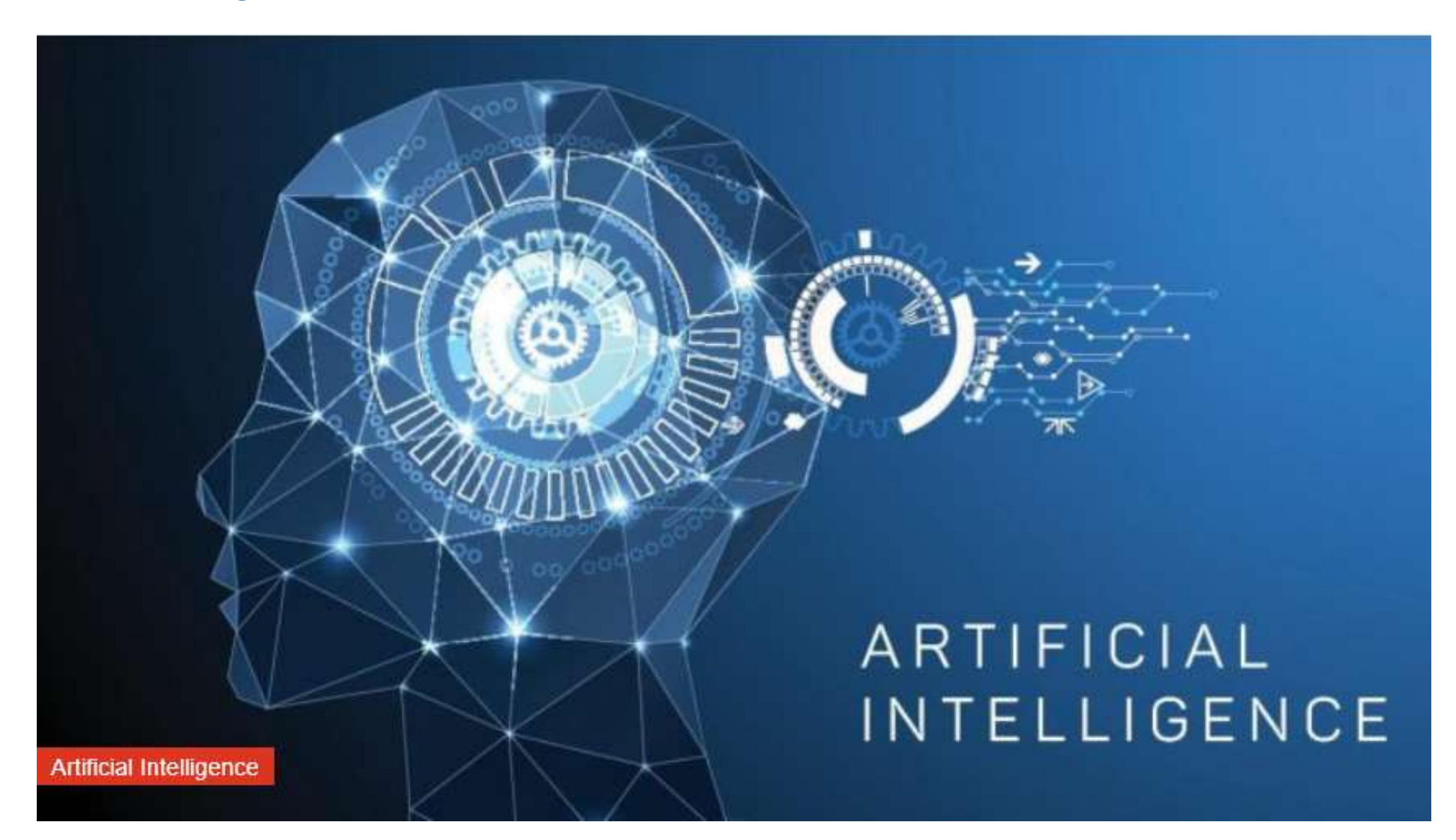

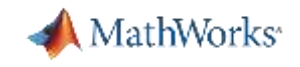

#### MATLAB for Artificial Intelligence

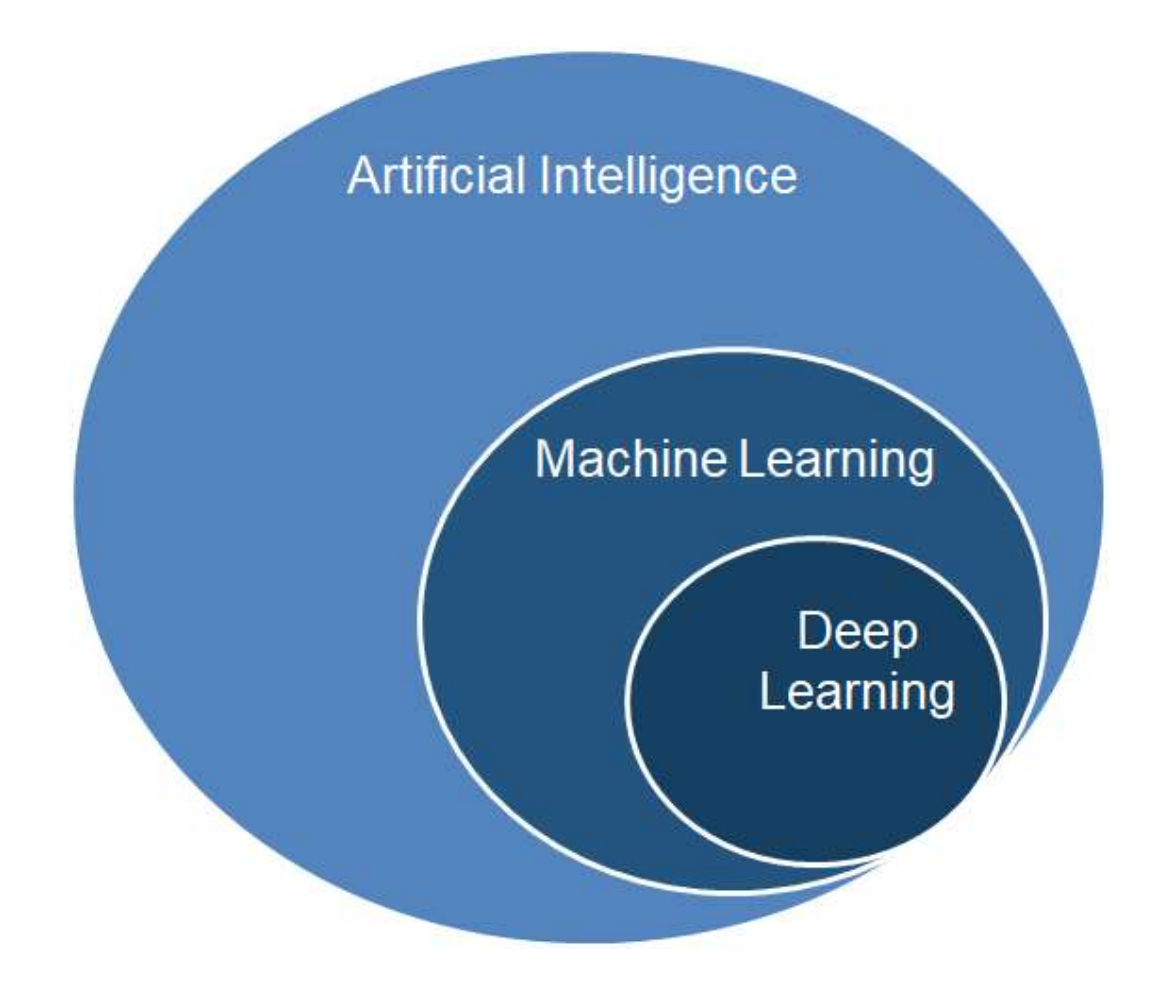

- Machine Learning
- Deep Learning
- **Reinforcement Learning**
- **Predictive Maintenance**
- Data Science / Data Analytics
- Signal Processing
- **Image Processing**
- ...and more

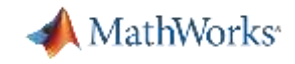

There are two ways to get a computer to do what you want

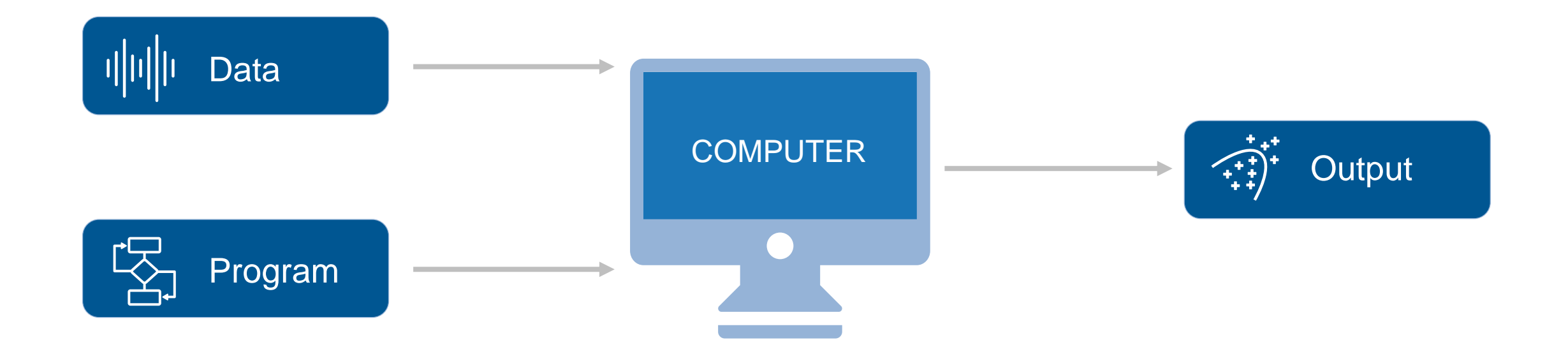

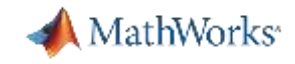

There are two ways to get a computer to do what you want

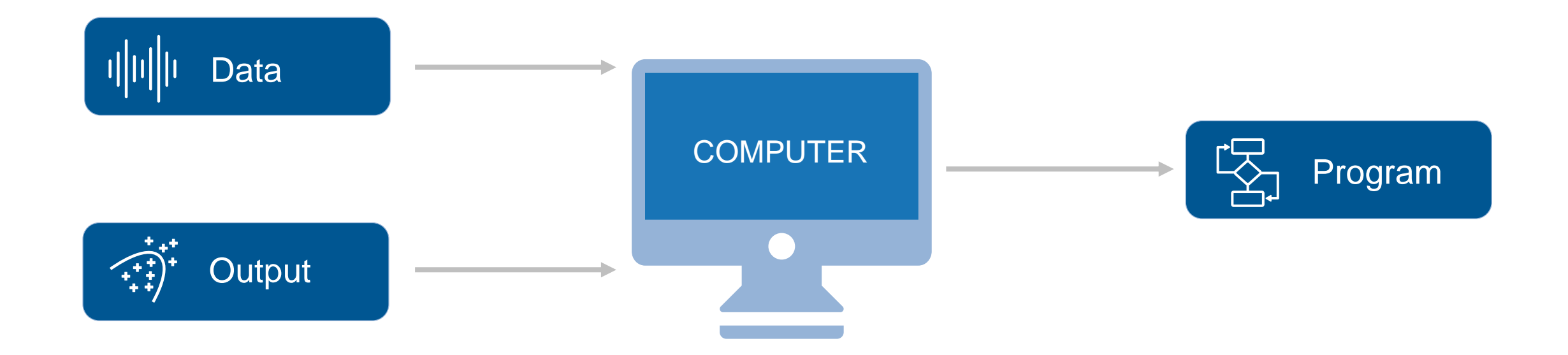

MathWorks<sup>®</sup>

#### Machine Learning is Everywhere

Solution is too complex for hand written rules or equations

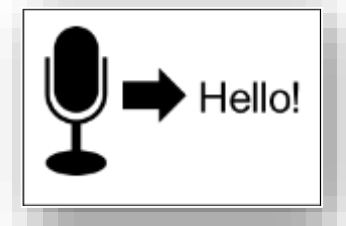

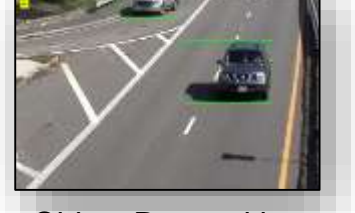

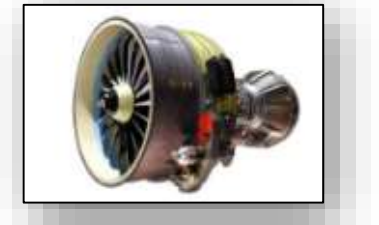

#### Speech Recognition **Constructed Constructed Constructed Constructed Constructed Constructed Constructed Constructed Constructed Construction Construction Construction Construction Construction Construction Construction Con**

*learn complex nonlinear relationships*

#### Solution needs to adapt with changing data

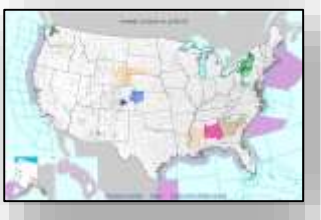

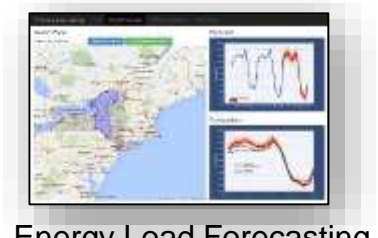

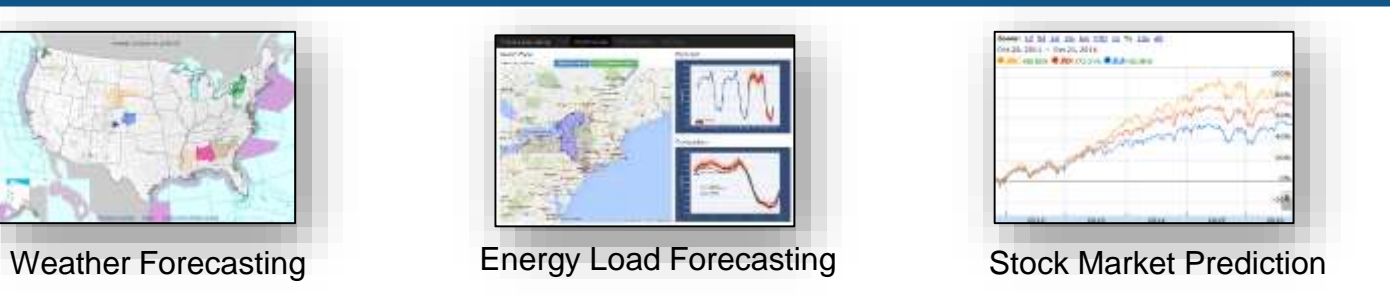

*update as more data becomes available*

#### Solution needs to scale

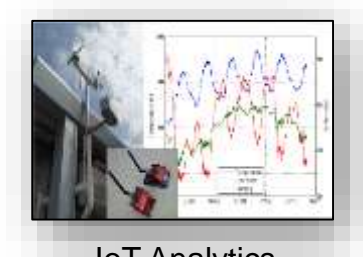

IoT Analytics **Taxi Availability** Airline Flight Delays

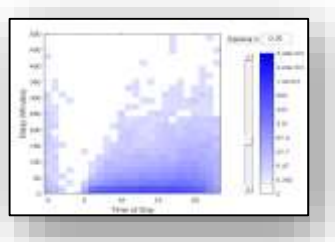

*learn efficiently from very large data sets*

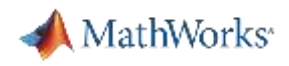

#### Agenda 1

- What is Machine Learning?
- Supervised Learning
	- Feature Engineering
	- Model Selection and Training
	- Optimization and AutoML
- **E** Unsupervised Learning
- Deployment
- Resources

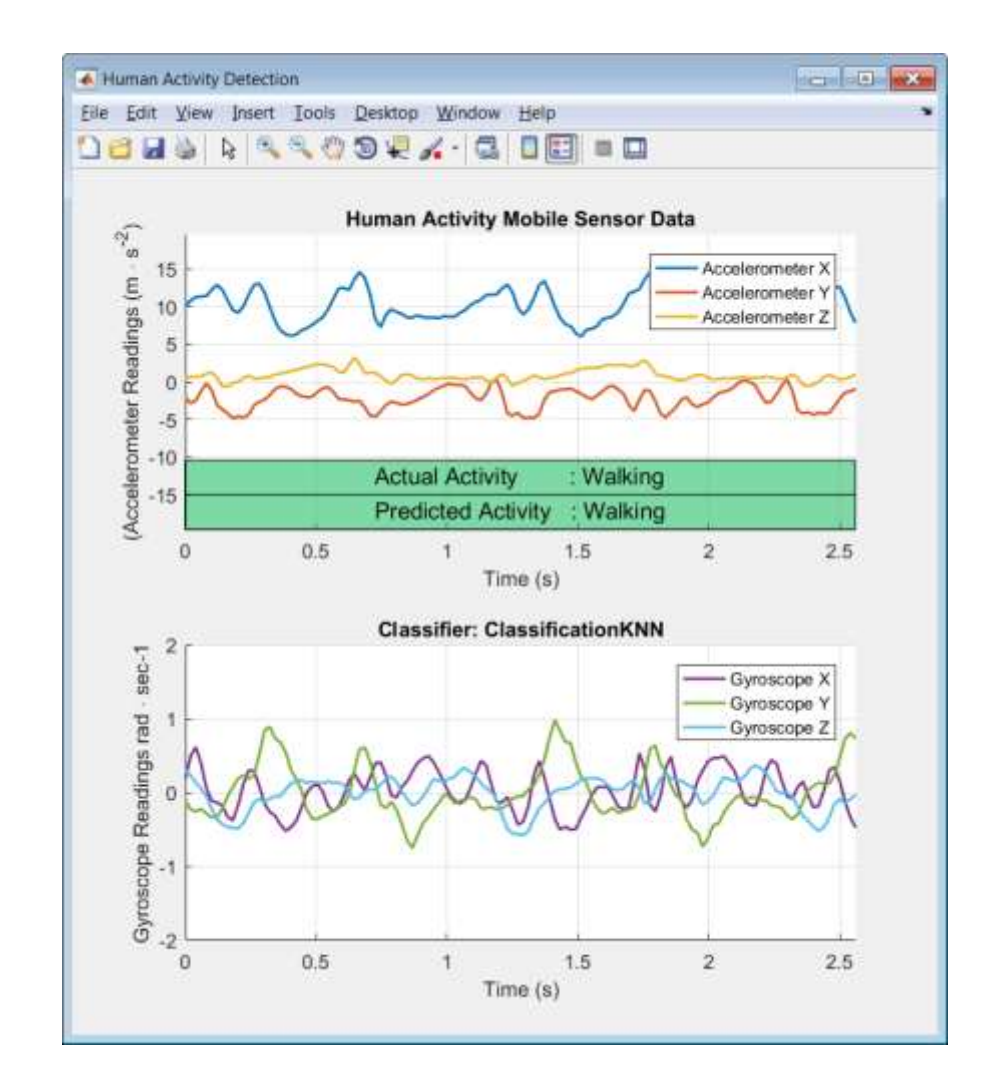

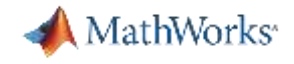

#### Types of Machine Learning

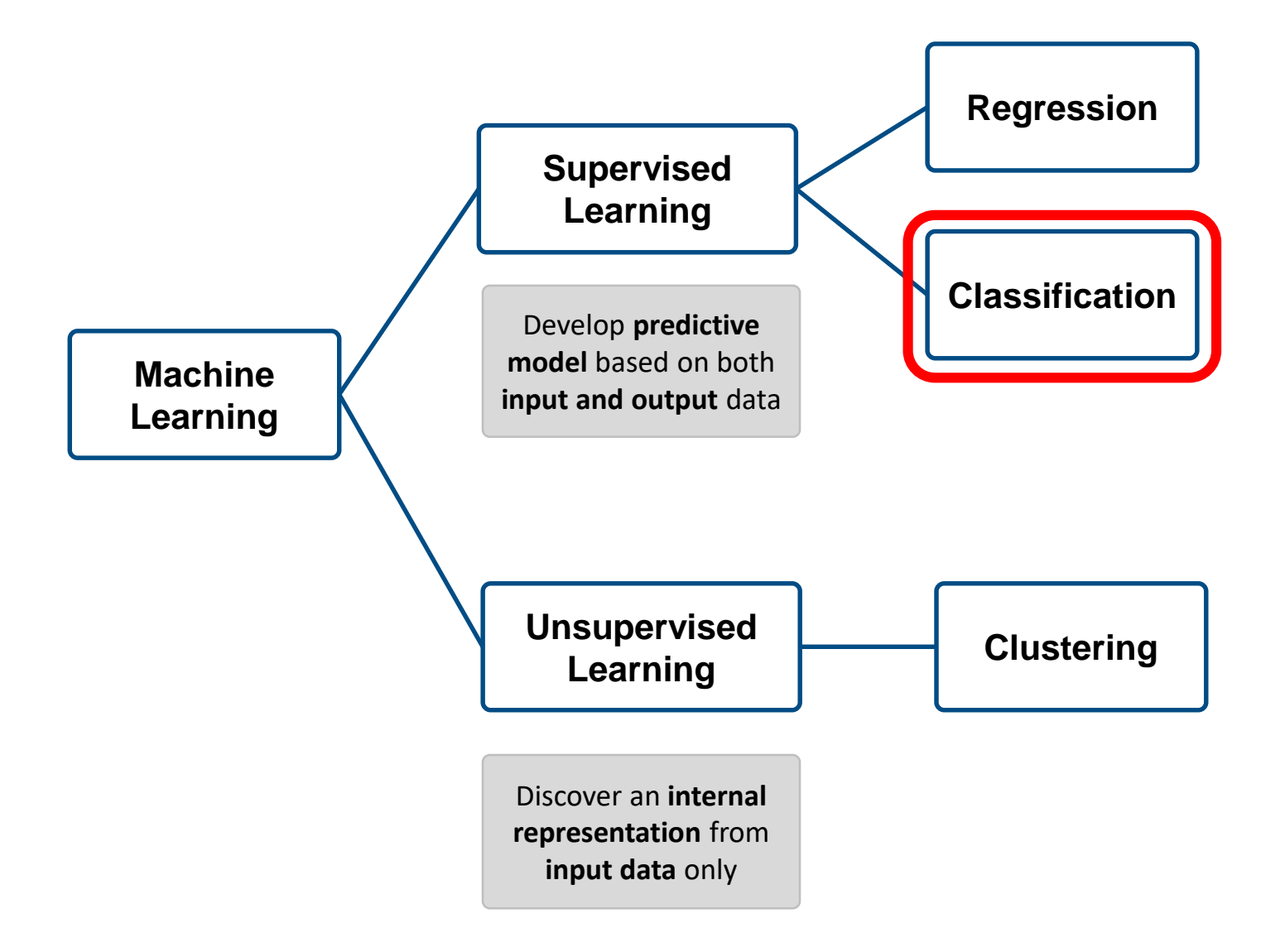

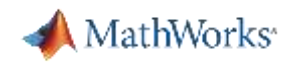

#### Training a predictive model

#### **Train:** Iterate until you find the best model

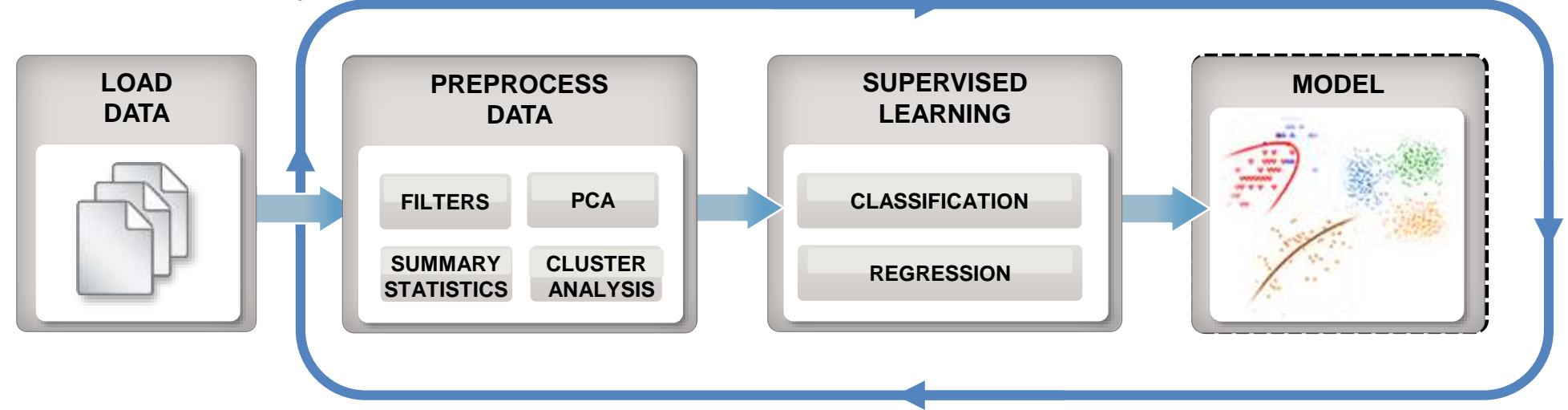

#### **Predict:** Integrate trained models into applications

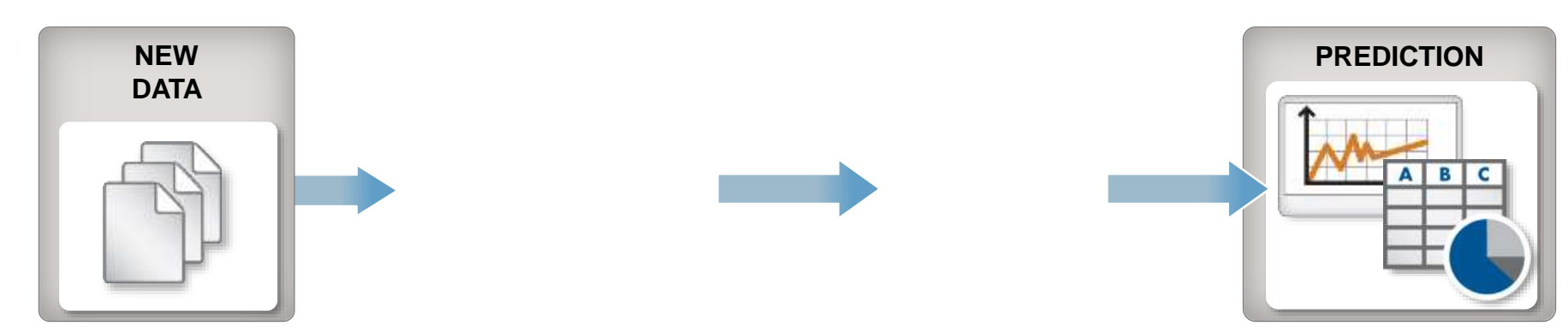

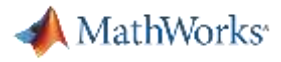

## Machine Learning Workflow

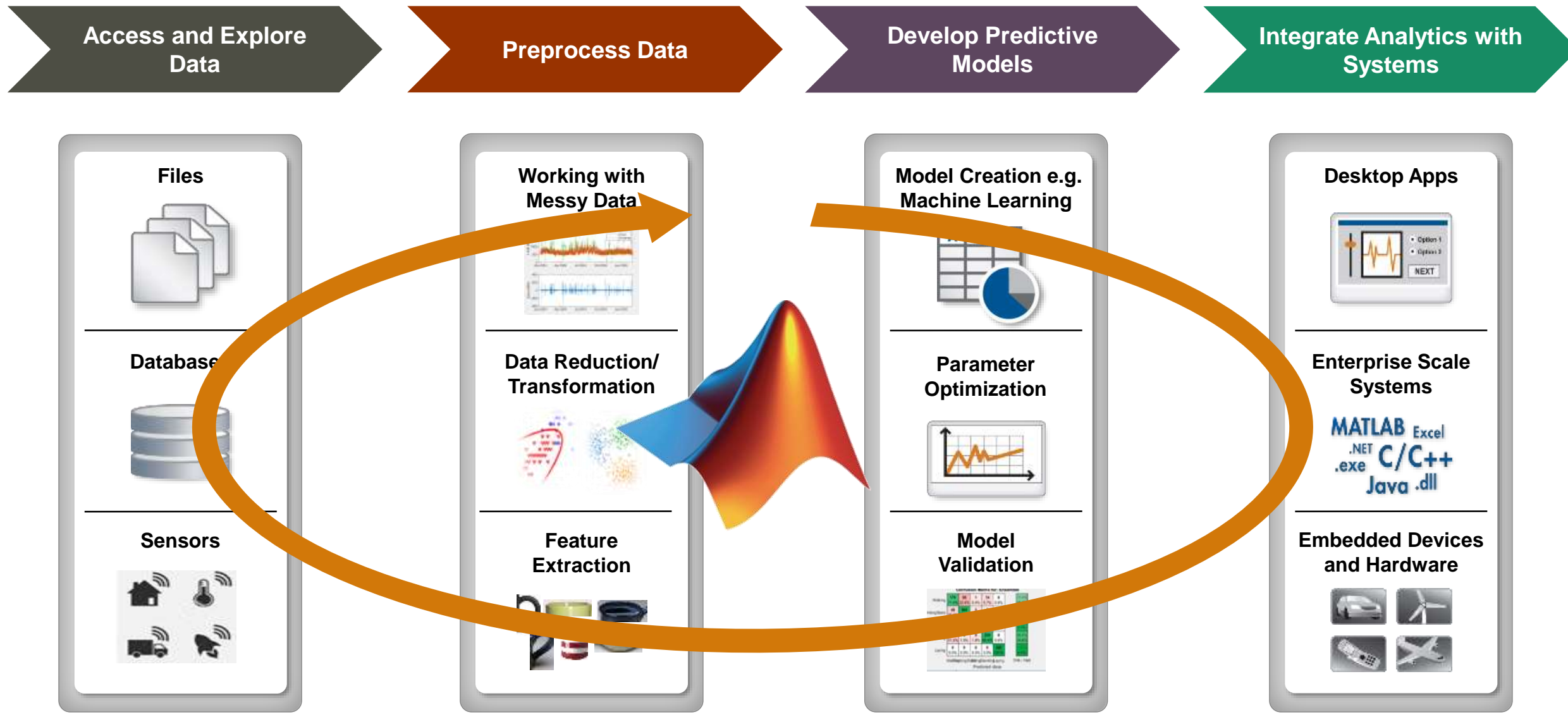

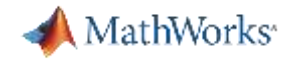

#### Data Preparation

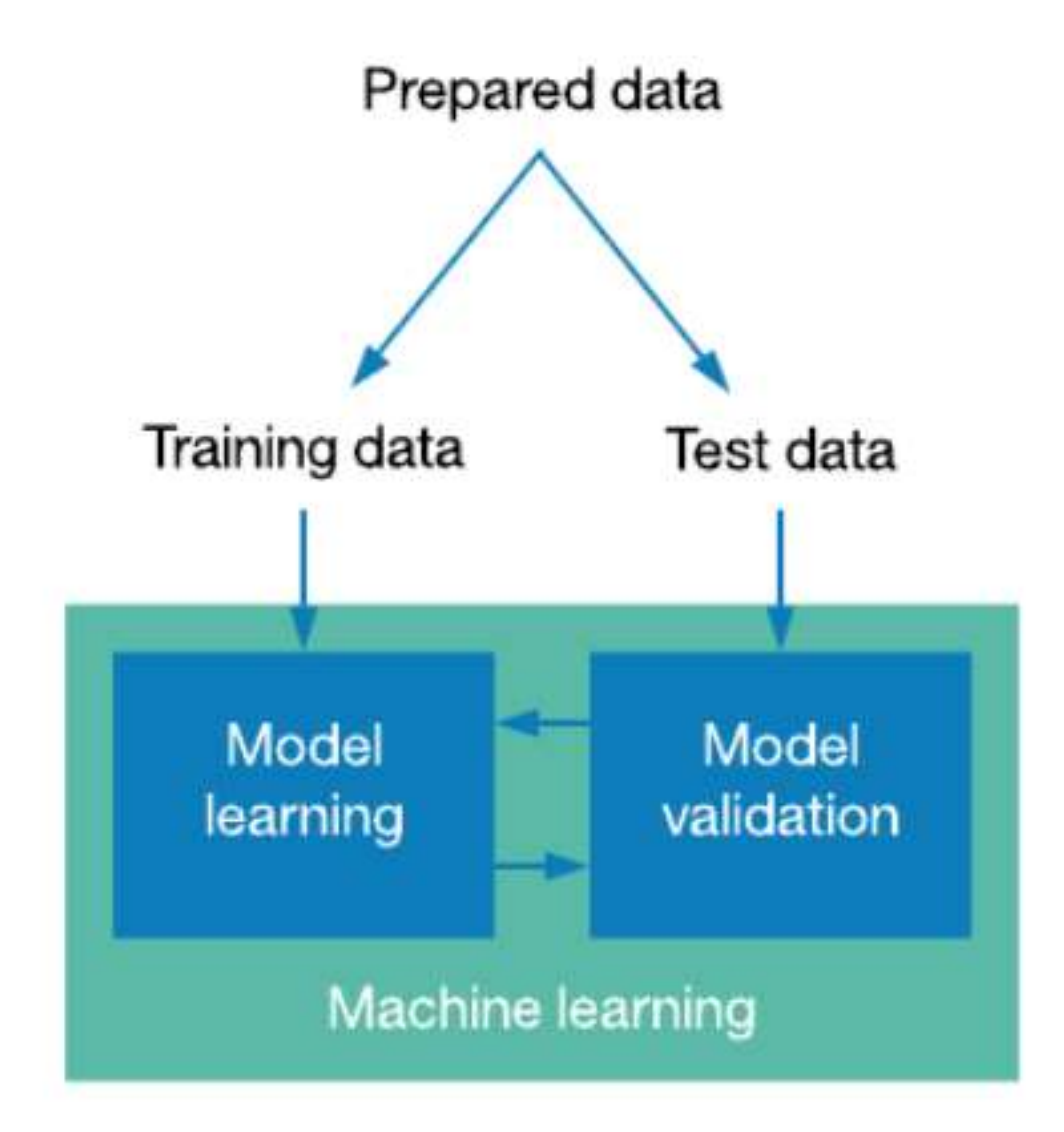

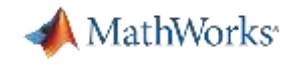

# Demo Example 1: Human Activity Recognition

*Classification*

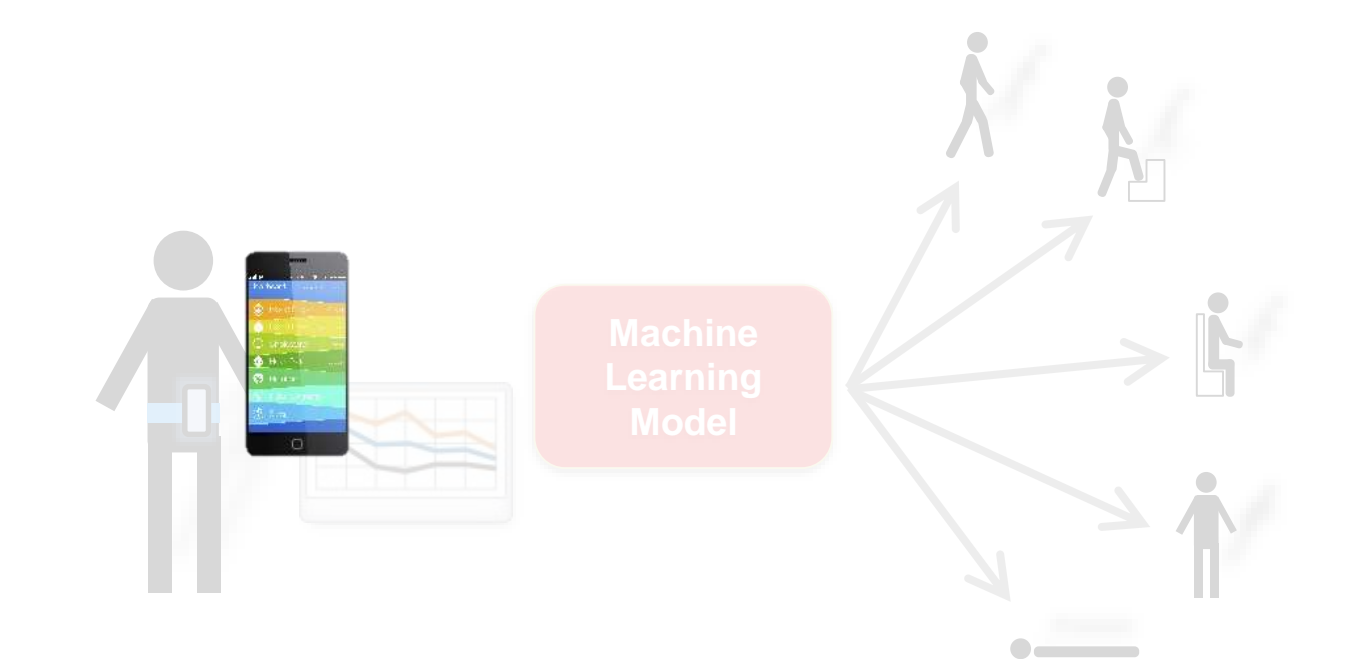

#### Data:

- 3-axial Accelerometer data
- 3-axial Gyroscope data **Dataset courtesy of**:

Davide Anguita, Alessandro Ghio, Luca Oneto, Xavier Parra and Jorge L. Reyes-Ortiz. *Human Activity Recognition on Smartphones using a Multiclass Hardware-Friendly Support Vector Machine.*  International Workshop of Ambient Assisted Living (IWAAL 2012). Vitoria-Gasteiz, Spain. Dec 2012 <http://archive.ics.uci.edu/ml/datasets/Human+Activity+Recognition+Using+Smartphones>

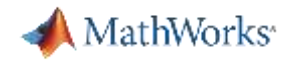

#### What is Machine Learning?

Machine learning uses **data** and produces a **program** to perform a **task**

#### **Task:** Human Activity Detection

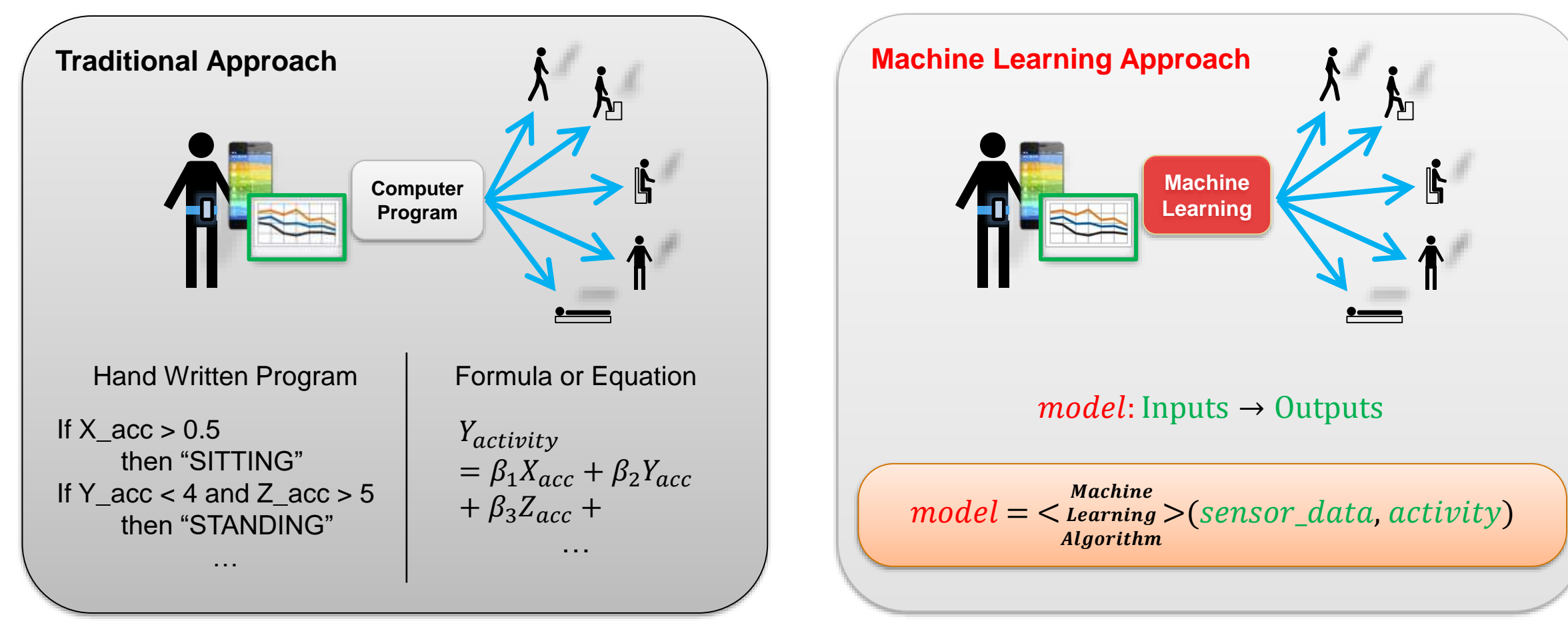

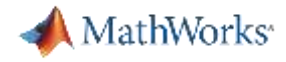

## Machine Learning Workflow – step 1

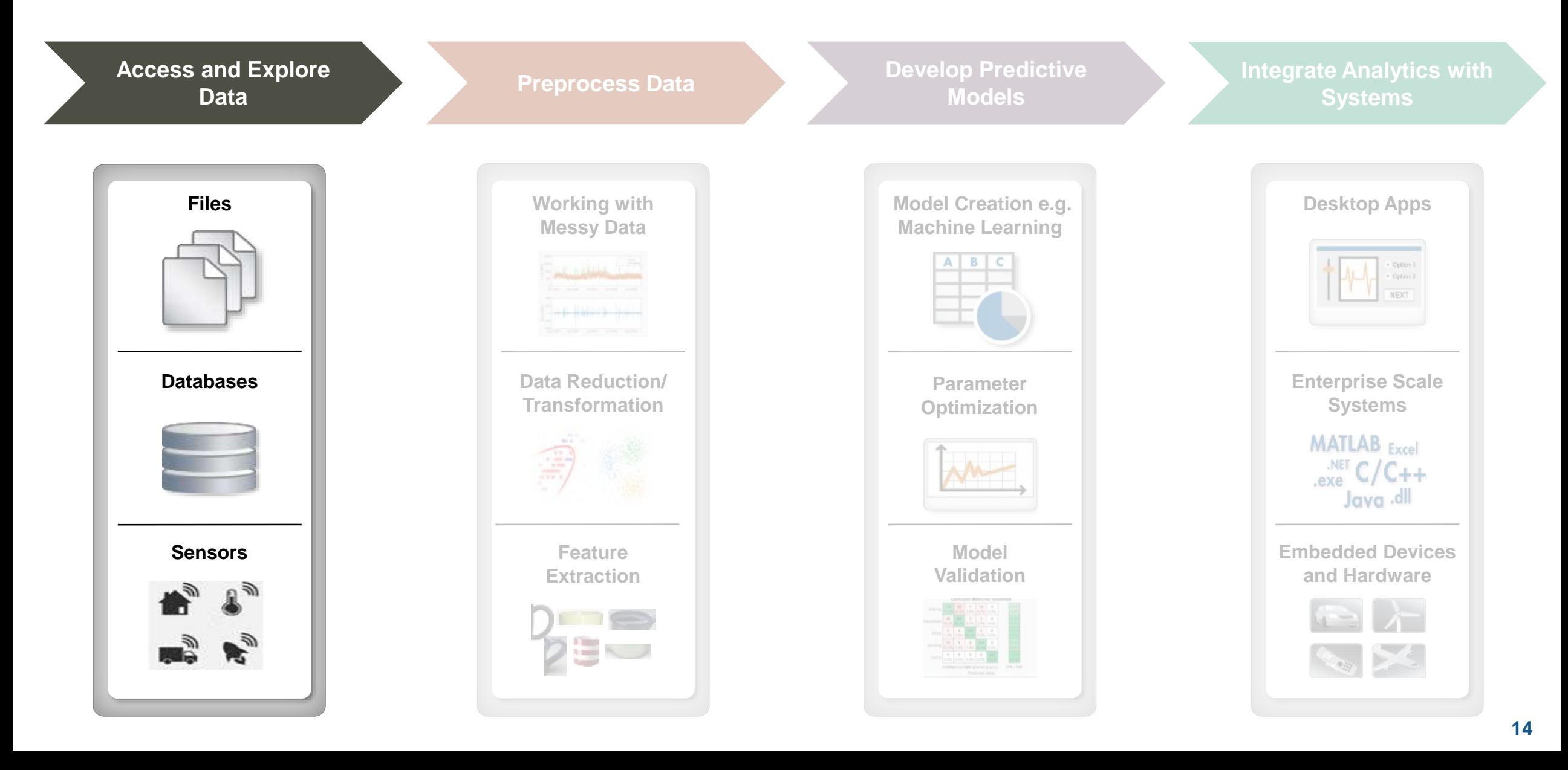

MathWorks<sup>®</sup>

## Machine Learning Workflow – step 2

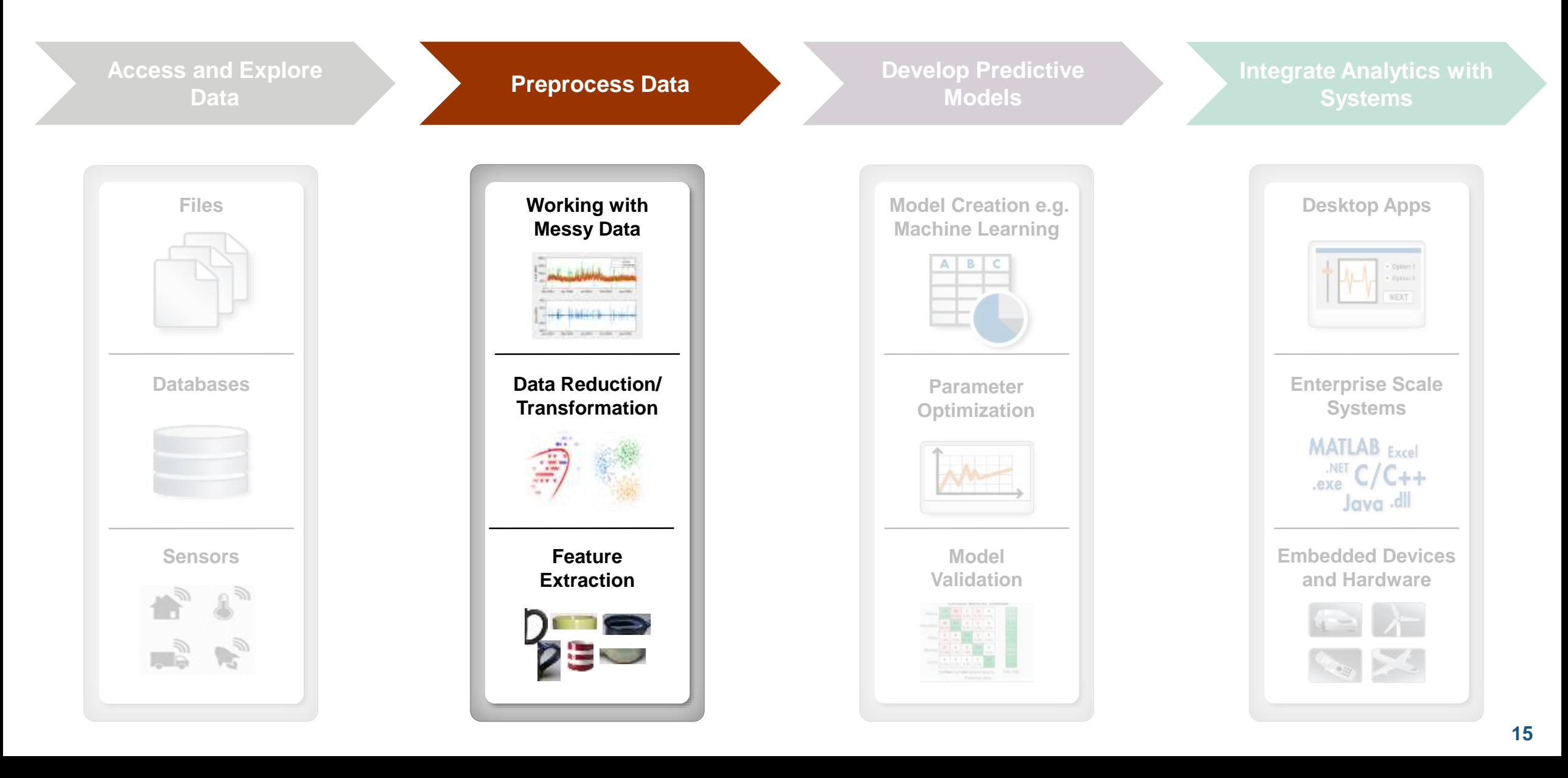

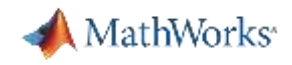

#### Feature Engineering

*Using domain knowledge to create features for machine learning algorithms* 

#### *Feature transformation:* **Reduce dimensionality**

*Feature selection:* Choose subset of most relevant features

Possible feature engineering ideas:

- Additional statistics PCA, NCA etc.
- Signal Processing Techniques power spectral density, wavelets etc.
- Image Processing Techniques bag of words, pixel intensity etc.
- Get creative!

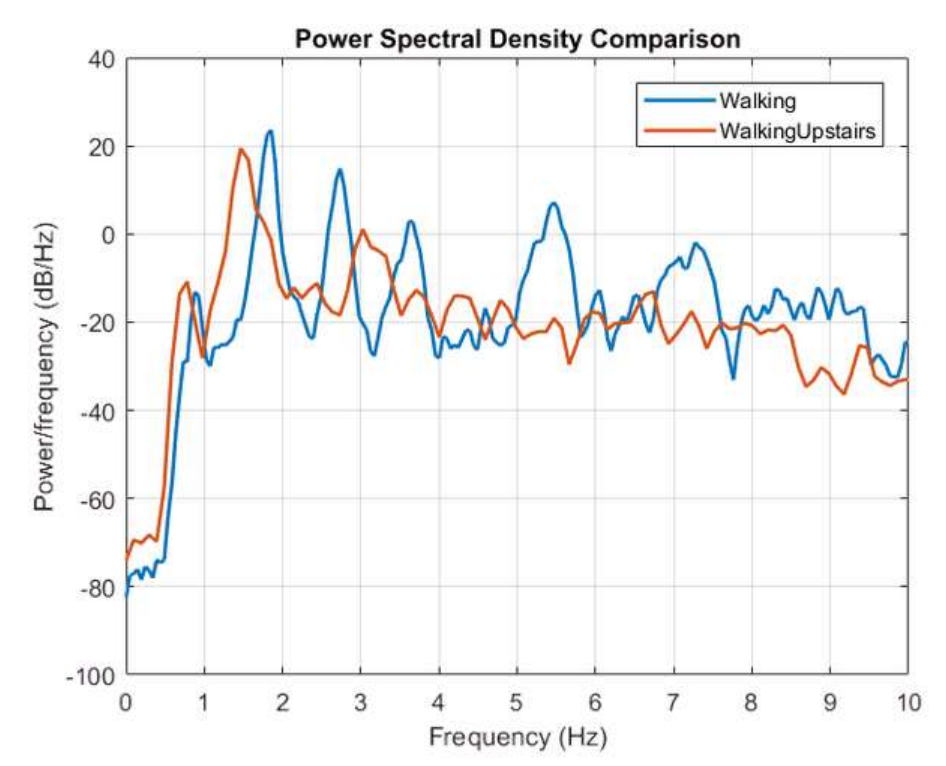

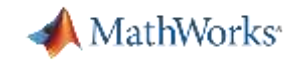

#### Principal Components Analysis(PCA)

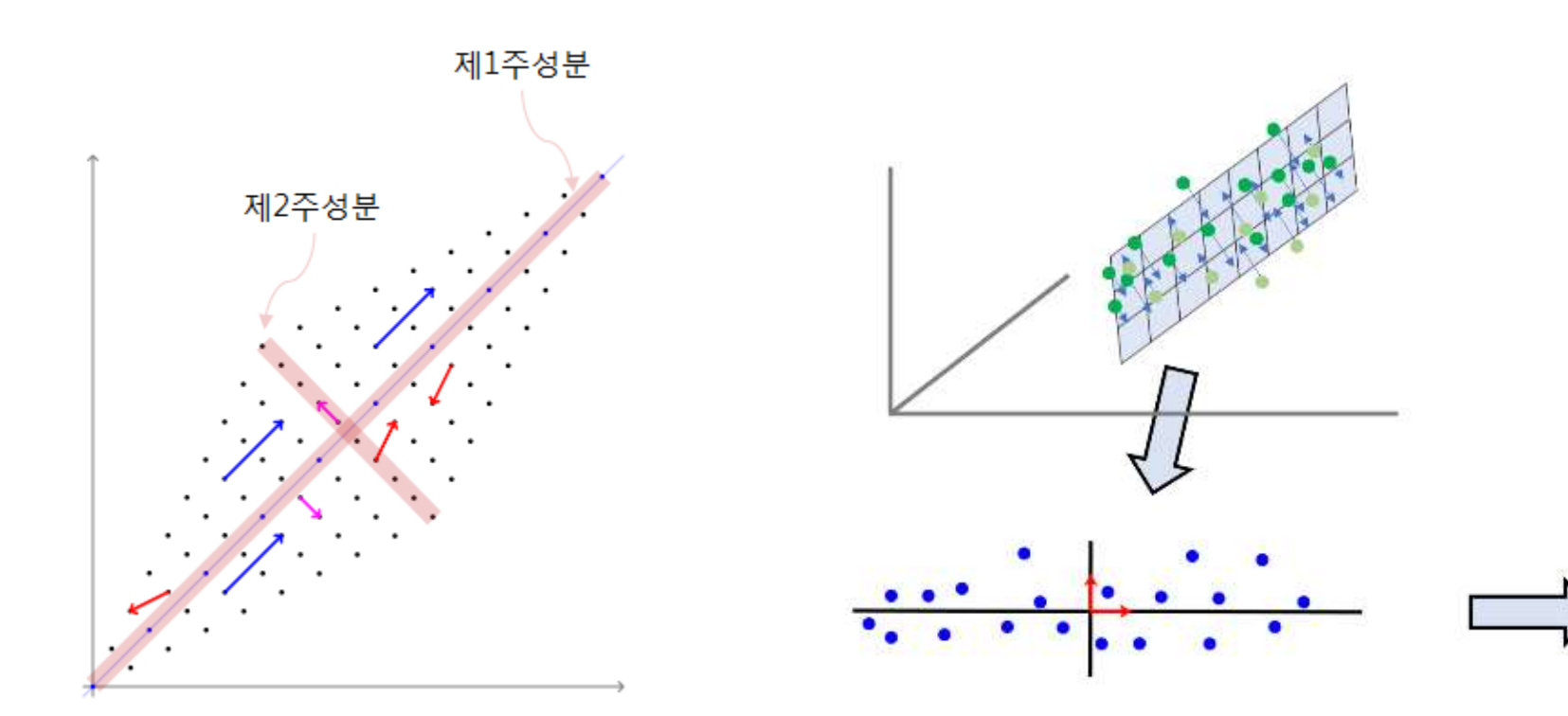

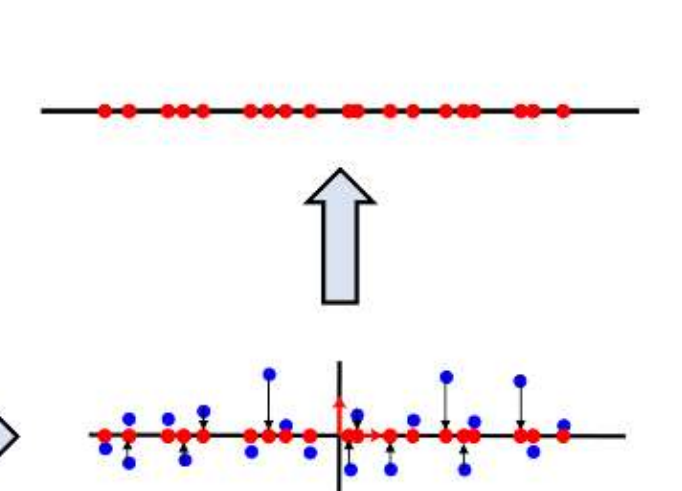

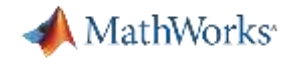

### Demo Example 2: PCA

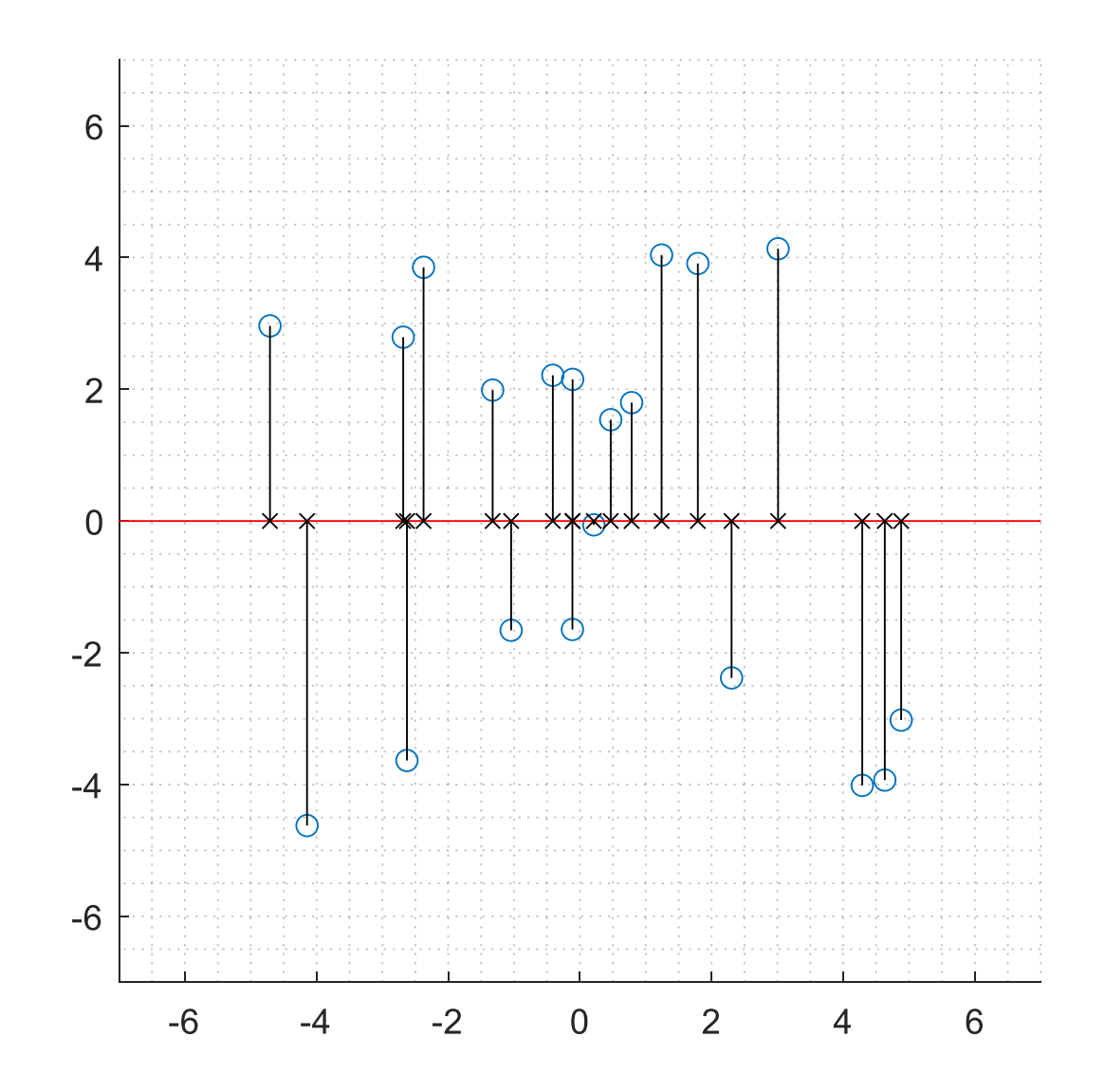

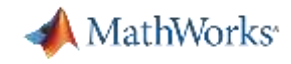

#### Comparison of Feature Selection Methods

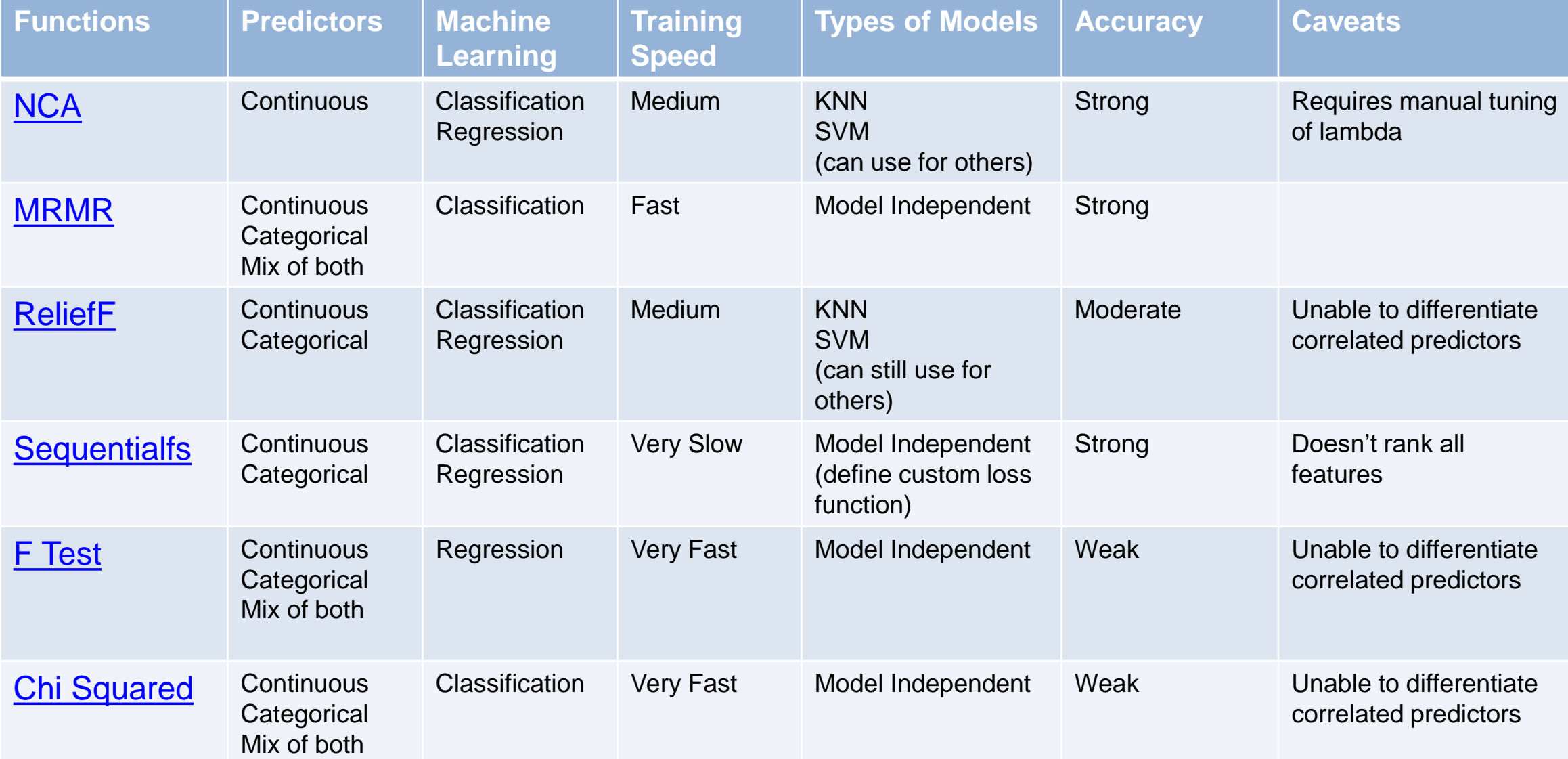

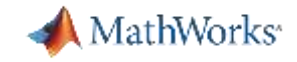

#### Demo Example 3: Classification Learner App

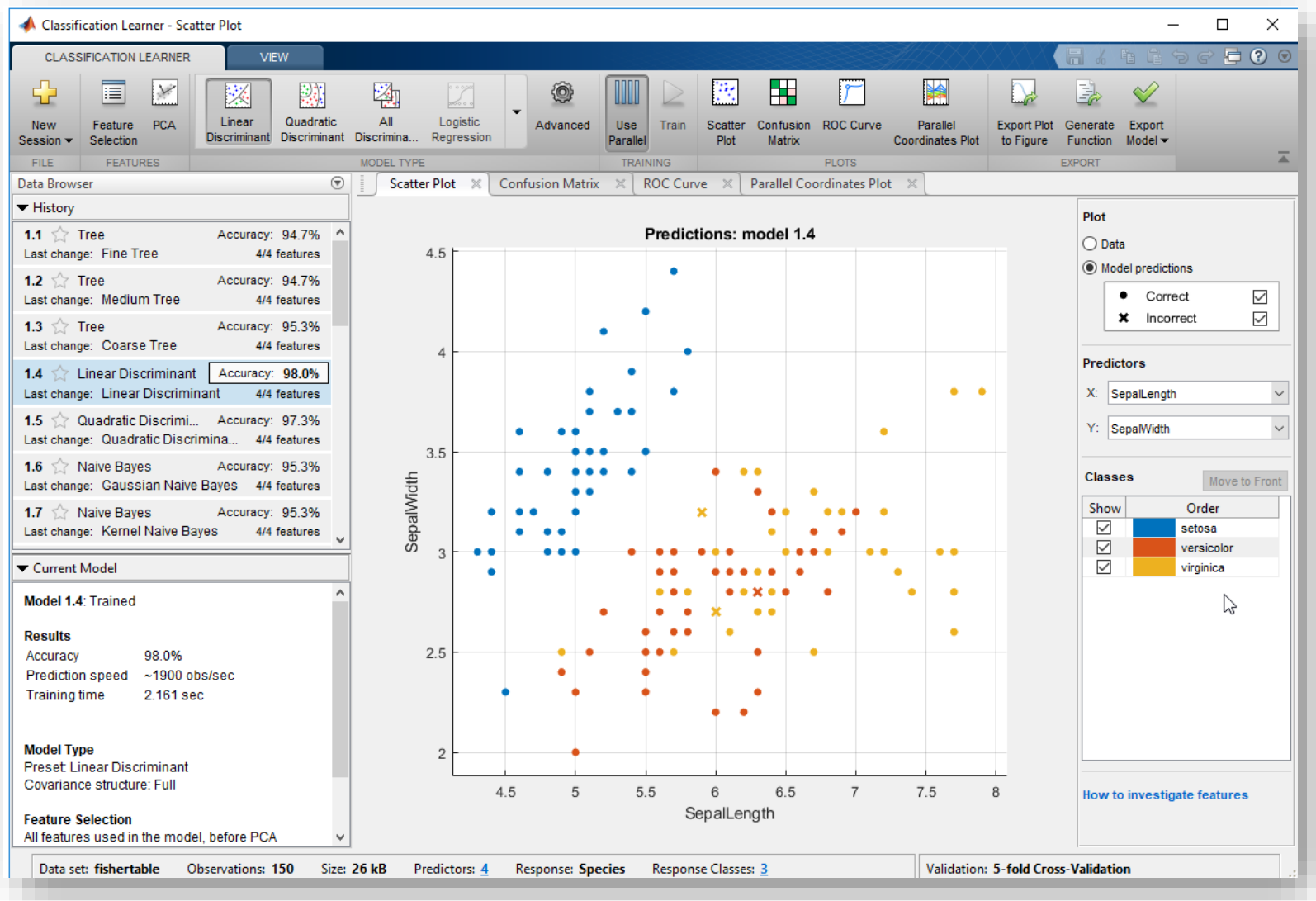

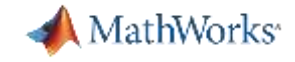

#### Data Augmentation to Improve Accuracy

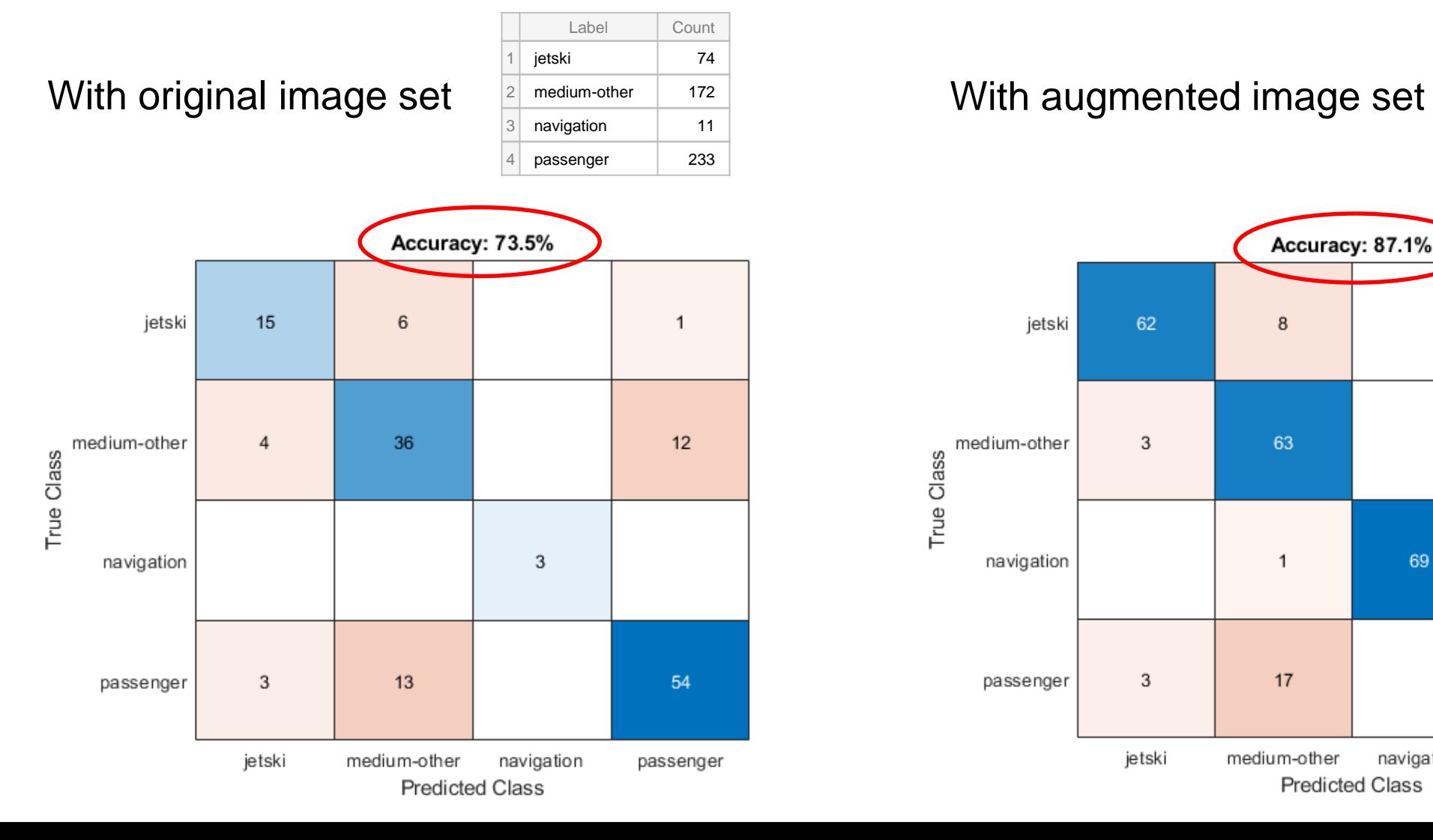

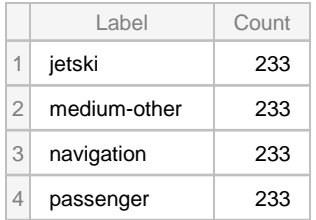

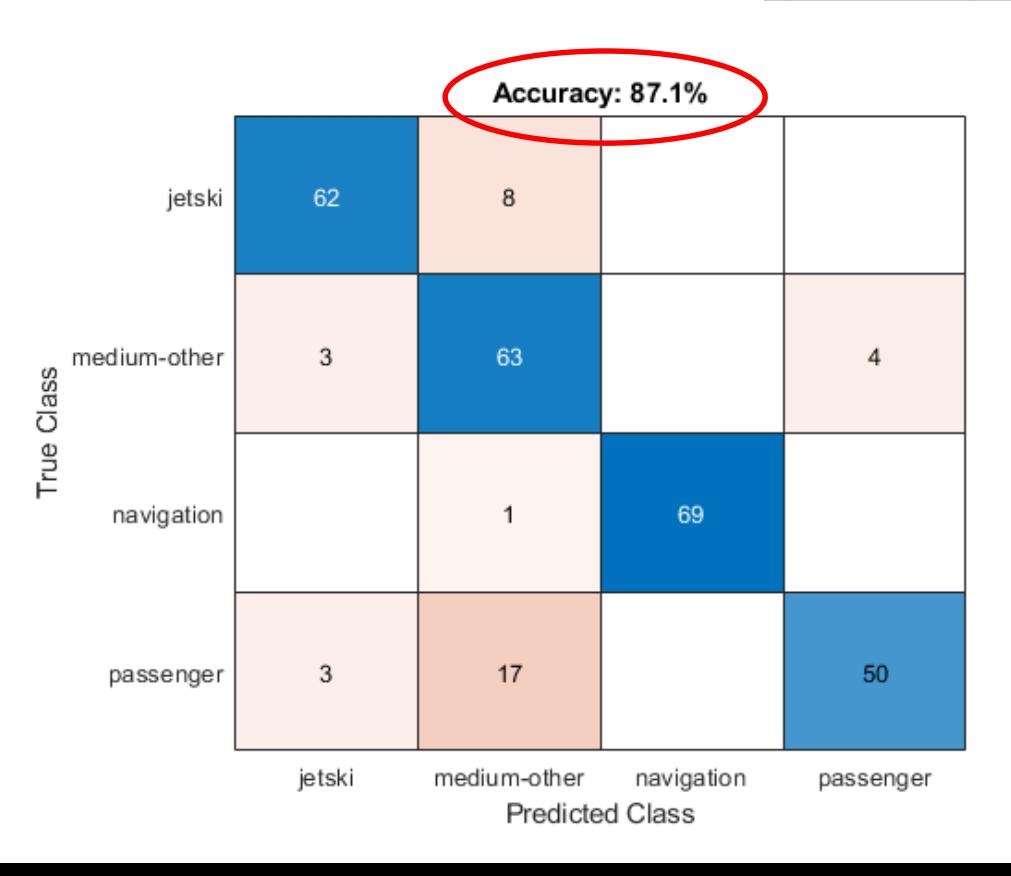

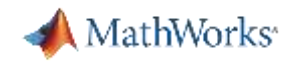

#### Hyperparameter Tuning

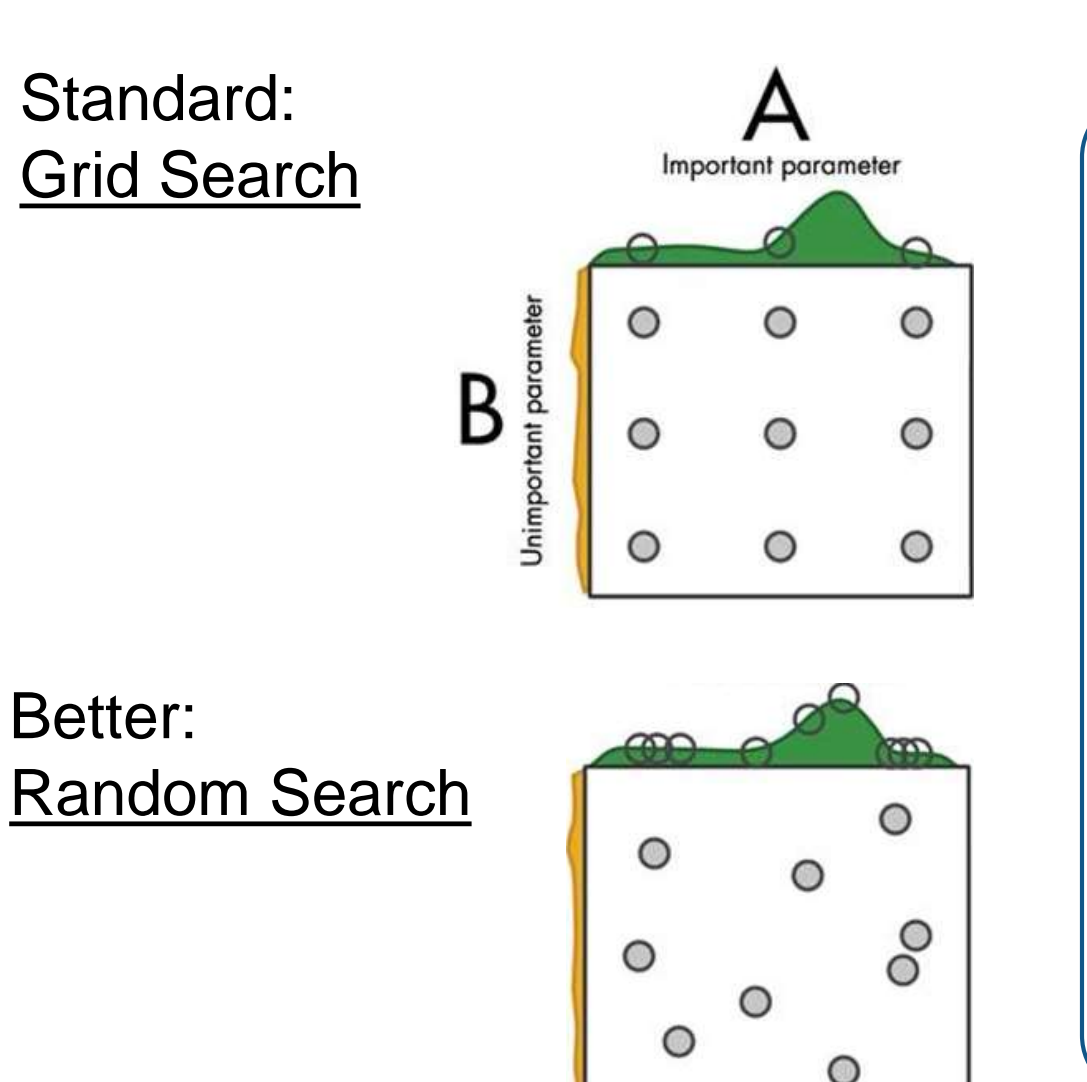

#### Best: Bayesian Optimization

- Bayesian model indicates impact of change
- Model picks "good" point to try next
- Much more efficient!
- Scale to multi-cores (using PCT) for larger datasets

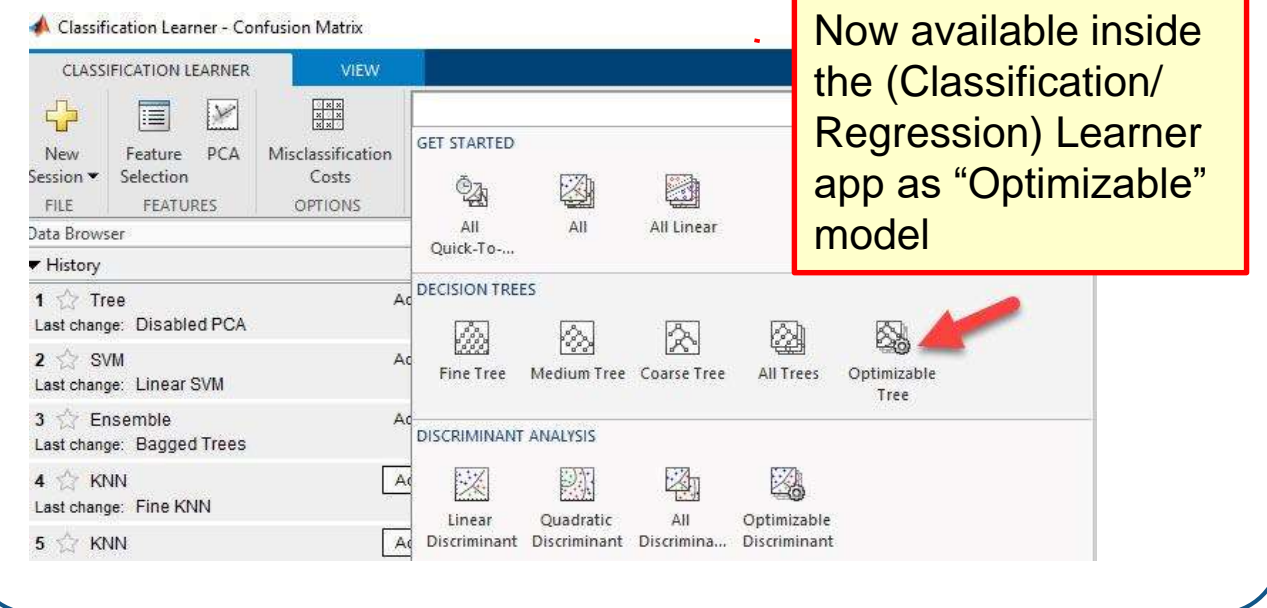

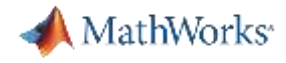

#### AutoML Machine Learning Workflow

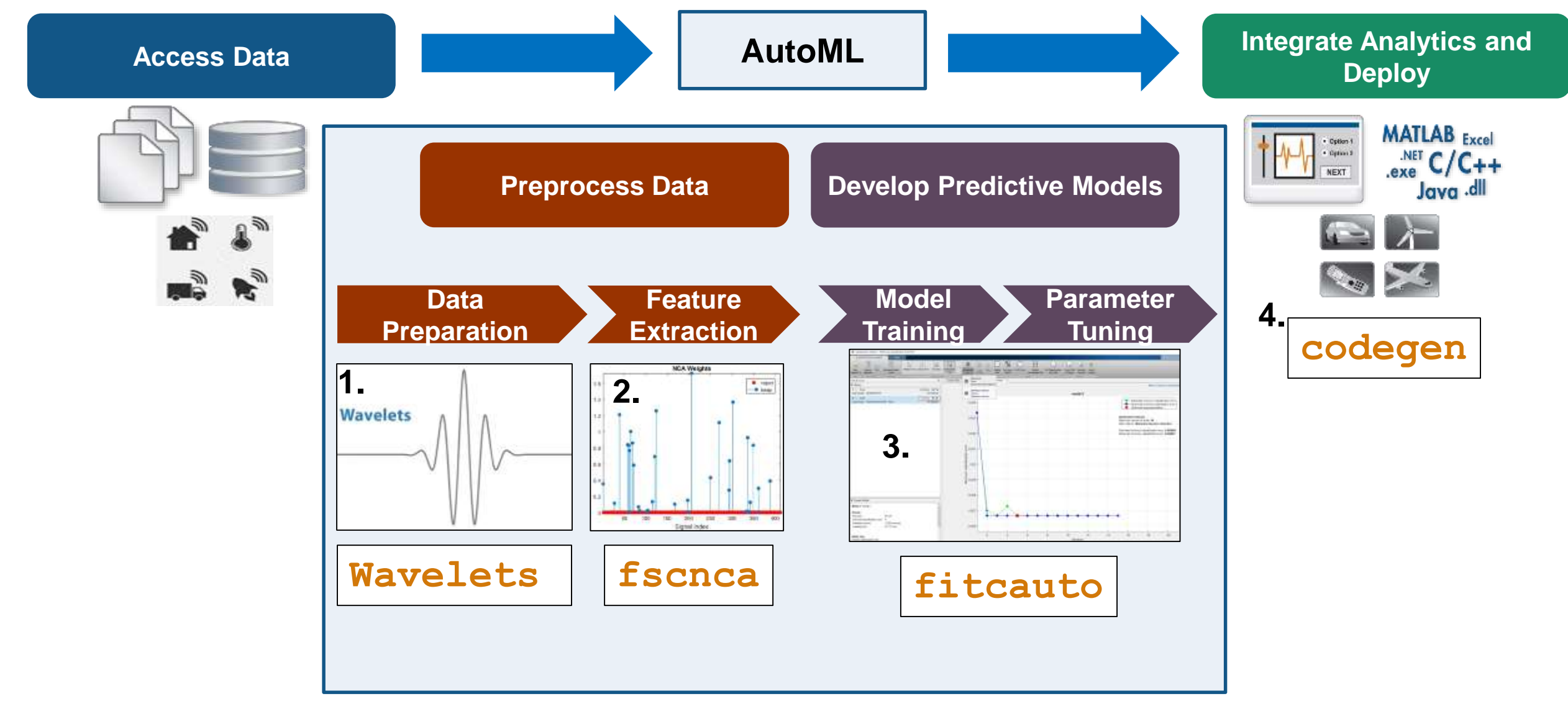

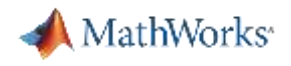

#### AutoML Workflow in MATLAB

- 1. Generate features by applying Wavelet scattering *Note: other (manual) feature generation methods exist!*
- 2. Apply Feature Selection techniques
- 3. Select and Optimize Model
	- 3a. Train and optimize various models in Learner App **2019**
	- 3b. Or, automatic model selection **fitcauto**
- 4. Generate C-code or Compile to deploy: **codegen**

**R2020a** 

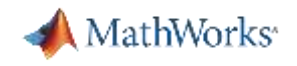

#### Model Selection and Optimization

# **R2019b**

- 1. Open up Classification (or Regression) Learner App
- 2. Train multiple models
- 3. Perform hyperparameter tuning on top models
- 4. Other advanced optimization maneuvers are manual…

# $R2020a$

- 1. Run fitcauto on your features
- 2. If good enough, DONE. ELSE continue with iterative process above.

## Additional Resources:

[Tech Talk: Hyperparameter Optimization](https://www.mathworks.com/videos/applied-machine-learning-part-3-hyperparameter-optimization-1547849445386.html) [4:43 min video] **[Bayesian Optimization Workflow](https://www.mathworks.com/help/stats/bayesian-optimization-workflow.html) [doc category page]** [Hyperparameter Optimization in Classification Learner](https://www.mathworks.com/help/stats/hyperparameter-optimization-in-classification-learner-app.html) [doc]

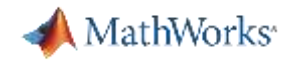

## Automated Feature Generation with Wavelet Scattering

#### Wavelet Scattering Framework [[Bruna and Mallat](https://ieeexplore.ieee.org/xpl/RecentIssue.jsp?punumber=34) 2013]

- Automatic Feature Extraction
- Great starting point if you don't have a lot of data **.**
- Reduces data dimensionality and provides compact features **. .**

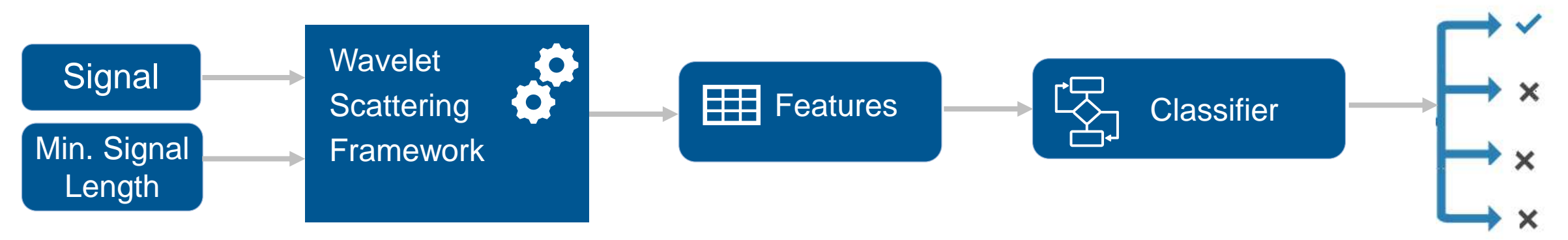

#### Additional Resources:

- [Wavelet scattering for ECG](https://www.mathworks.com/help/wavelet/examples/ecg-signal-classification-using-wavelet-time-scattering.html) [doc example]
- **Applying Deep Learning to Signals** [3 min video]
- [Blog about Wavelet scattering o](https://towardsdatascience.com/a-convnet-that-works-on-like-20-samples-scatter-wavelets-b2e858f8a385)n towardsdatascience.com

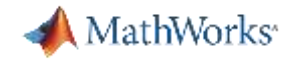

#### Types of Machine Learning

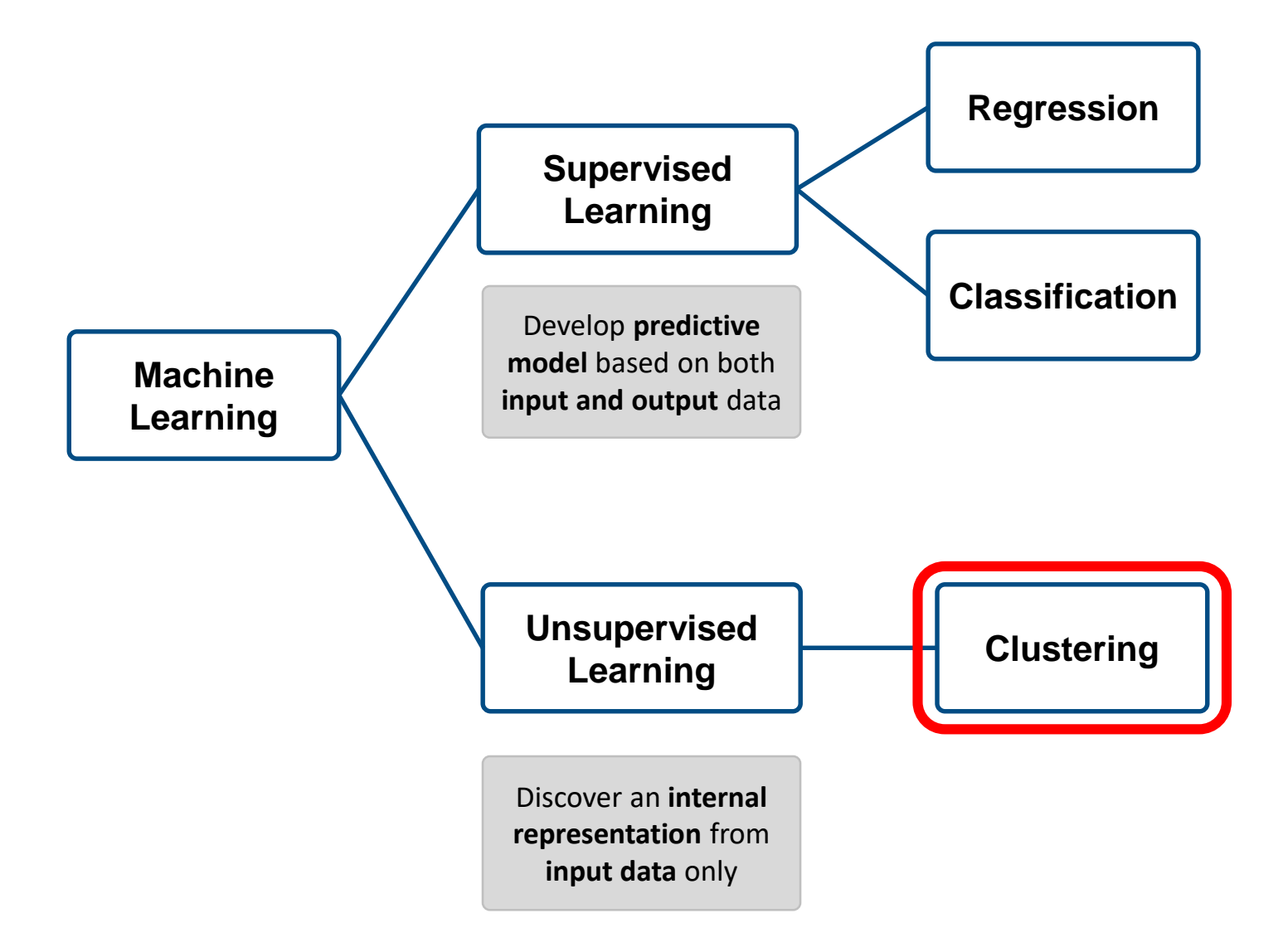

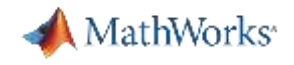

#### Clustering Motivation 1

- 2명의 대통령 후보가 있는 상황에서 여러분의 당선 전략은?
	- 상대와 나의 여론조사 지지율은 50.2% Vs 47.7% (2.5% p 차이)
	- 현재 결과의 역전을 위해서는 상대편 지지자의 1.3% p 가져와야 함.
- 그렇다면 상대편 지지자 중에서 나를 지지할 수 있는 1.3% p는 누구인가??
	- 유권자들을 세분화하여 군집화
	- 상대편으로부터 나에게 올 수 있는 유권자(군집)에게 집중
	- 즉, 군집을 통해 유권자별 맞춤형 선거전략이 가능
- 유권자들을 적절하게 군집하여 맞춤형 선거전략을 통해 선거 승리 가능함.

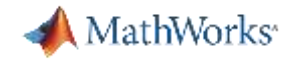

#### Clustering Motivation 2

- **왼쪽 데이터** 
	- 기존 데이터에 아무 것도 없는 상태(No Labeling)
- 오른쪽 데이터

– 데이터를 군집한 결과(Labeling 가능해짐)

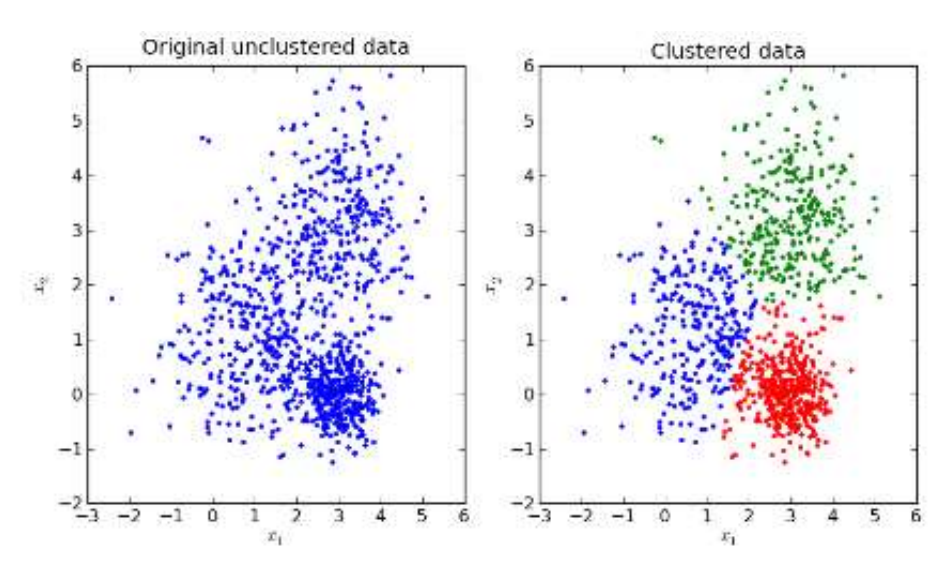

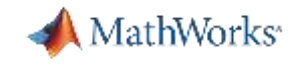

#### Unsupervised Learning Vs Supervised Learning

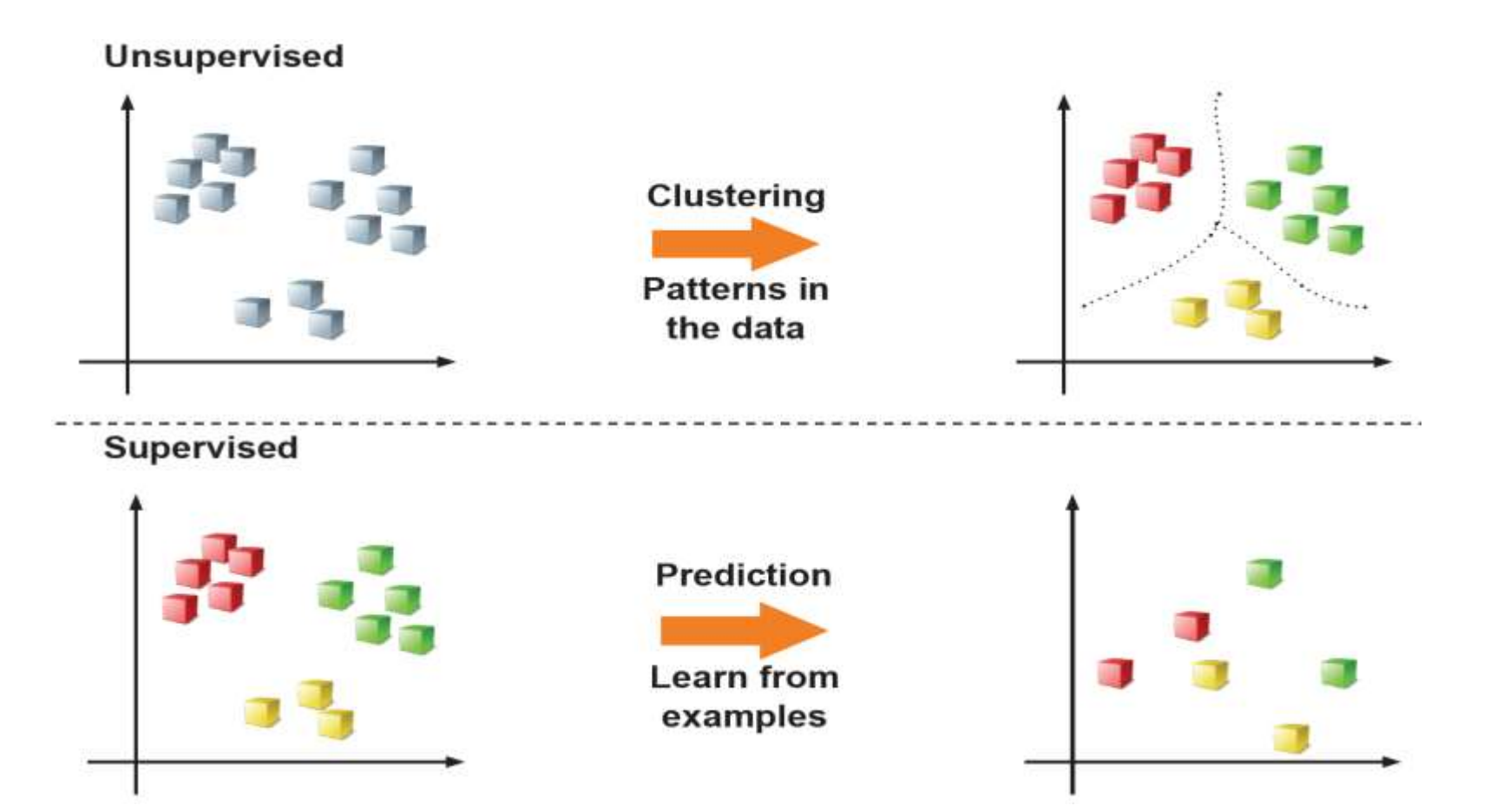

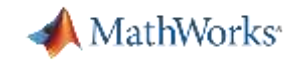

#### Demo Example 1: K-means Clustering Algorithm using MATLAB

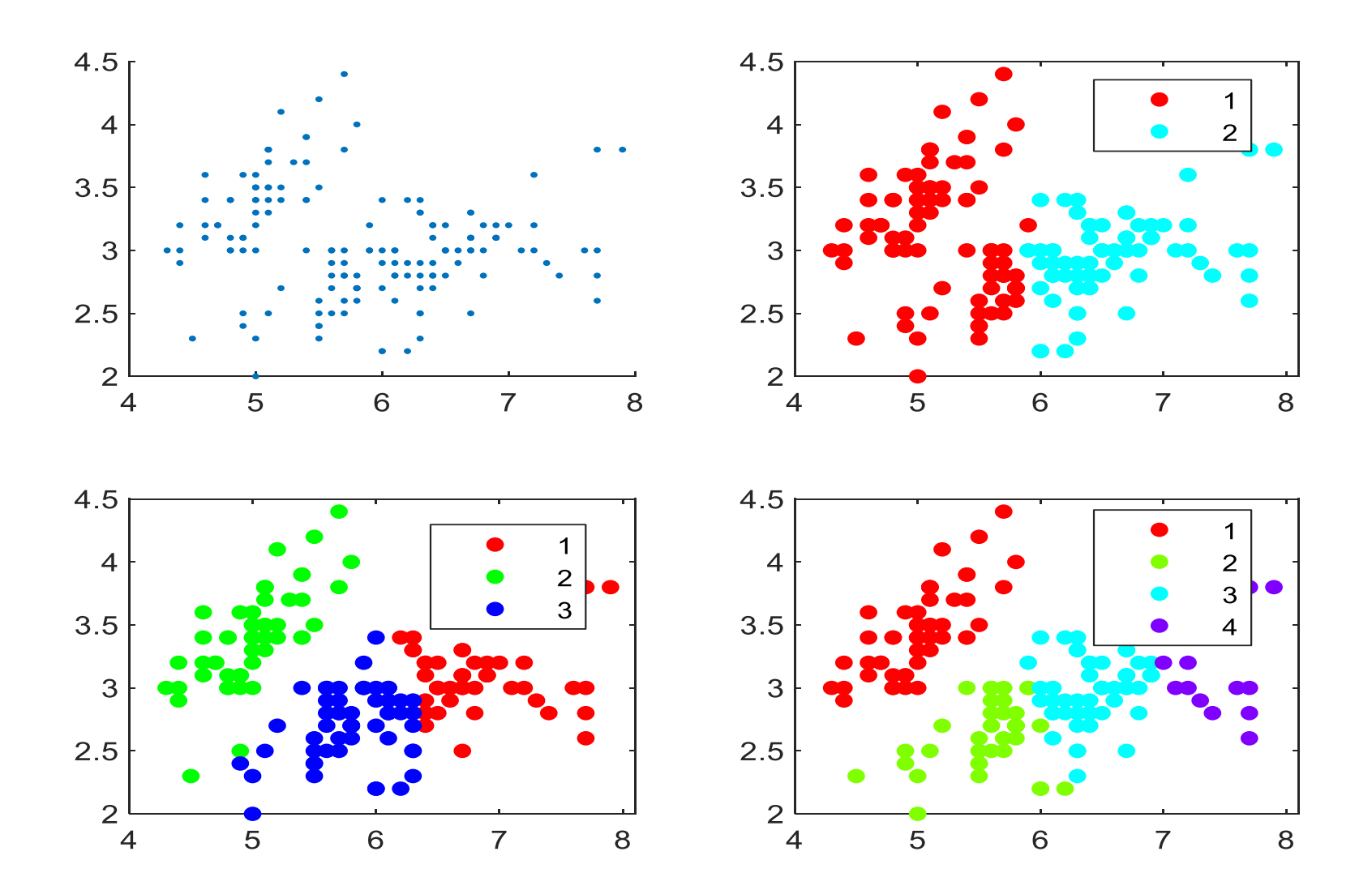

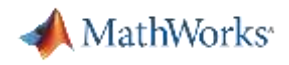

#### **Clustering**

- 데이터를 다음의 두가지 조건을 만족하는 군집함.
	- 같은 Cluster 내부의 데이터들 간의 유사성: 높음
	- 같은 Cluster 내부의 데이터와 다른 cluster 내부의 데이터 간의 유사성 : 낮음

• 유사성(similarity)

- 두 사물(데이터)의 다른 점을 구분하는 기준이 되는 지표
- 두 사물(데이터) 사이의 거리(distance, dissimilarity)로 측정
	- 거리를 구하는 방법은 여러가지가 있으나, 유클리디안 거리 측정을 많이 활용함.
	- 기타 다른 거리 구하는 방식을 활용하여 군집할 수 있음.

 $x = (x_1, x_2, ...)$ ,  $y = (y_1, y_2, ...)$ 

\n- \n
$$
\text{(a) Euclidean distance (dissimilarity)}
$$
\n
$$
D(\mathbf{x}, \mathbf{y}) = d(\mathbf{x}, \mathbf{y}) = \sqrt{\sum_{i} (x_i - y_i)^2}
$$
\n
\n- \n
$$
\text{(b) Ainhat (a) Bian (b) Bian (c) Bian (dissimilarity)}
$$
\n
$$
D(\mathbf{x}, \mathbf{y}) = d(\mathbf{x}, \mathbf{y}) = \sum_{i} |x_i - y_i|
$$
\n
\n- \n
$$
\text{(c) A, Bian (dissimilarity)}
$$
\n
$$
D(\mathbf{x}, \mathbf{y}) = d(\mathbf{x}, \mathbf{y}) = \max_{i} |x_i - y_i|
$$
\n
\n- \n
$$
\text{(d) Correlation coefficient (similarity)}
$$
\n
$$
D(\mathbf{x}, \mathbf{y}) = s(\mathbf{x}, \mathbf{y}) = \frac{\sum_{i} (x_i - \mu_{\mathbf{x}})(y_i - \mu_{\mathbf{y}})}{\sigma_{\mathbf{x}} \sigma_{\mathbf{y}}}
$$
\n
\n- \n
$$
\text{(b) Cosine similarity (similarity)}
$$
\n
$$
D(\mathbf{x}, \mathbf{y}) = \cos(\mathbf{x}, \mathbf{y}) = \frac{\mathbf{x} \cdot \mathbf{y}}{\|\mathbf{x}\| \|\mathbf{y}\|} = \frac{\sum_{i} x_i y_i}{\sqrt{\sum_{i} x_i^2} \sqrt{\sum_{i} y_i^2}}
$$
\n
\n

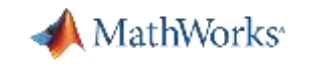

#### K-means Clustering Algorithm

#### ▪ 개념

- 입력 값으로 군집할 개수(K)가 필요
- 결정된 군집 수에 따른 군집 별 중심을 설정
- 군집 별 중심과 데이터 사이의 거리를 구함
- 거리가 작은 중심 군집으로 해당 데이터를 속하게 함
- 특징
	- 거리기반 군집
	-
	- 반복작업: 반복수행을 통해 군집 결과를 개선함.
	- 짧은 계산시간: 직관적으로 이해되는 간단한 알고리즘으로 계산이 빠름
	- 탐색적 기법: 주어진 자료에 대한 사전정보가 필요 없음(거리를 계산해 나가며 군집)

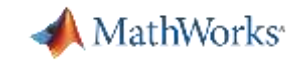

#### K-means Clustering Algorithm Process

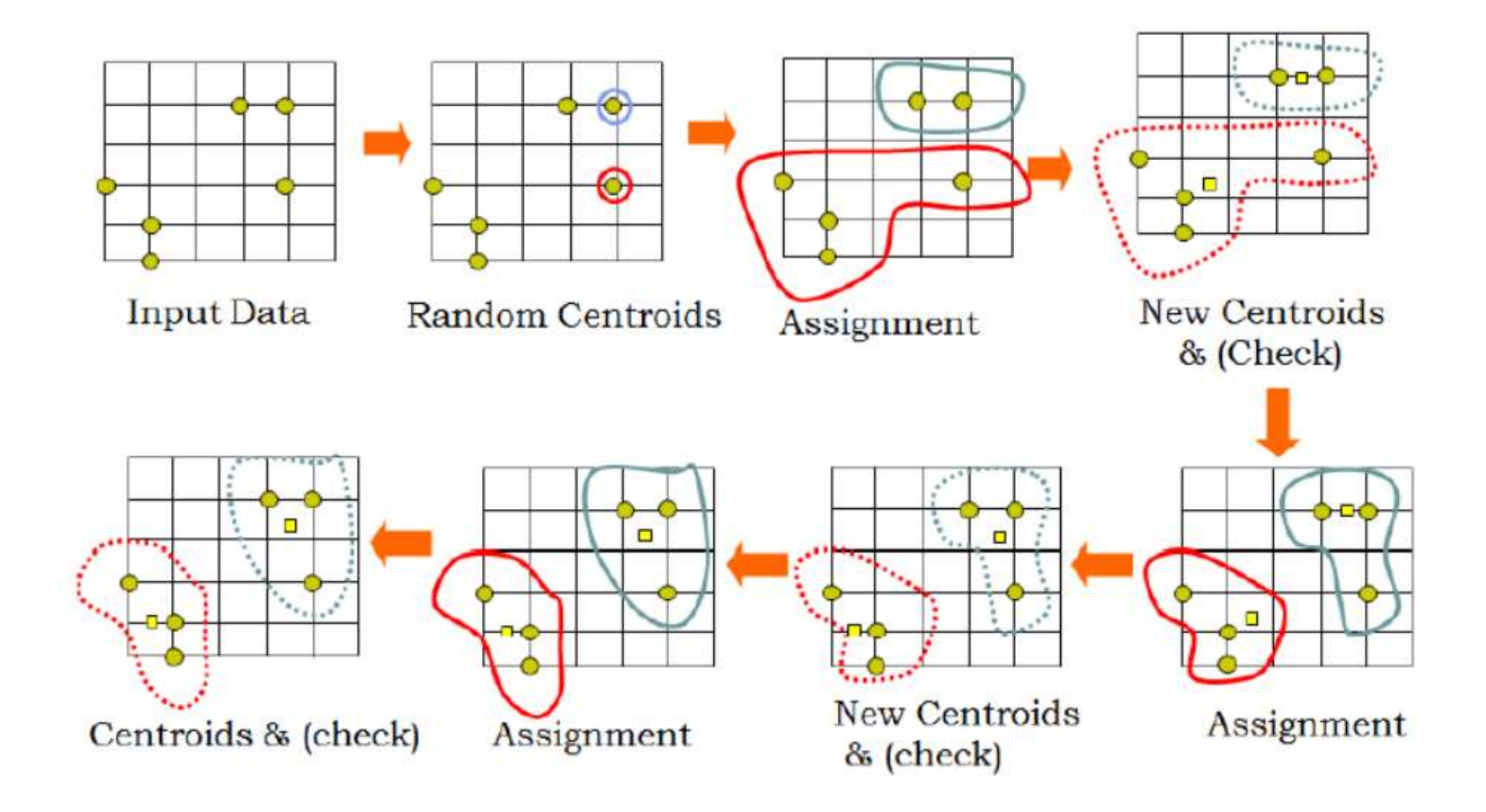

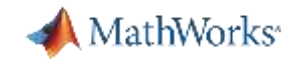

#### Application Case of K-means Clustering

- 데이터 마이닝에서 데이터 군집 알고리즘으로 활용
- 트랜드 또는 성향이 불분명한 시장의 데이터 분석에 활용
- 실제 활용 사례1
	- 네이버나 카카오 뉴스 검색 클러스터링: **k-means clustering** 방식 사용 추정
- 실제 활용 사례2
	- 스타트업 기업: 언니의 파우치(**https://www.unpa.me/**)
		- 국내 화장품에 대한 소비자들의 리뷰 정보를 보유하고 있는 업체
		- 리뷰에 엄격한 기준이 적용되어 퀄리티가 높은 리뷰가 많음.
		- 고객들의 정보가 연령, 피부타입, 고객의 커뮤니티 활동, 구매 정보 등으로 나뉘어 축적되어 있음.

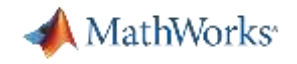

#### Application Case of K-means Clustering

– 이용자의 11개 변수를 활용해 **K-means Clustering** 을 통해 **5**개 **cluster**로 군집

- ① 화장하기 시작한 **중고등학생**
- ② 언니의 파우치 주축 활동 멤버로 고등학생과 **20**대 초반
- ③ VVIP, 언니의 파우치 활동 대장 **20**대
- ④ 언니들을 보며 배우는 고등학생과 **20**대 초반
- ⑤ 이벤트만 관심, 조용한 **30**대 이상 진짜 언니들

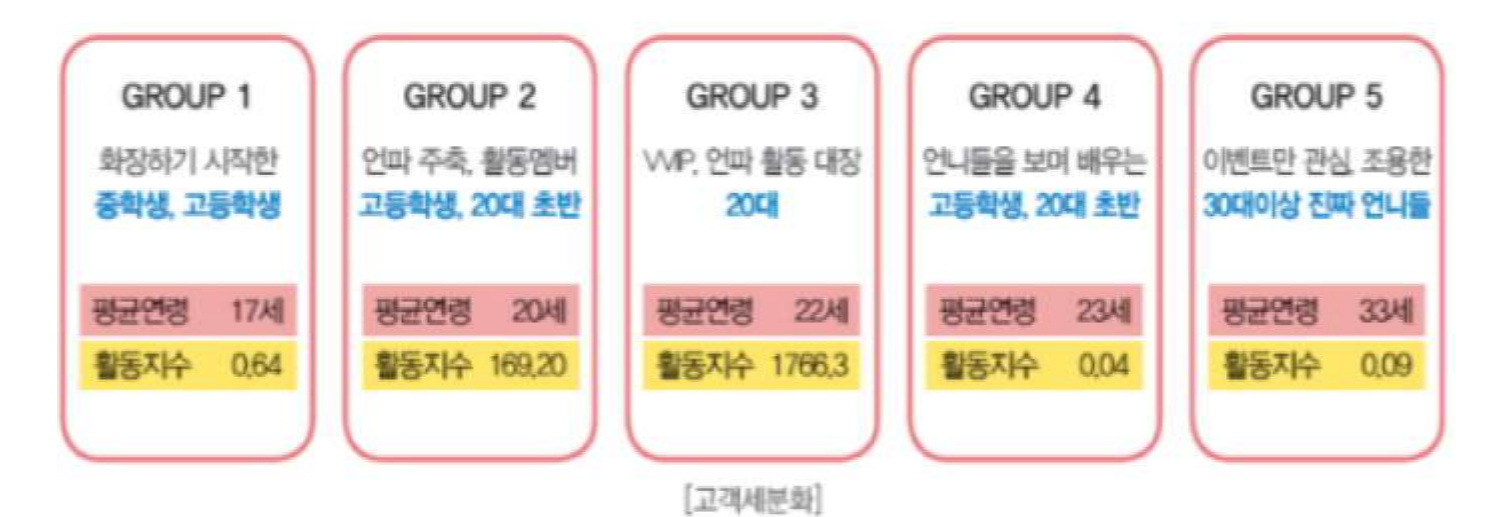
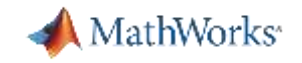

#### Application Case of K-means Clustering

- 5개 그룹별로 '언니의 파우치' 스토어에서 구매에 영향을 주는 요인 분석
	- Tier 1인 중고등학생이 다른 그룹보다 앱 내 활동이 구매에 미치는 영향이 컸음.
		- 이들의 구매 유도를 위해 팔로워 및 팔로잉 기능 강화
		- 인적 네트워크 활성화 등 앱 내 활동 활성화 방안이 필요
	- Tier 5인 30대는 구매력은 높으나, 활동이 없는 조용한 고객군으로 분석
		- 분석 결과 이벤트에 민감한 것으로 파악
		- 30대를 위한 타깃 이벤트 기획 필요 안티에이징 화장품 리뷰 이벤트를 진행하고 좋은 반응을 얻음.
- 언니의 파우치 주요 고객층이 **10**대 후반에서 **20**대 초반임을 파악
	- 그룹별 고객 분석 전: 주고객이 20대 후반이라는 막연한 추정
	- 이들을 타깃으로 하는 신제품 출시

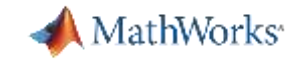

## Application Case of K-means Clustering

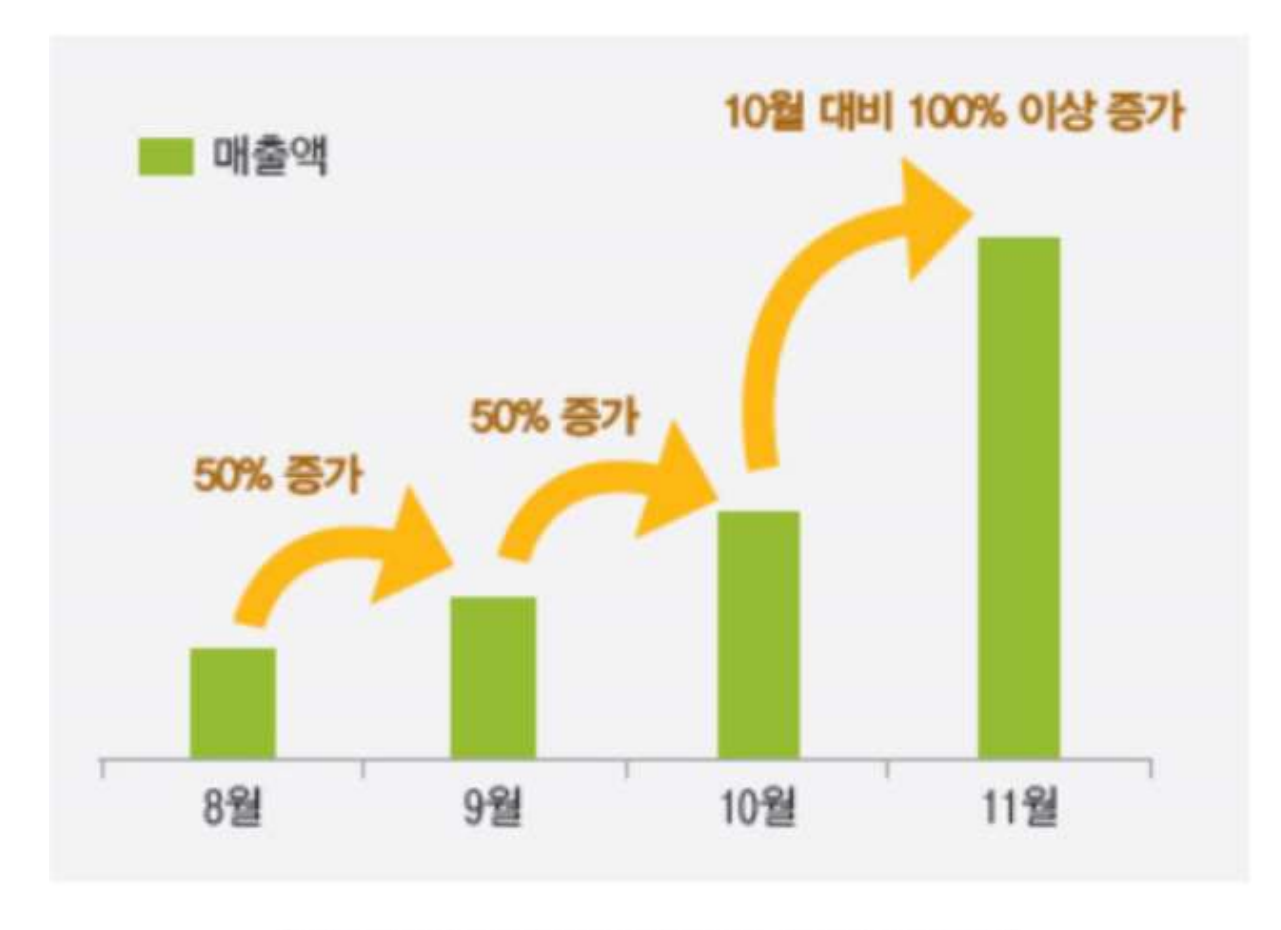

['언니의 파우치' 스토어 8~11월 매출액]

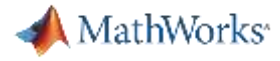

# Machine Learning Workflow

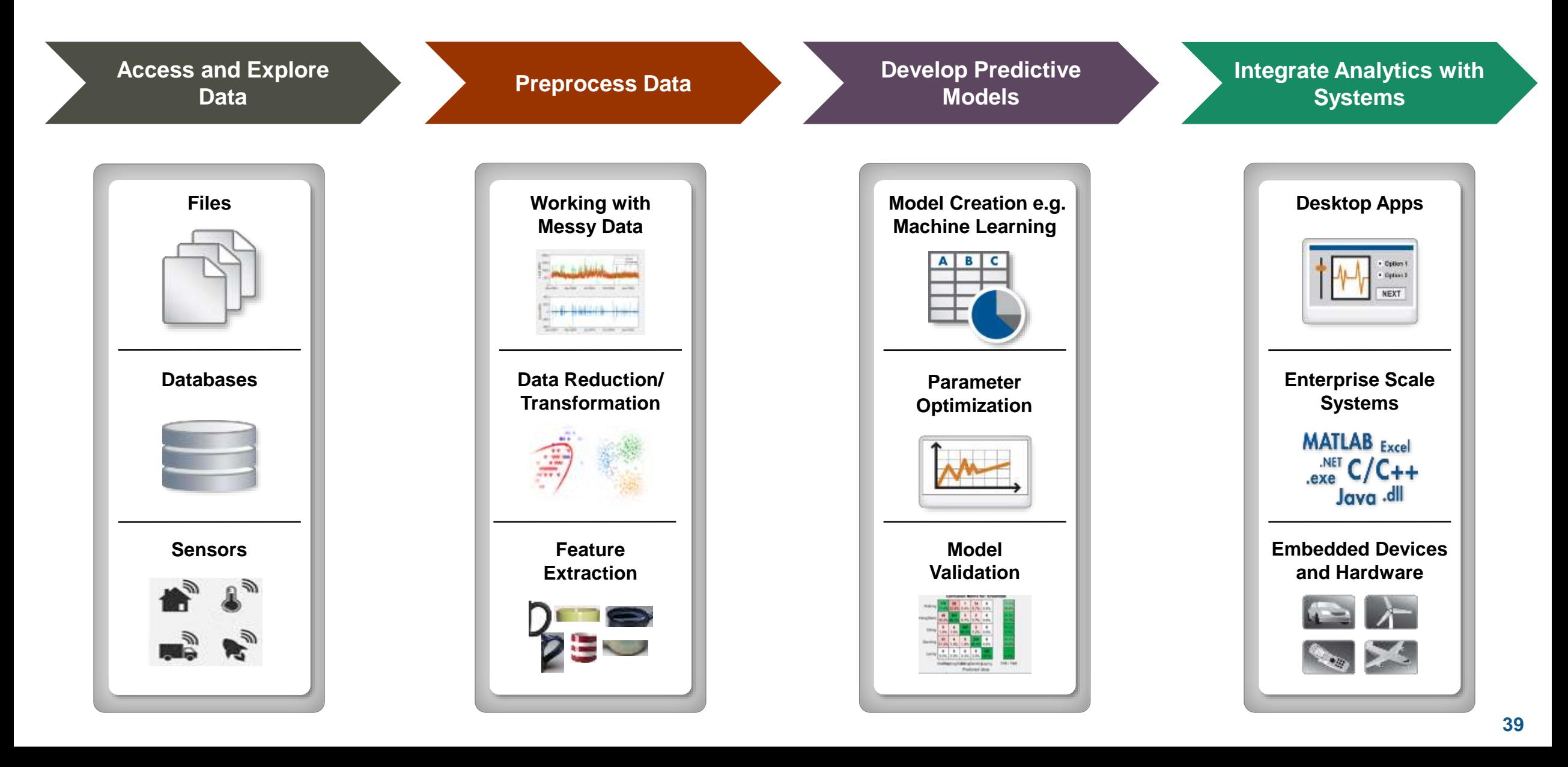

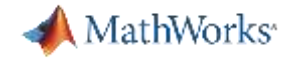

## Integrate Analytics with Systems

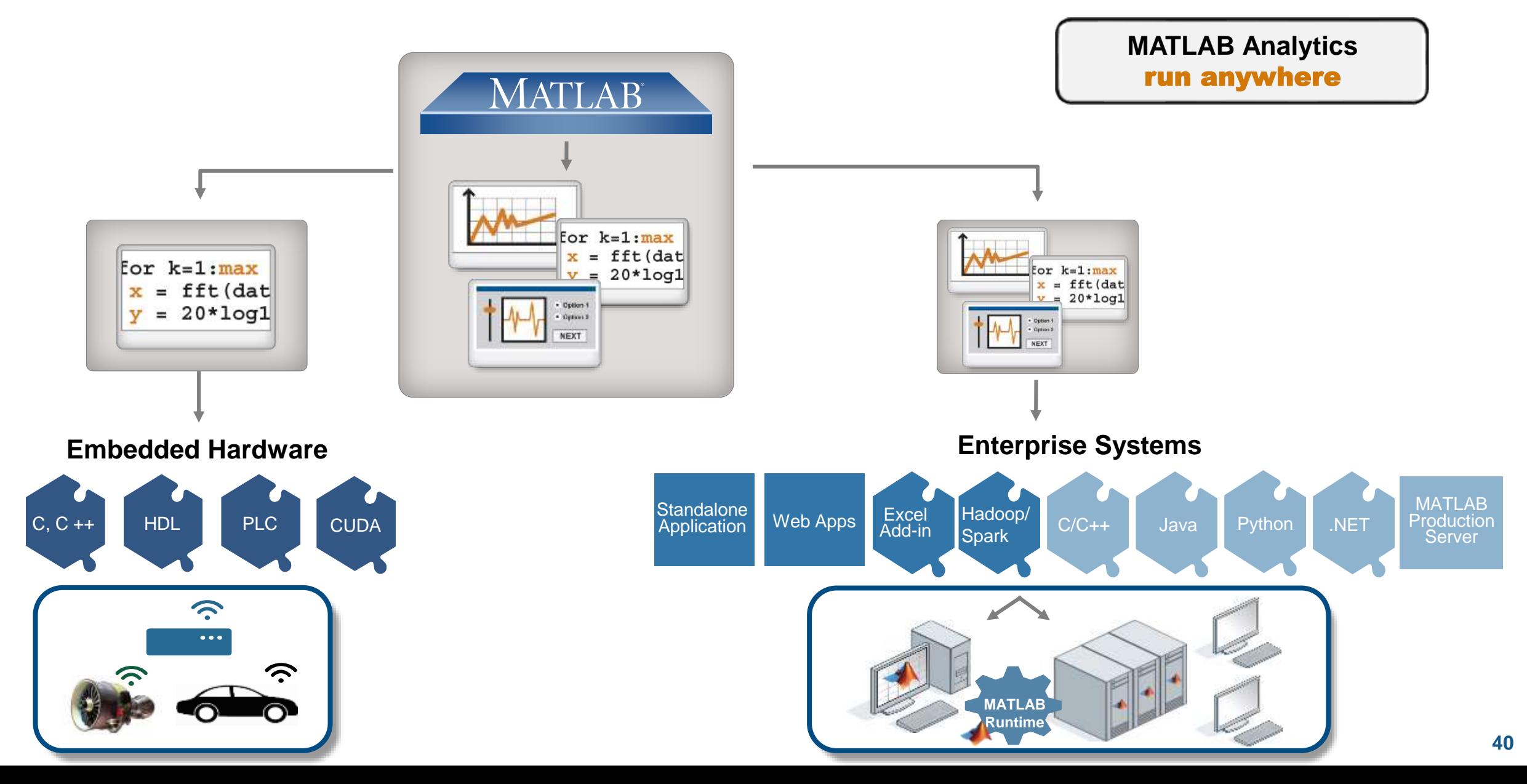

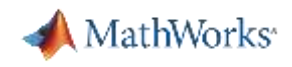

# Machine Learning for Edge Analytics and Code Deployment

Deploy trained models as standalone C/C++ code

- Apply algorithms to out-ofmemory data using tall arrays
- Generate C/C++ code for predictive models
- Generate fixed-point C/C++ code for SVM models, decision trees, and ensembles of decision trees
- Update deployed models without regenerating code

#### **MATLAB** code function label = classifyIonosphere(X) %#codegen %classifyIonosphere Classify Ionosphere based on pre-trained SVM model mdl = loadCompactModel( 'SVMIonosphere' );  $label = predict(t mdl, X);$ end saveCompactModel loadCompactModel C code varianie Definitions.  $15$ static emirtRSInfo emirtRSI =  $(4, 4)$  $/4$  lineNo  $/$ 16 "classifyIonosphere", /\* fonN 17 "C:\\Users\\jcherrie\\Sandbox\\temp\\feature-18  $\frac{1}{2}$  $19$ È 20 /\* Function Definitions \*/ void classifyTonosphere(classifyTonosphereStad  $21$  $22$ const real T X[11934], cell wrap 0 label[35]  $23$  $24$ real T t0 Alpha[90]; **Embedded Systems** 25 real T expl temp[34];

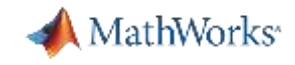

# Using MATLAB with Other Languages

#### **Calling Libraries Written in Another Language From MATLAB**

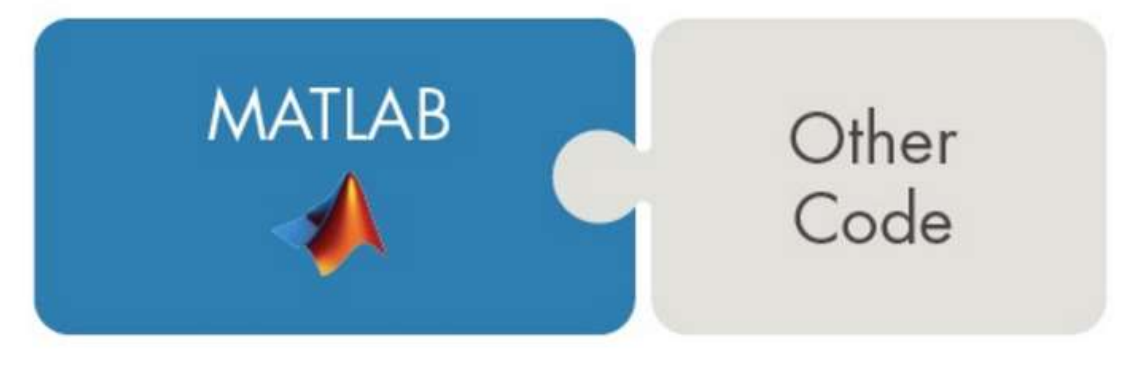

#### **Calling MATLAB from Another Language**

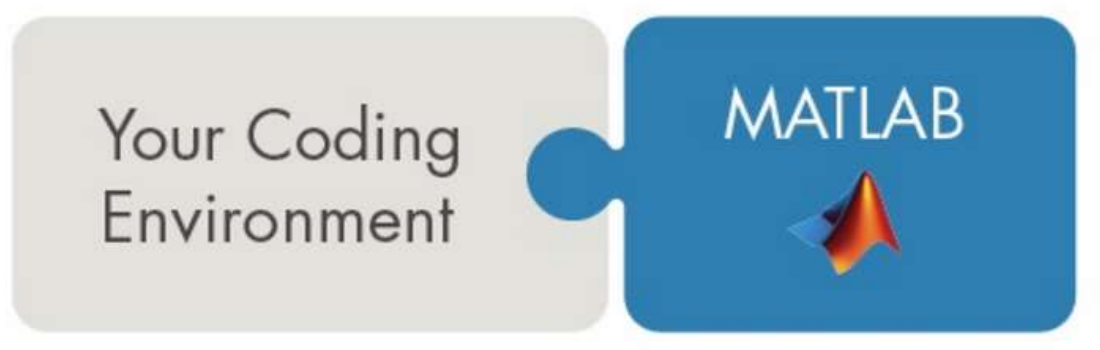

- Java
- Python
- C
- $C++$
- Fortran

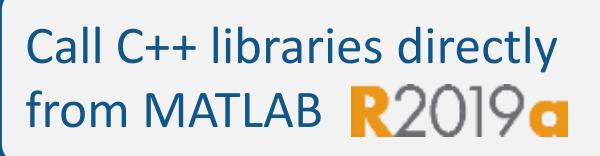

- COM components and ActiveX<sup>®</sup> controls
- RESTful, HTTP, and WSDL web services
- Java
- Python
- $C/C++$
- Fortran
- COM Automation server

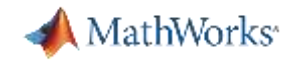

# Challenges in Machine Learning

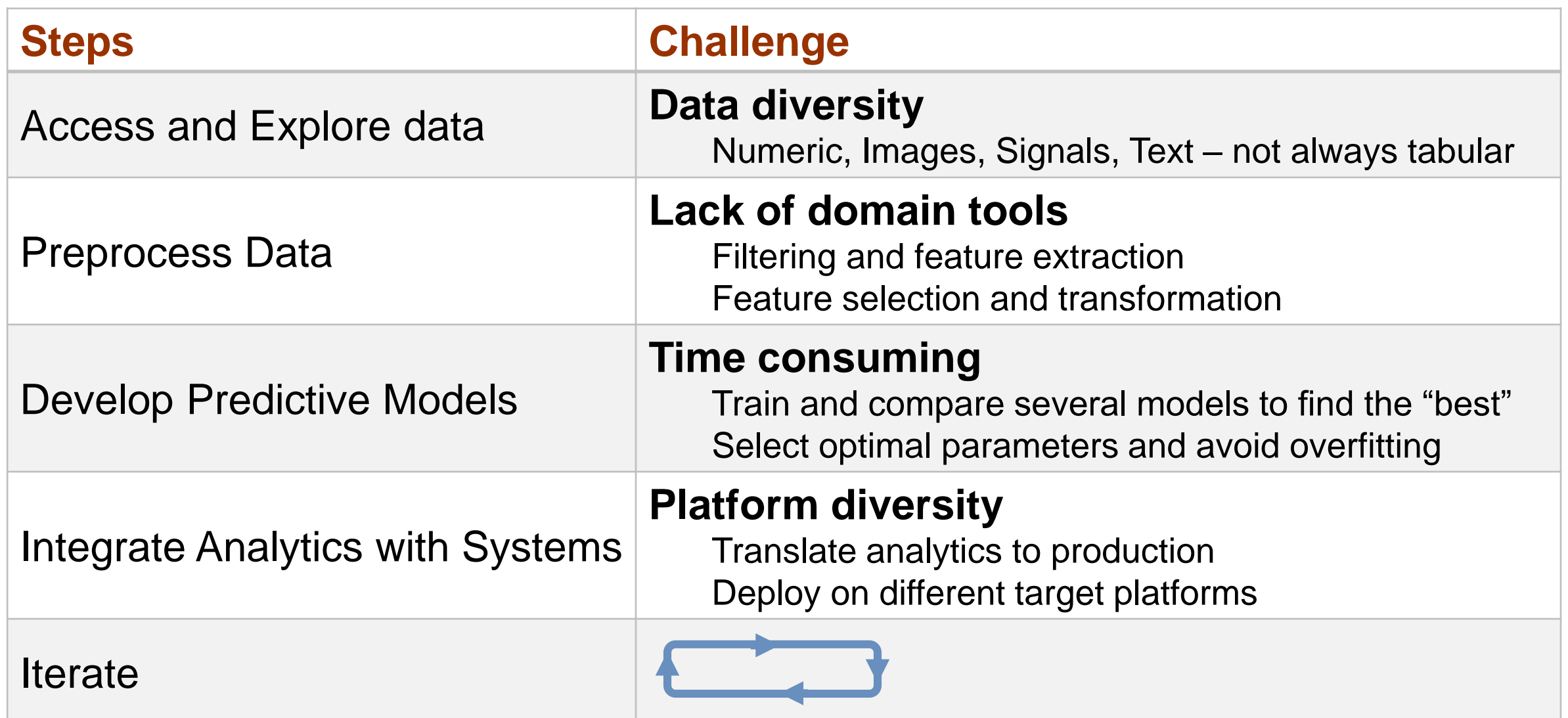

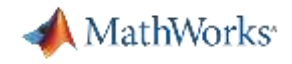

# MATLAB Strengths for Machine Learning

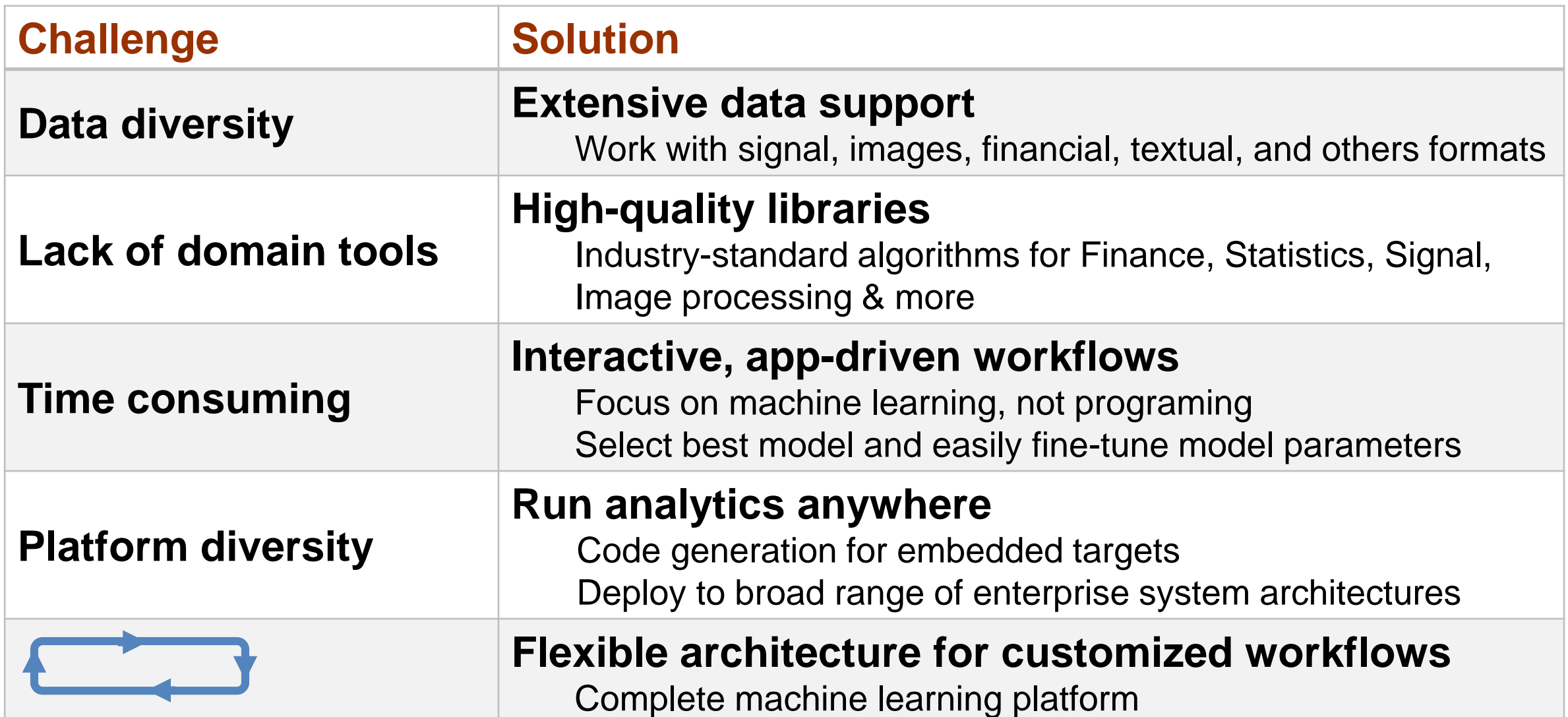

MathWorks<sup>®</sup>

# Summary: Complete Machine Learning Workflow

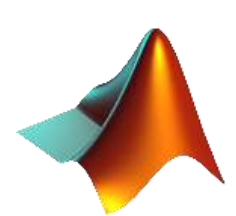

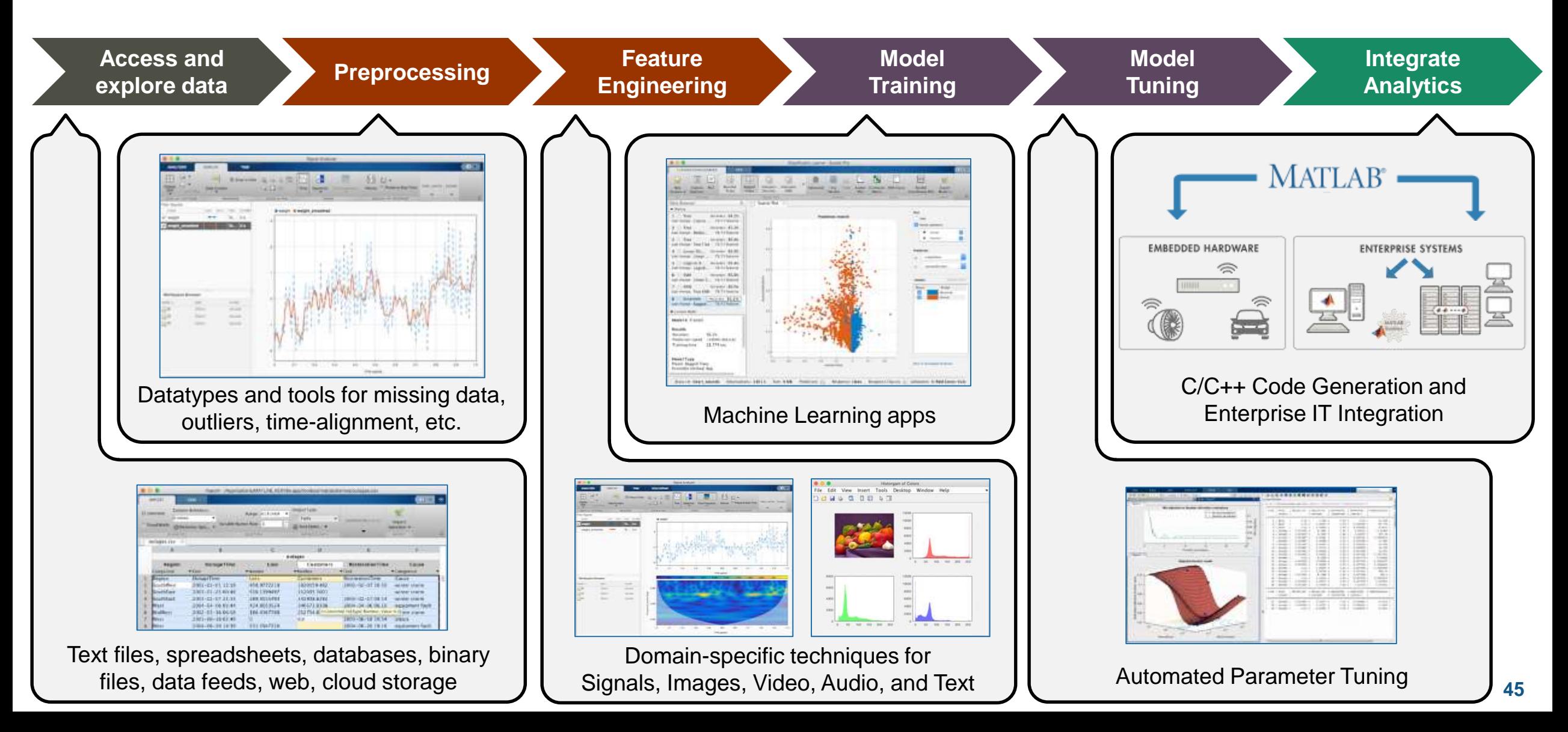

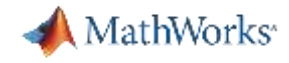

## Agenda 2

▪ What is Deep Learning?

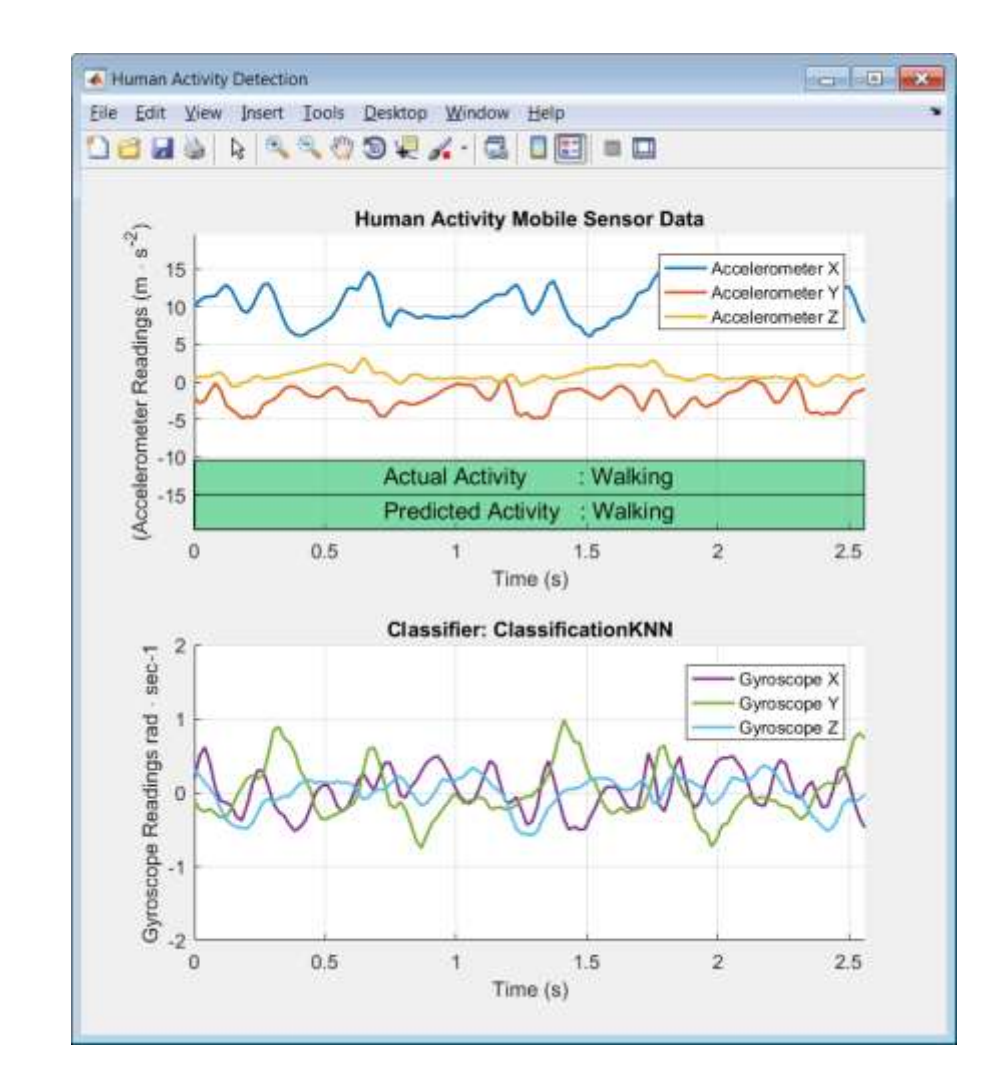

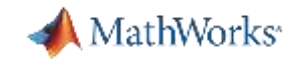

# Machine Learning vs Deep Learning

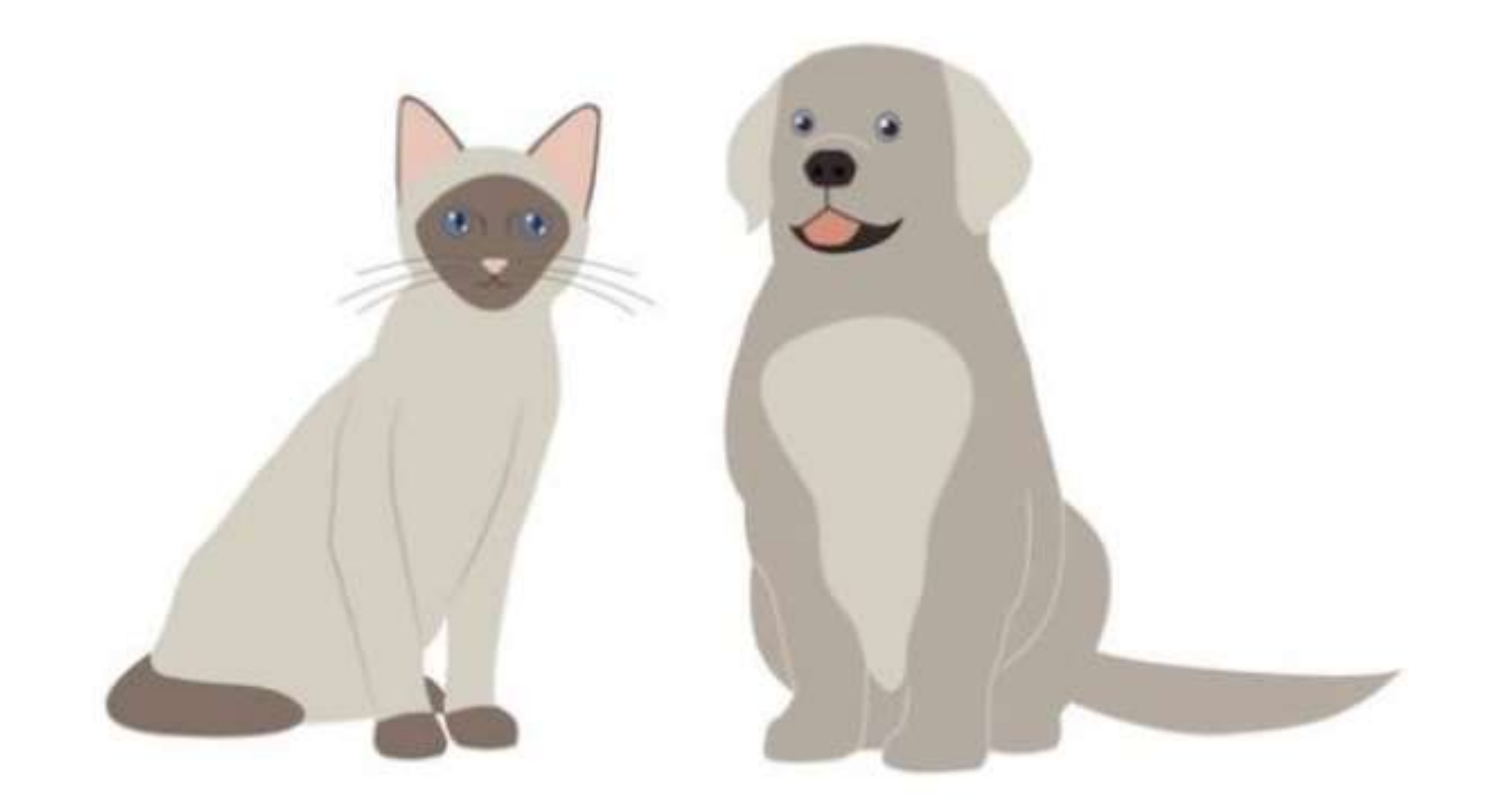

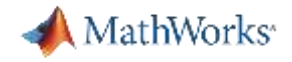

# Machine Learning vs Deep Learning

Deep learning performs **end-to-end learning** by learning **features, representations and tasks** directly from **images, text and sound**

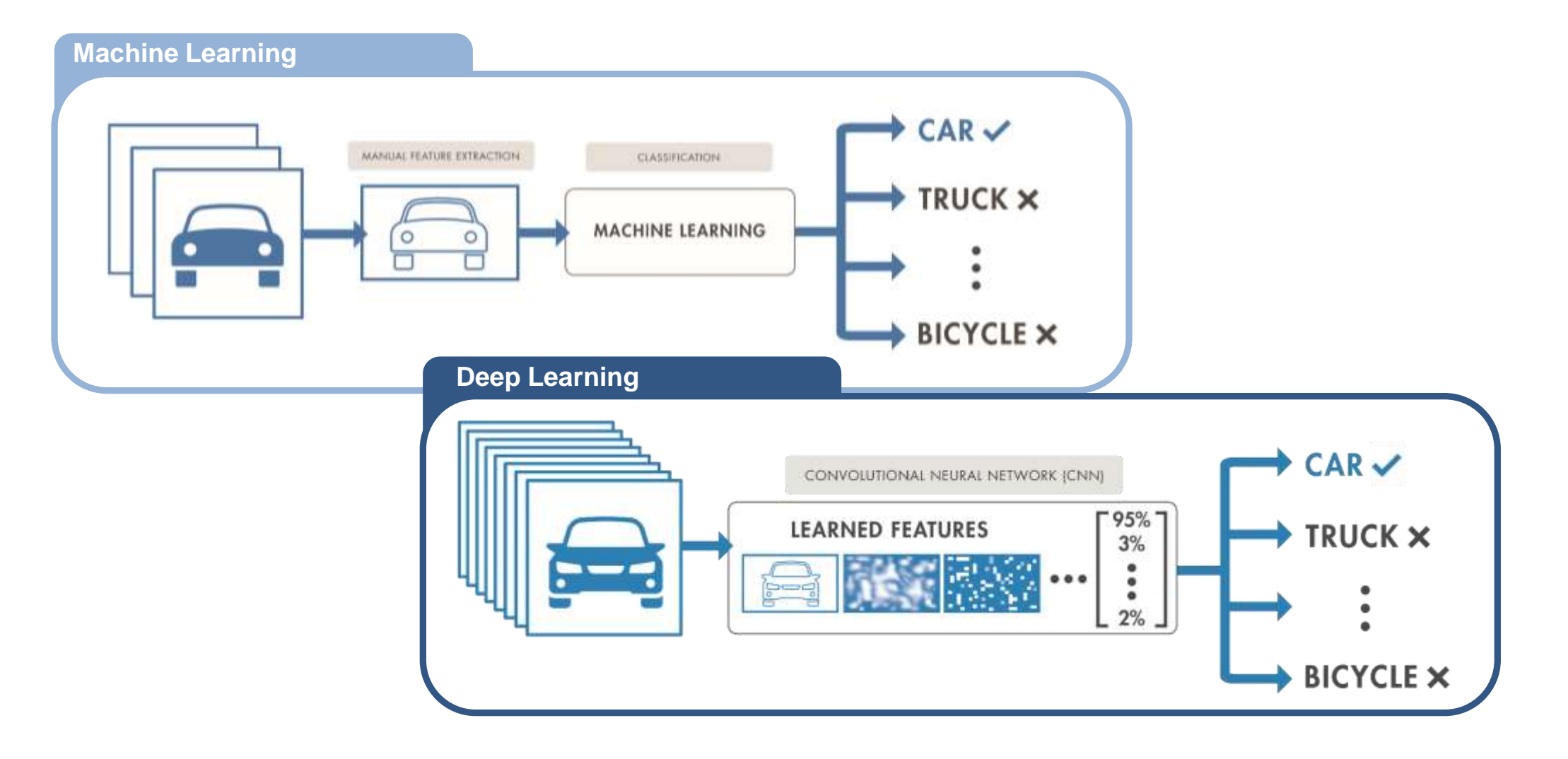

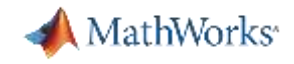

# Machine Learning vs Deep Learning

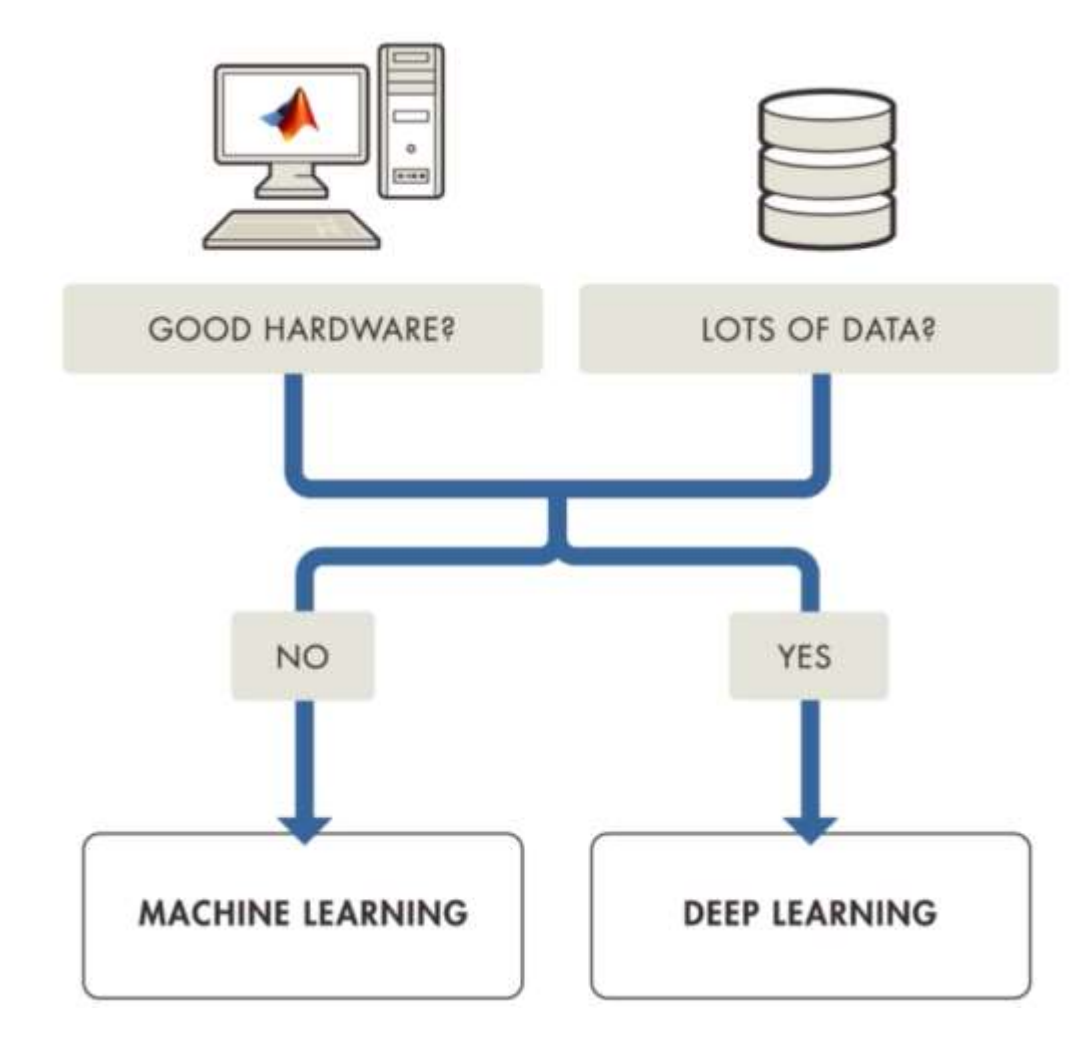

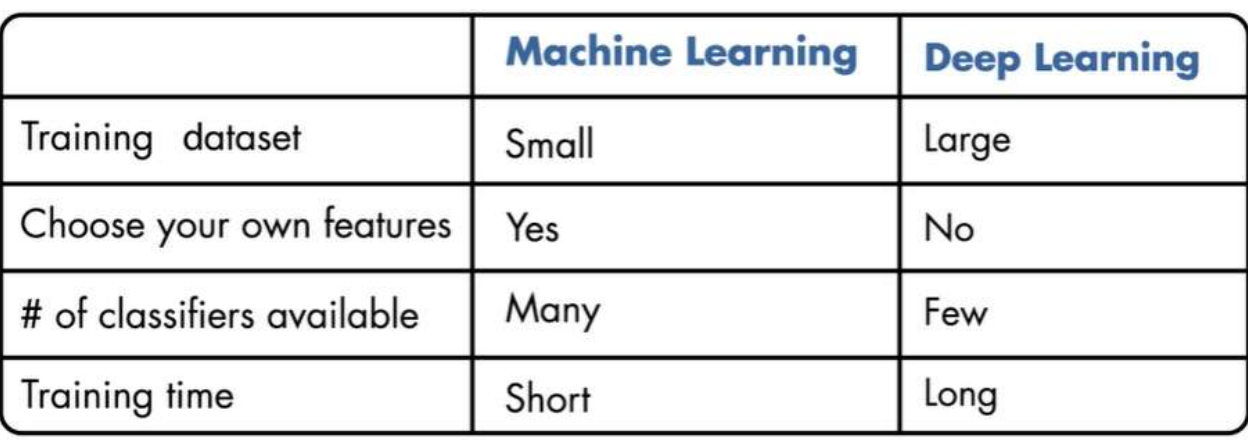

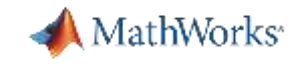

## Deep learning is part of our everyday lives

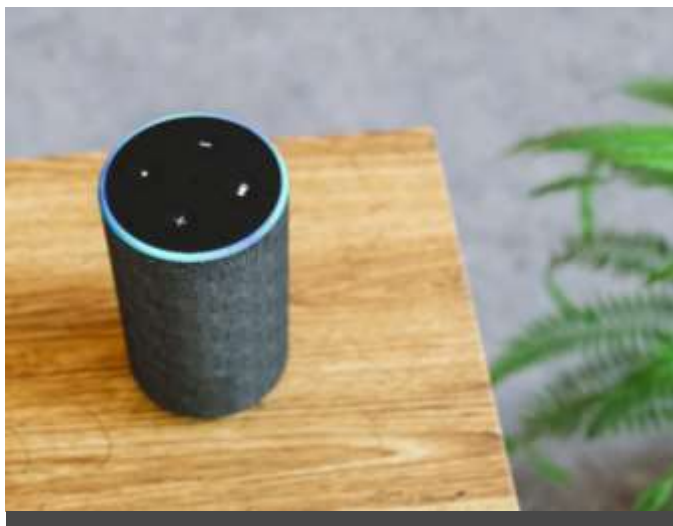

Speech Recognition **Face Detection** Face Telection Automated Driving

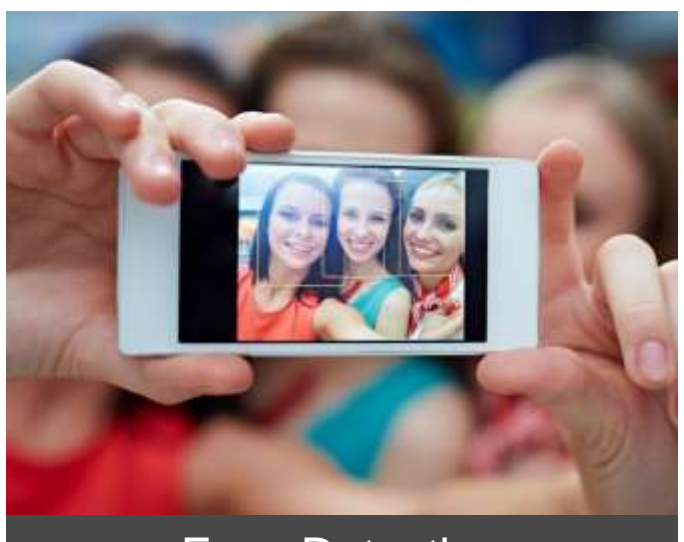

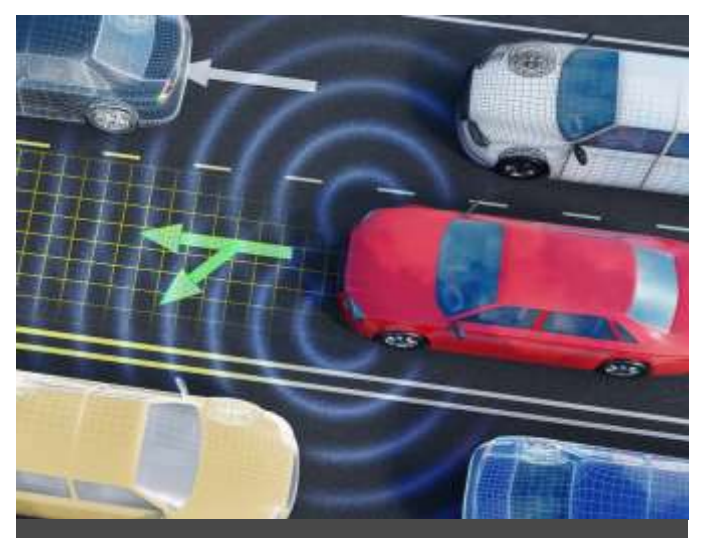

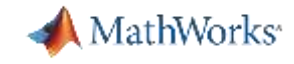

## Deep learning applications: mainstream vs. engineering

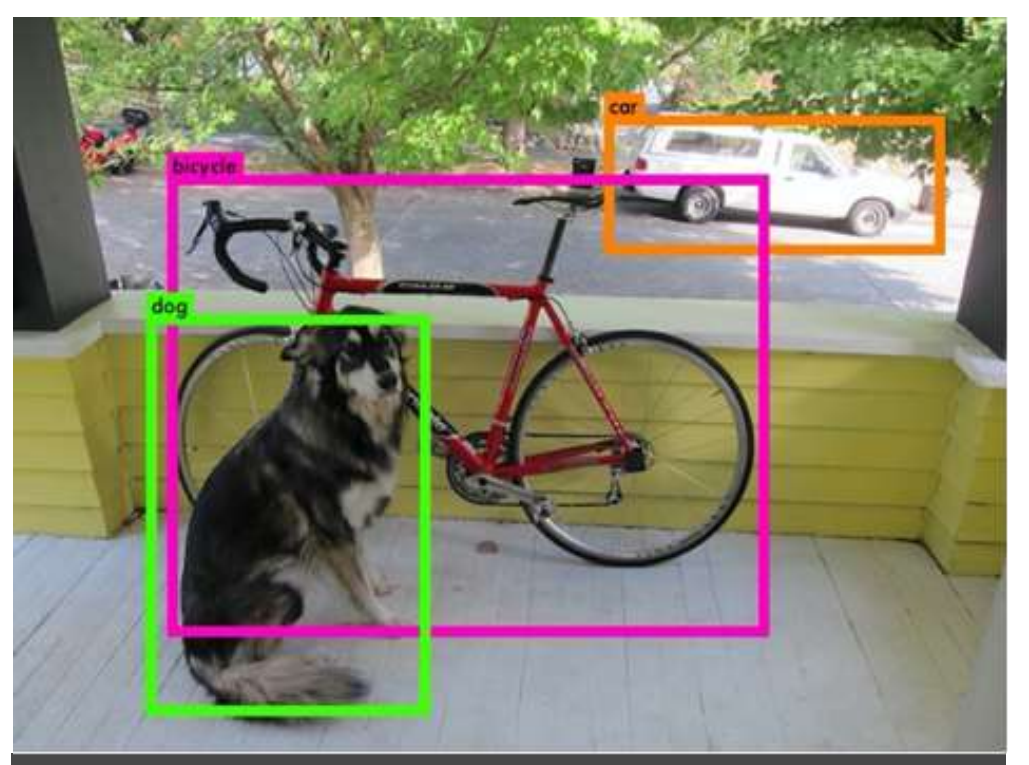

#### **Mainstream Engineering and Science**

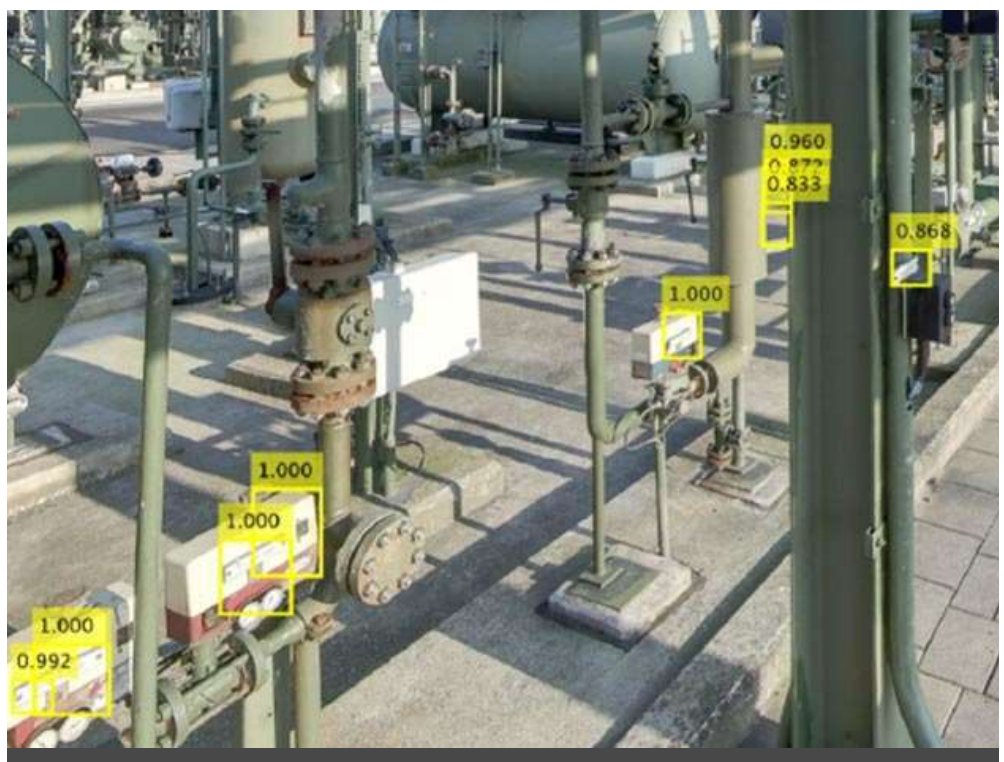

Detecting Objects **Intervalle Contract Contract Contract Contract Contract Contract Contract Contract Contract Contract Contract Contract Contract Contract Contract Contract Contract Contract Contract Contract Contract Con** 

**Deep Learning Detection**

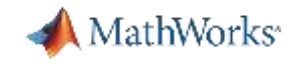

## MATLAB Deep Learning used in Industry

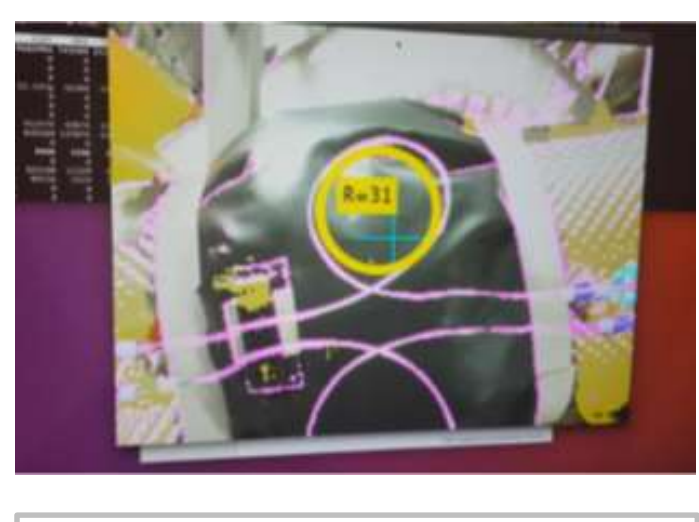

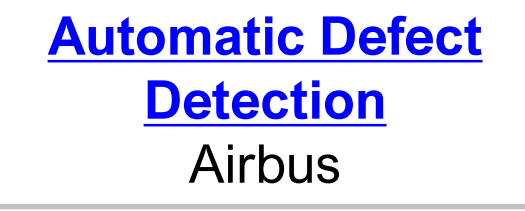

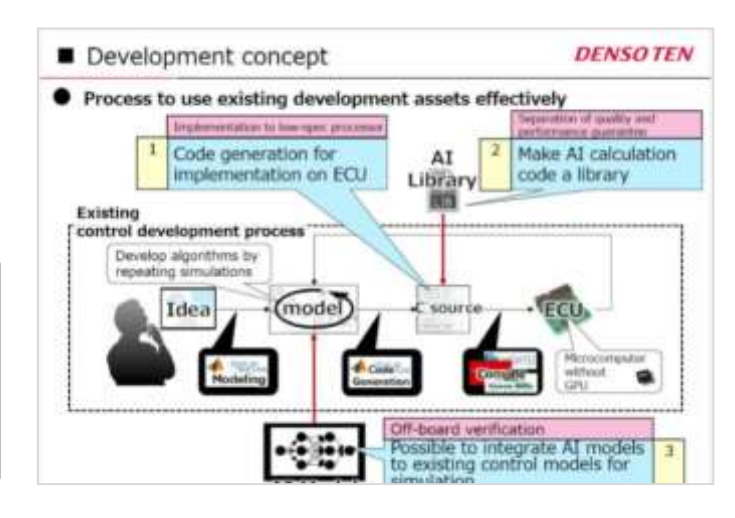

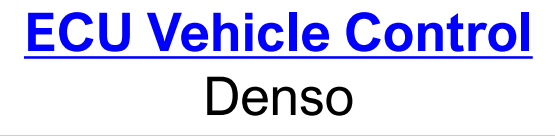

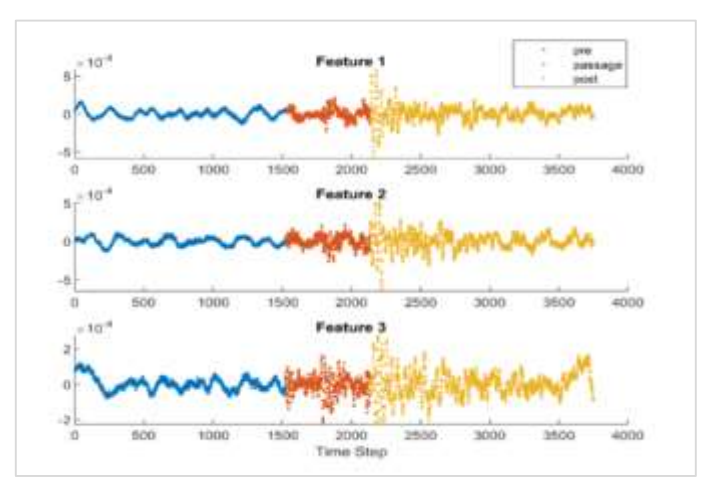

**[Seismic Event Detection](https://library.seg.org/doi/pdf/10.1190/segam2019-3215081.1)** Shell

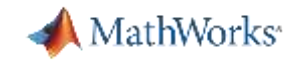

## MATLAB Deep Learning used in Research

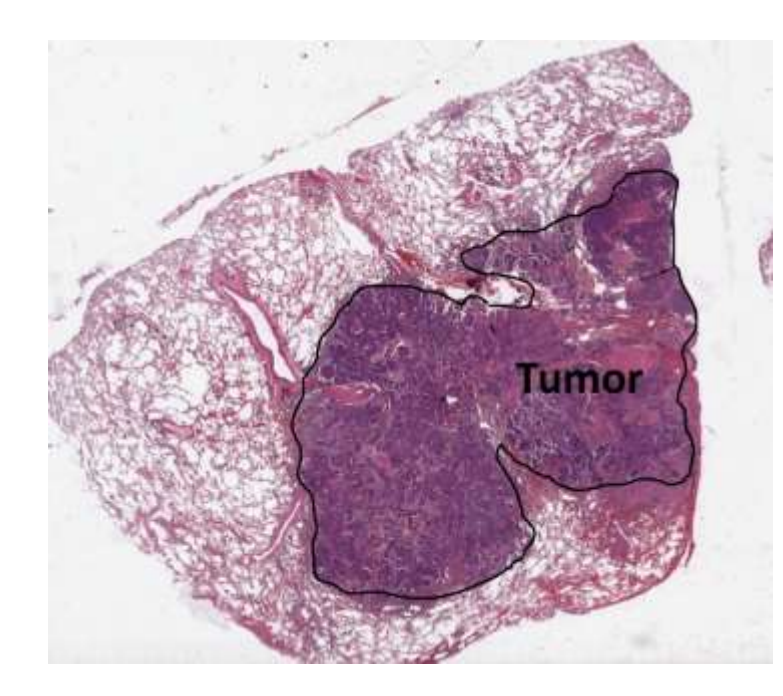

**[Predicting gastrointestinal](https://blogs.mathworks.com/deep-learning/2019/07/24/deep-learning-for-medical-imaging/) cancer** (July 2019)

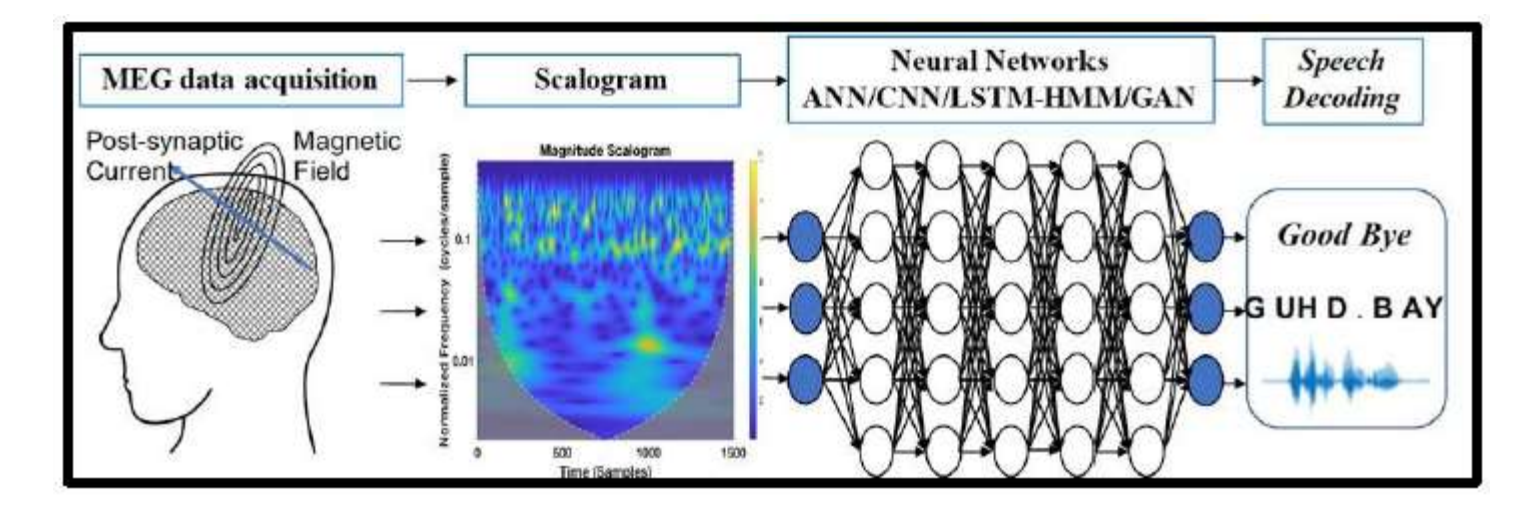

**[Converting brain waves to speech to help ALS patients](https://www.mathworks.com/company/user_stories/ut-austin-researchers-convert-brain-signals-to-words-and-phrases-using-wavelets-and-deep-learning.html) communicate** (Nov 2019)

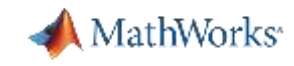

# MATLAB is used in many areas of medical imaging

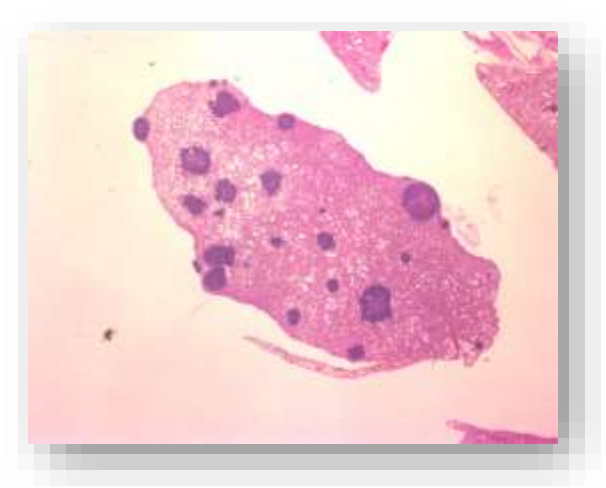

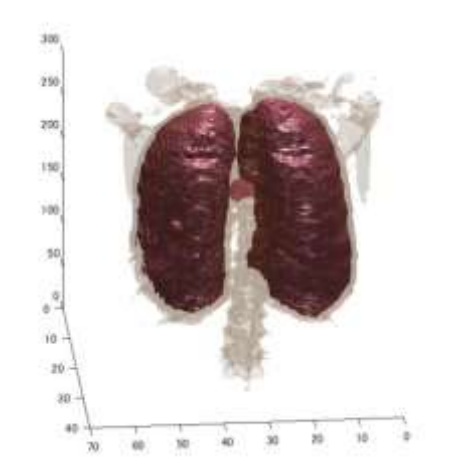

Radiotherapy planning **Endoscopy Endoscopy** Intravascular imaging

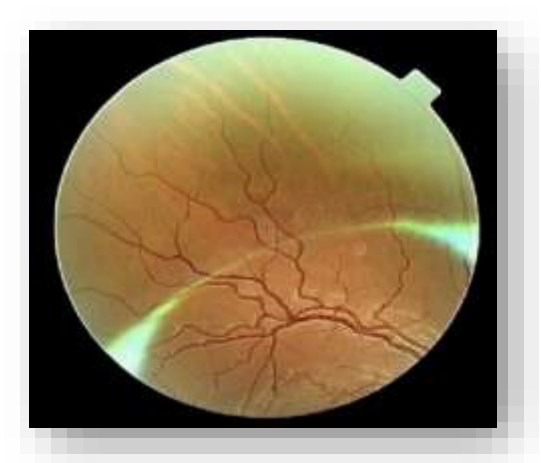

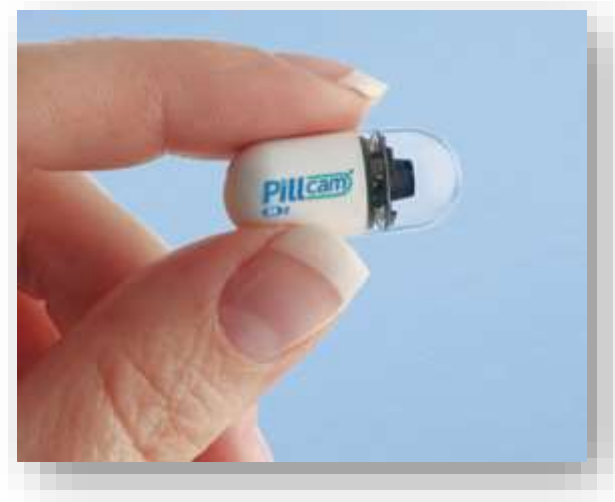

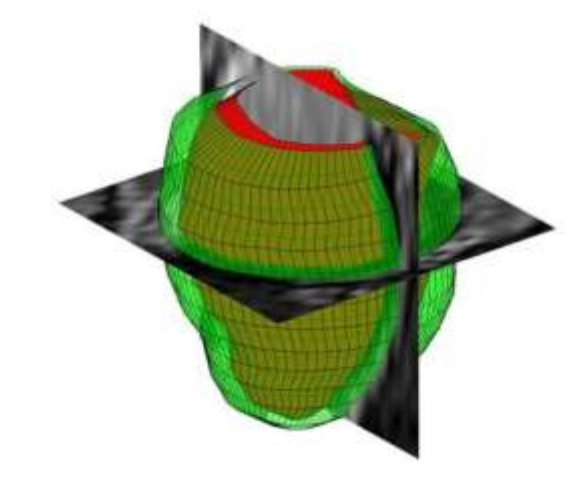

Digital pathology **Ophthalmology/OCT** Radiology (MRI, US, X-ray, CT)

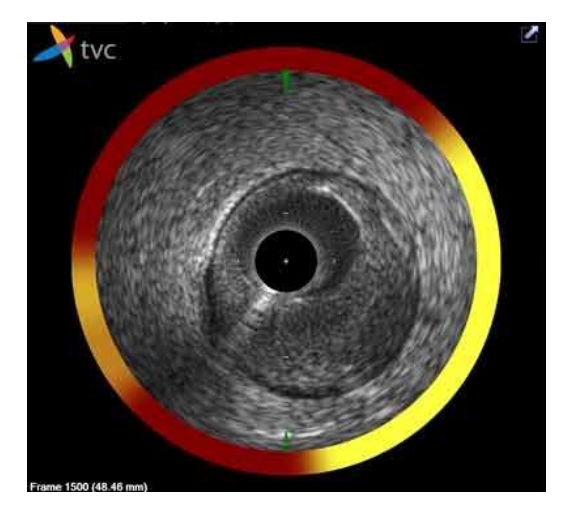

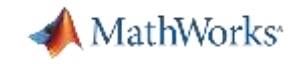

## Applications of deep learning for images and video

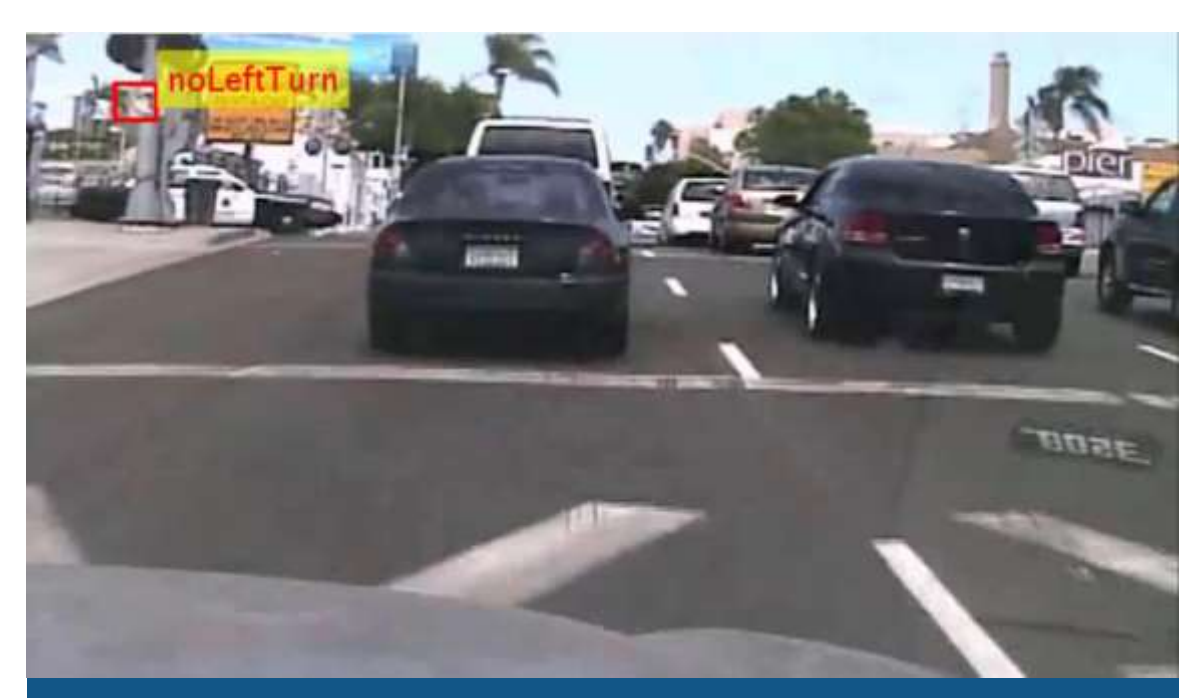

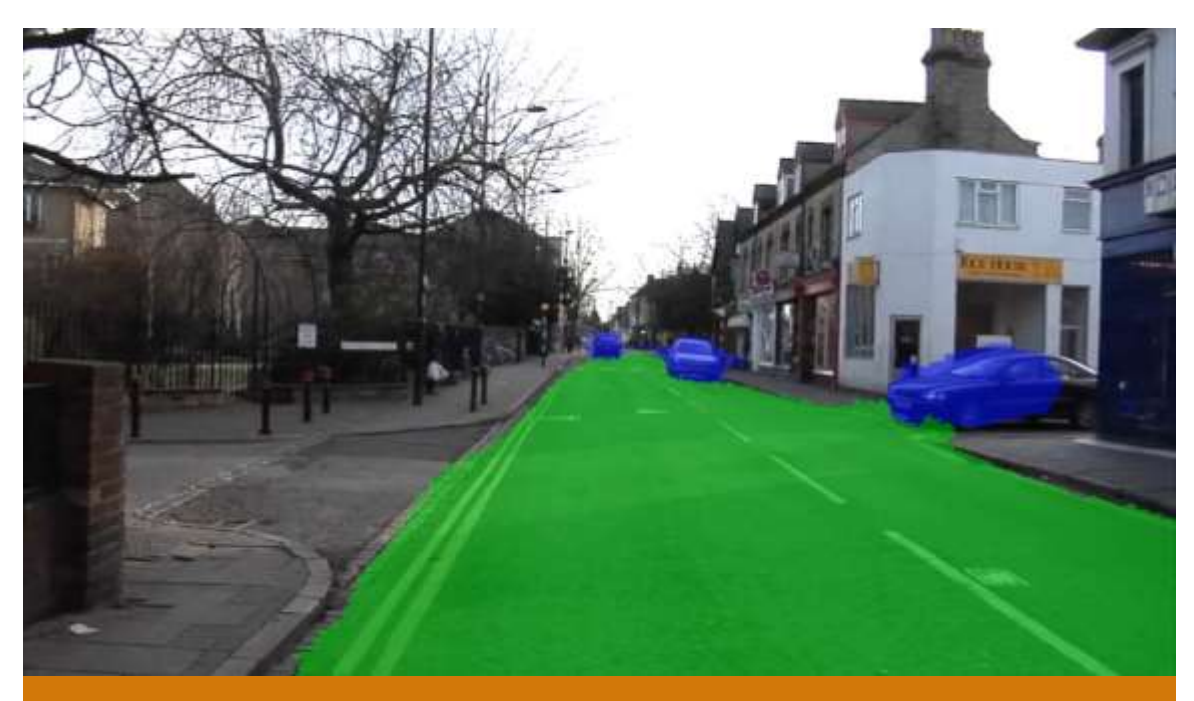

**YOLO v2 (You Only Look Once)** Semantic Segmentation using SegNet

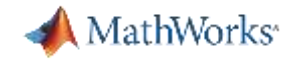

## Applications of deep learning for signal processing

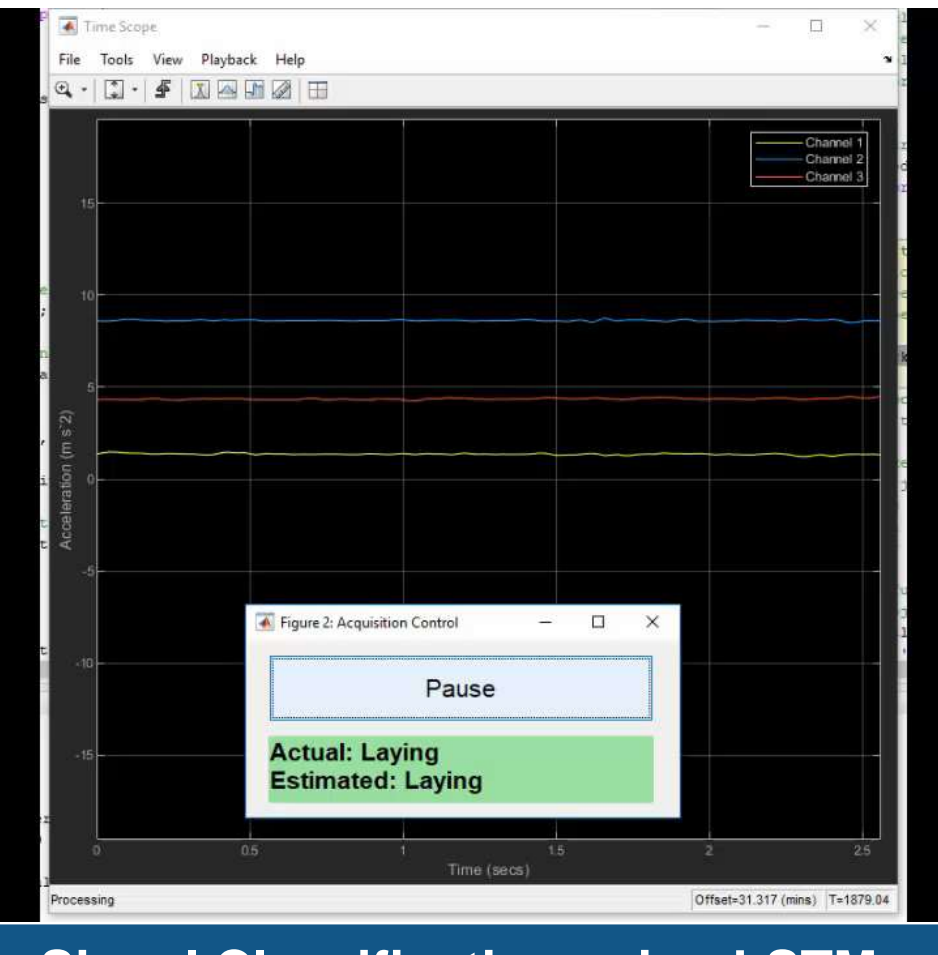

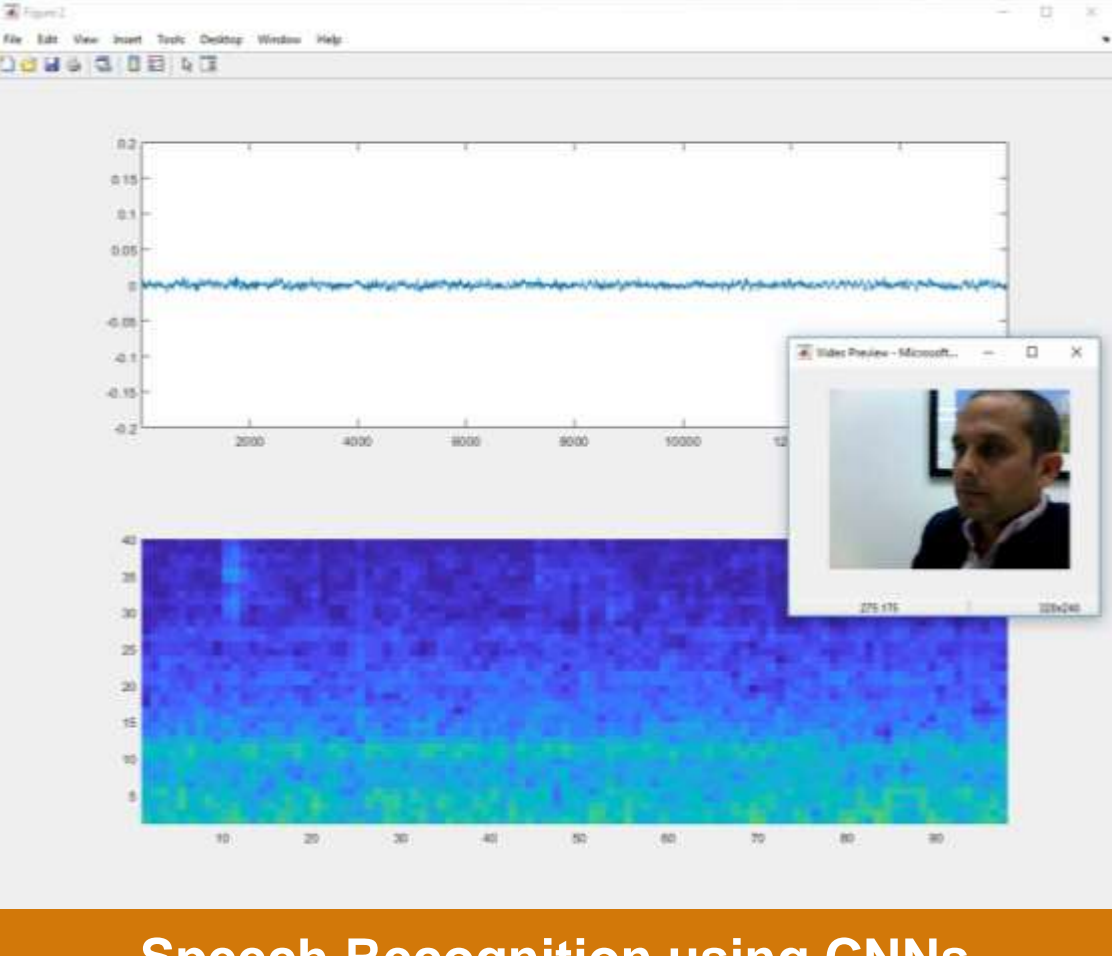

#### **Signal Classification using LSTMs Speech Recognition using CNNs**

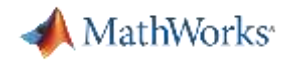

### AI-driven system design

#### **Data Preparation**

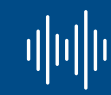

Data cleansing and preparation

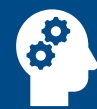

Human insight

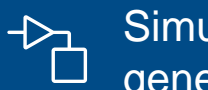

Simulationgenerated data

#### **AI Modeling**

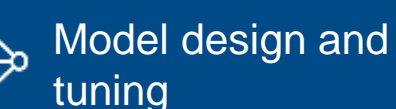

**Hardware** 

墨 accelerated training

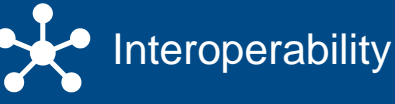

**Simulation & Test**

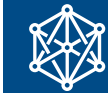

Integration with complex systems

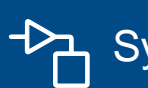

**Bystem simulation** 

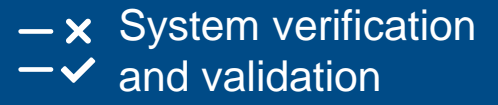

**Deployment**

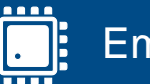

Embedded devices

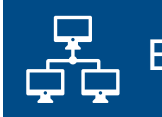

Enterprise systems

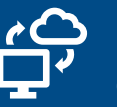

Edge, cloud, desktop

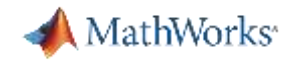

# Data preparation represents most of your AI effort...

Transforming raw data for useful modeling and analysis is a critical step.

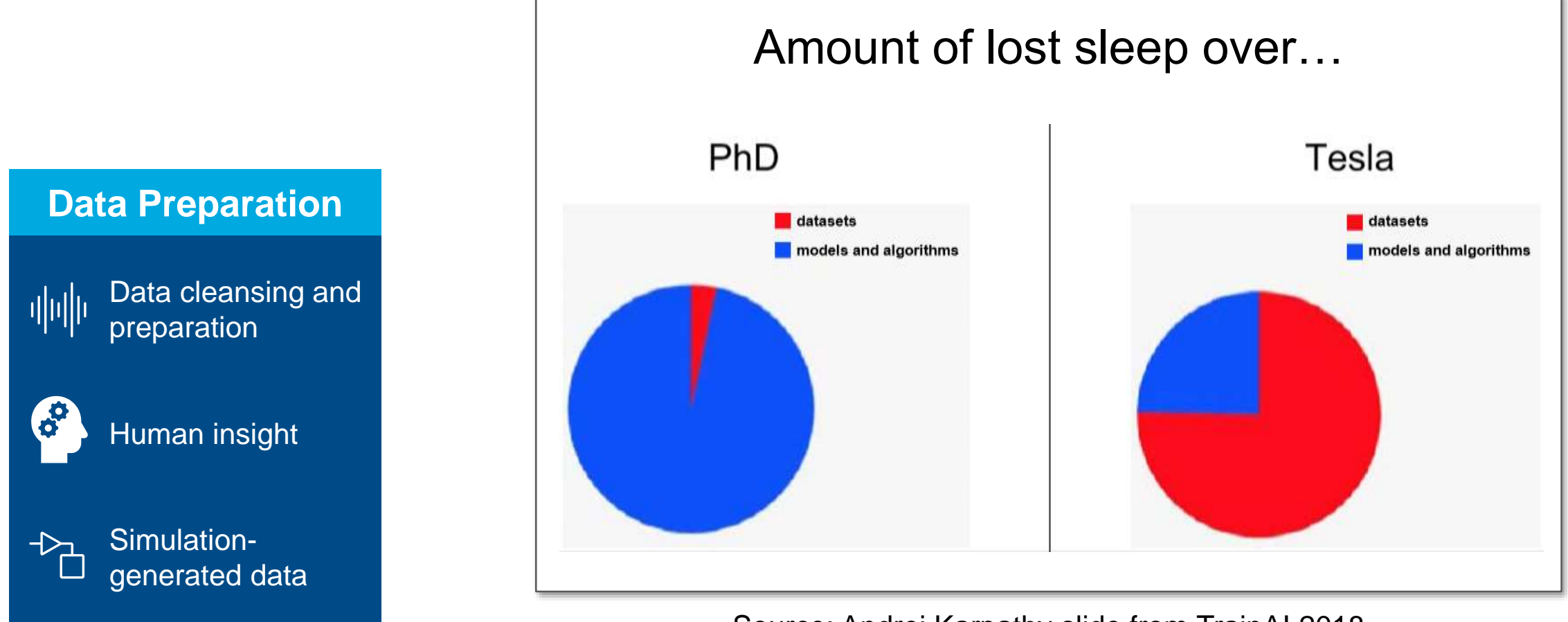

Source: Andrej Karpathy slide from TrainAI 2018

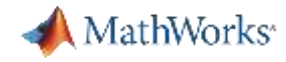

# Spend less time preprocessing and labeling data

Synchronize disparate time series, filter noisy signals, automate labeling of video, and more.

#### **Data Preparation**

Data cleansing and 매매 preparation

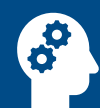

ᠫ

Human insight

Simulationgenerated data

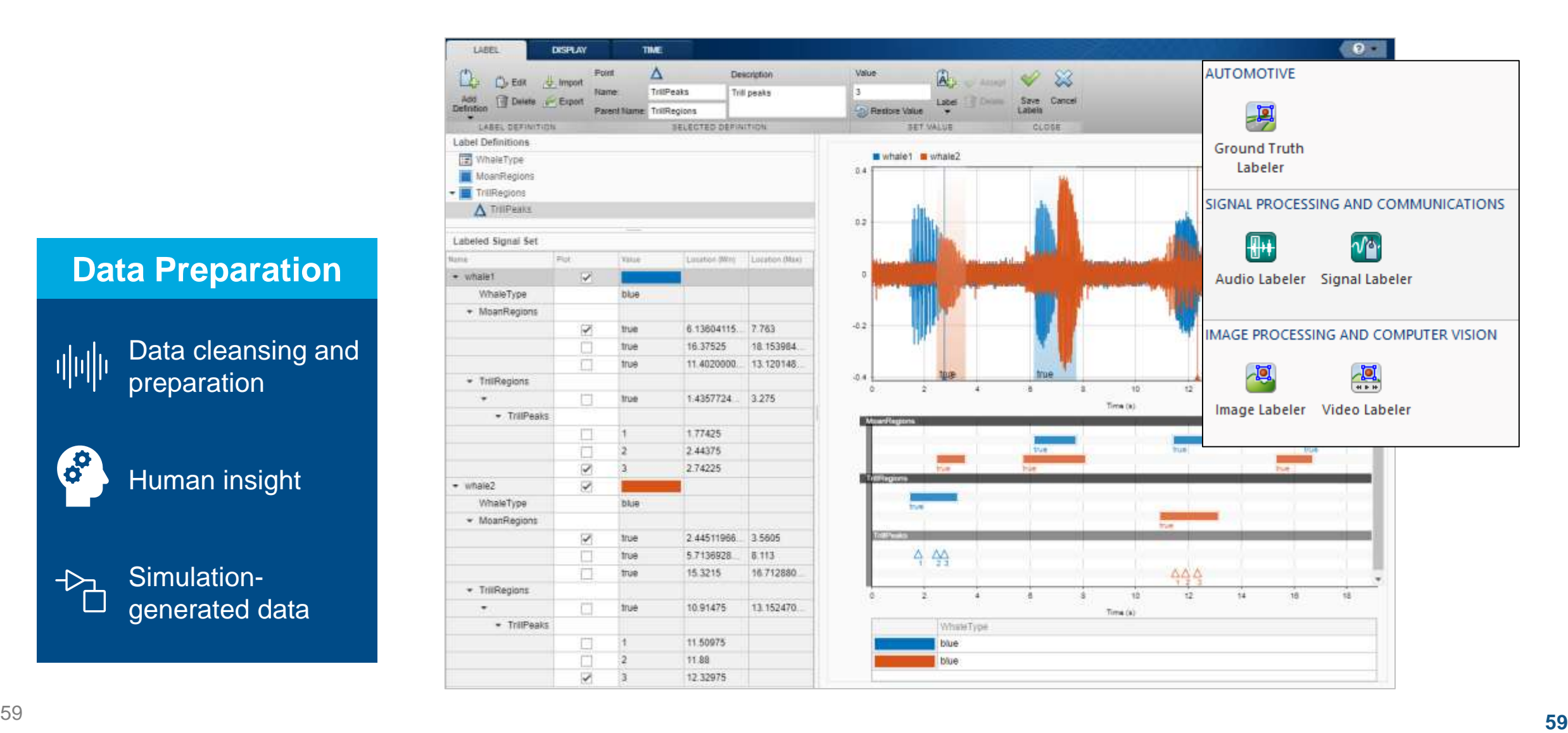

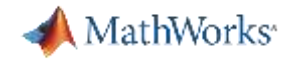

## Data Preparation

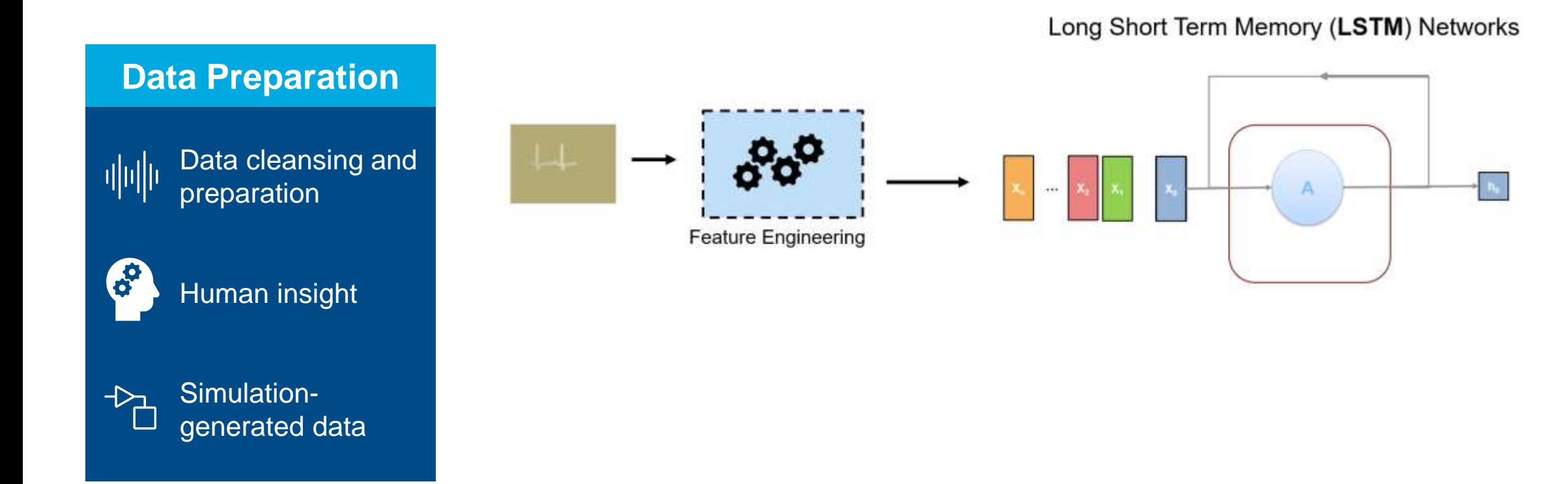

**60**

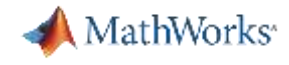

## Start with a complete set of algorithms and pre-built models

#### **AI Modeling**

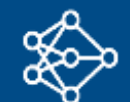

Model design and tuning

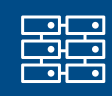

**Hardware** accelerated training

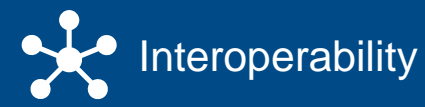

#### **Algorithms**

**Machine learning** Trees, Naïve Bayes, SVM…

**Deep learning** CNNs, GANs, LSTM, MIMO…

**Reinforcement learning** DQN, A2C, DDPG…

**Regression** Linear, nonlinear, trees…

**Unsupervised learning** K-means, PCA, GMM…

**Predictive maintenance** RUL models, condition indicators…

**Bayesian optimization**

#### **Pre-built models**

**Image classification models** AlexNet, GoogLeNet, VGG, SqueezeNet, ShuffleNet, ResNet, DenseNet, Inception…

#### **Reference examples**

**Object detection** Vehicles, pedestrians, faces…

**Semantic segmentation** Roadway detection, land cover classification, tumor detection…

**Signal and speech processing** Denoising, music genre recognition, keyword spotting, radar waveform classification…

**…and more…**

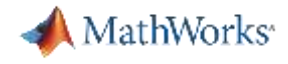

#### Increase productivity using Apps for design and analysis

Use MATLAB Apps to design deep learning networks, explore a wide range of classifiers, train regression models, train an optical character recognition model, and more.

**B**erge

**B** CONSUMISTIC

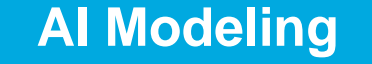

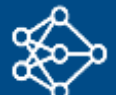

Model design and tuning

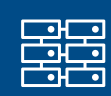

**Hardware** accelerated training

nteroperability

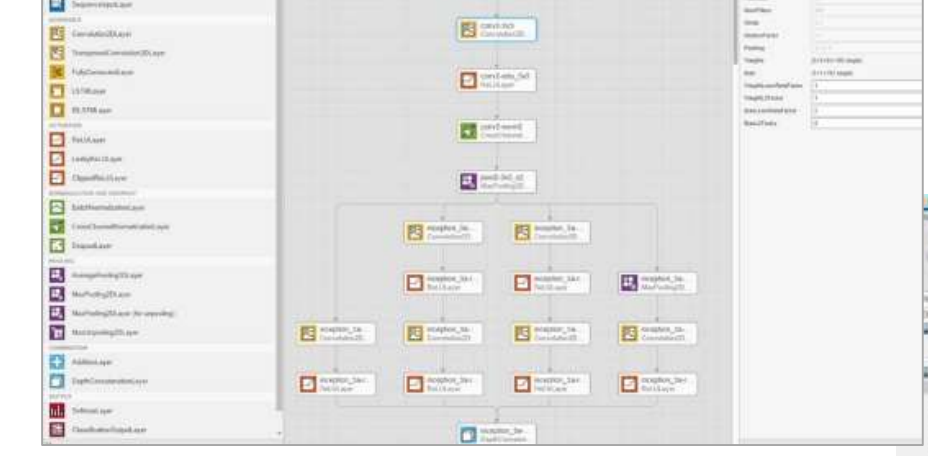

**Deep Network Designer** app to build, visualize, and edit deep learning networks

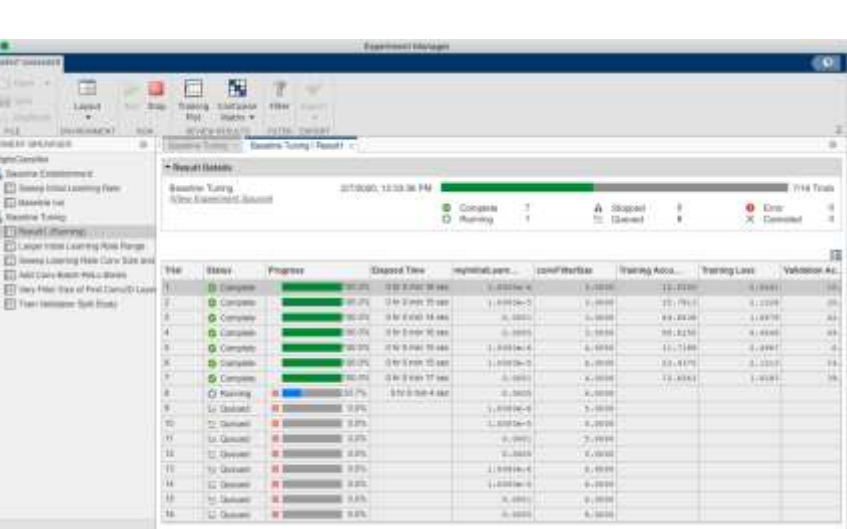

**Experiment Manager** app to manage multiple deep learning experiments, analyze and compare results and code

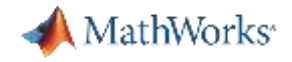

# Deep Network Designer

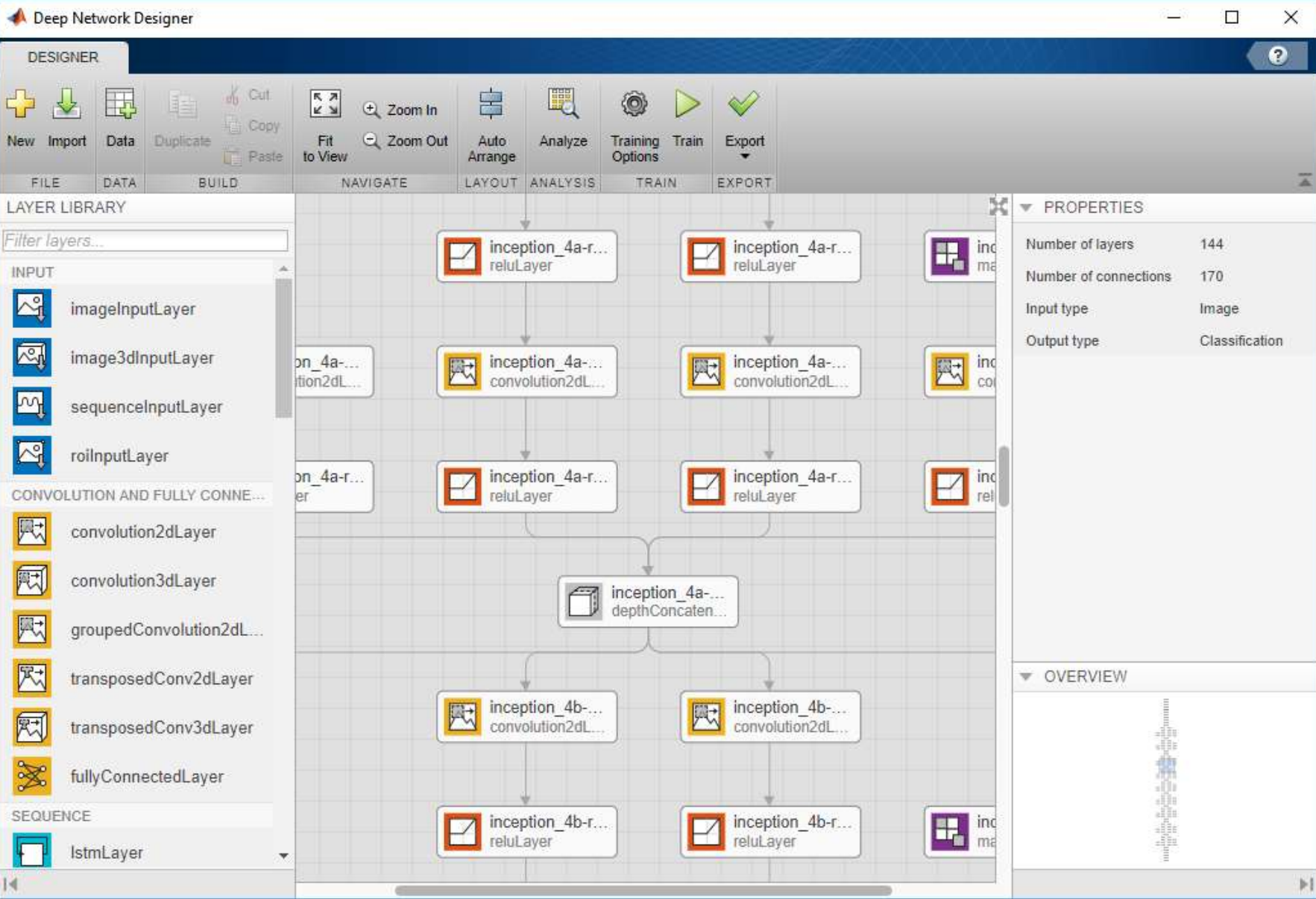

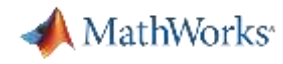

# Hardware acceleration and scaling are critical for training

MATLAB accelerates AI training on GPUs, cloud, and datacenter resources without specialized programming.

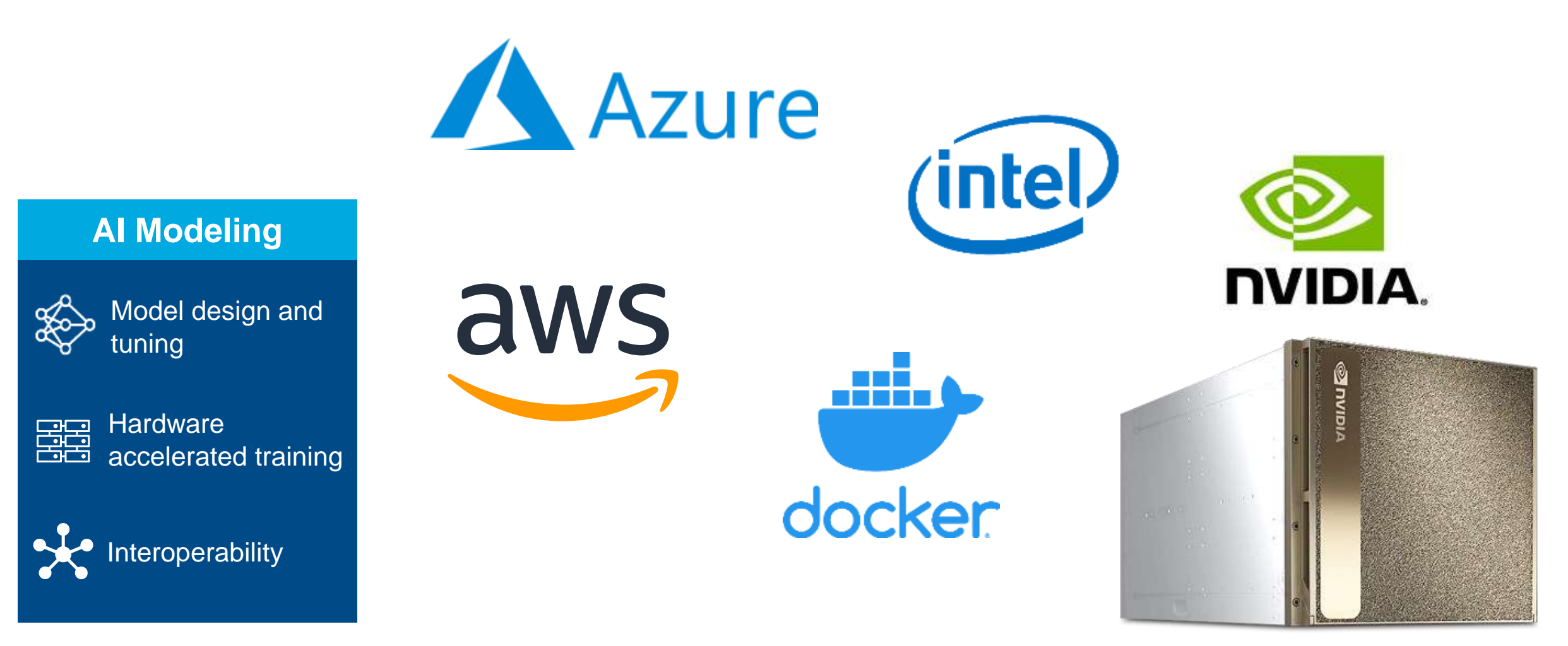

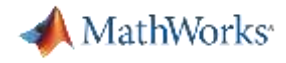

# MATLAB interoperates with other frameworks

Supports ONNX and can exchange models with PyTorch, TensorFlow, and other frameworks.

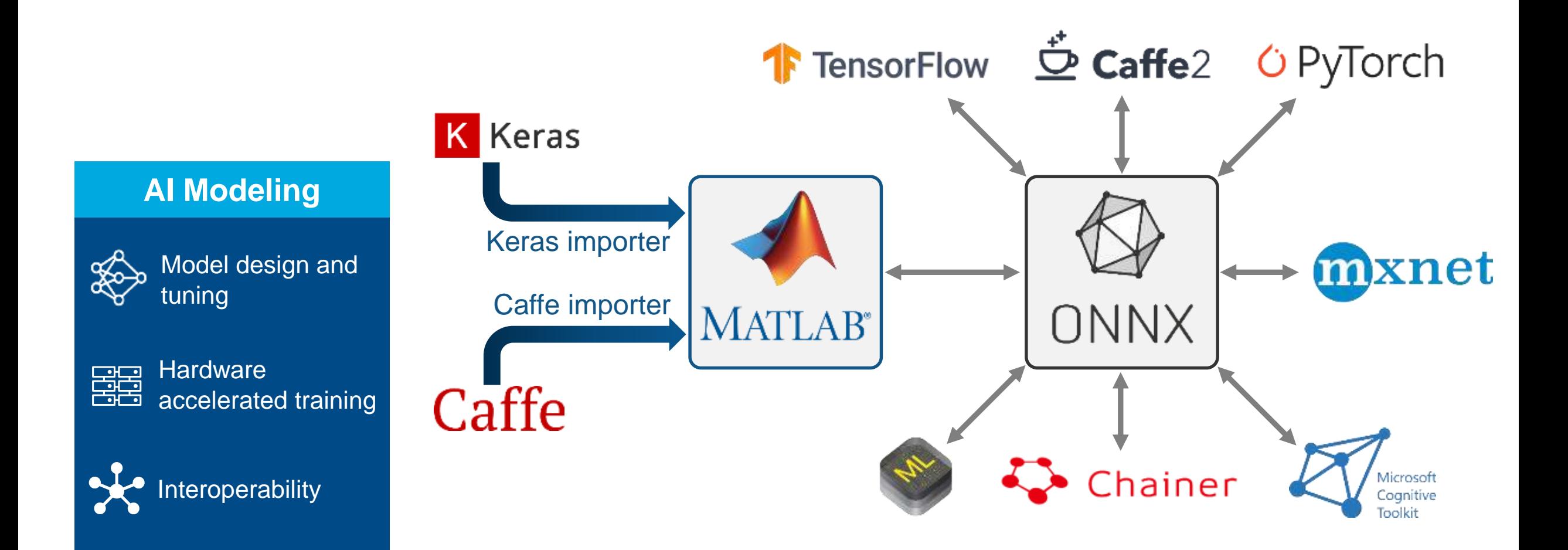

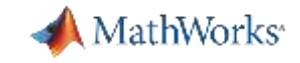

# Modeling

#### **AI Modeling**

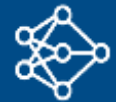

Model design and tuning

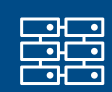

**Hardware** accelerated training

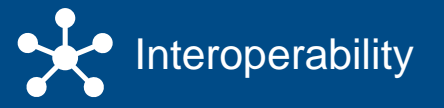

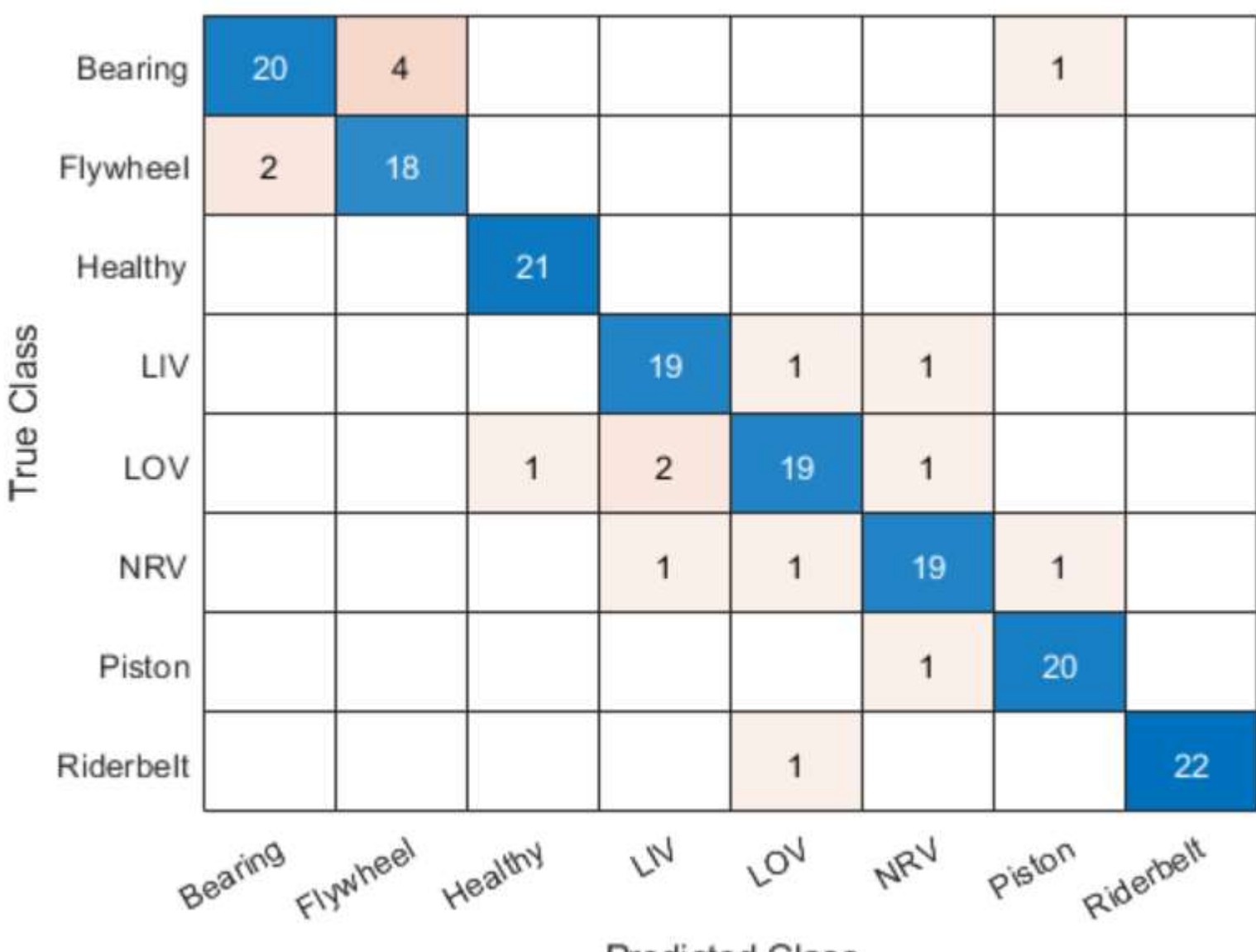

**Predicted Class** 

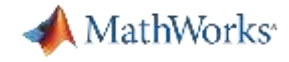

# Models need to exist within a complete system

In automated driving systems, AI for perception must integrate with algorithms for path planning, braking, acceleration, and other controls.

#### **Simulation & Test**

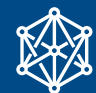

Integration with complex systems

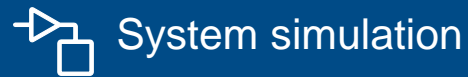

 $-\times$  System verification and validation

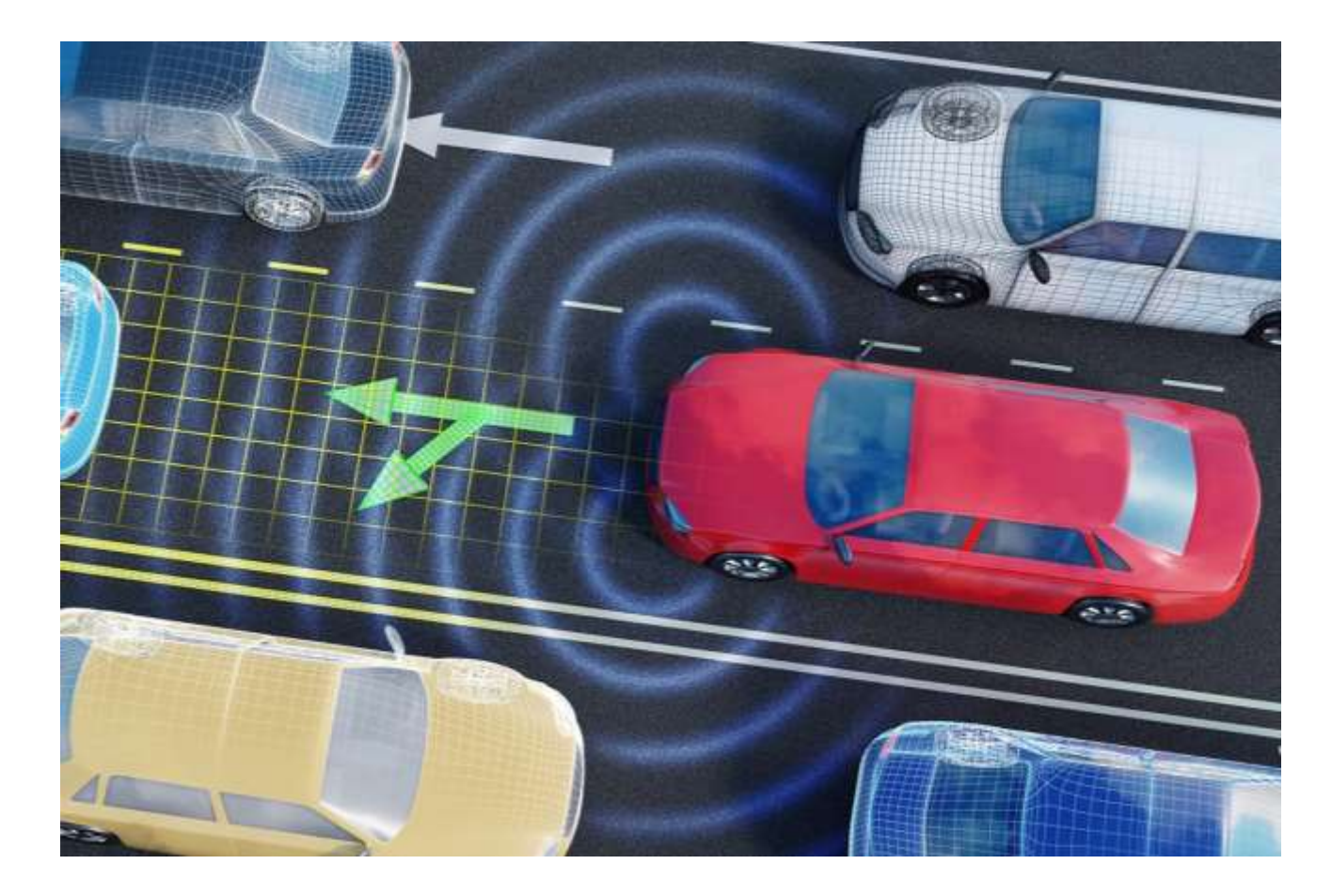

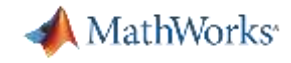

# Deploy to any processor with best-in-class performance

AI models in MATLAB and Simulink can be deployed on embedded devices, edge devices, enterprise systems, the cloud, or the desktop.

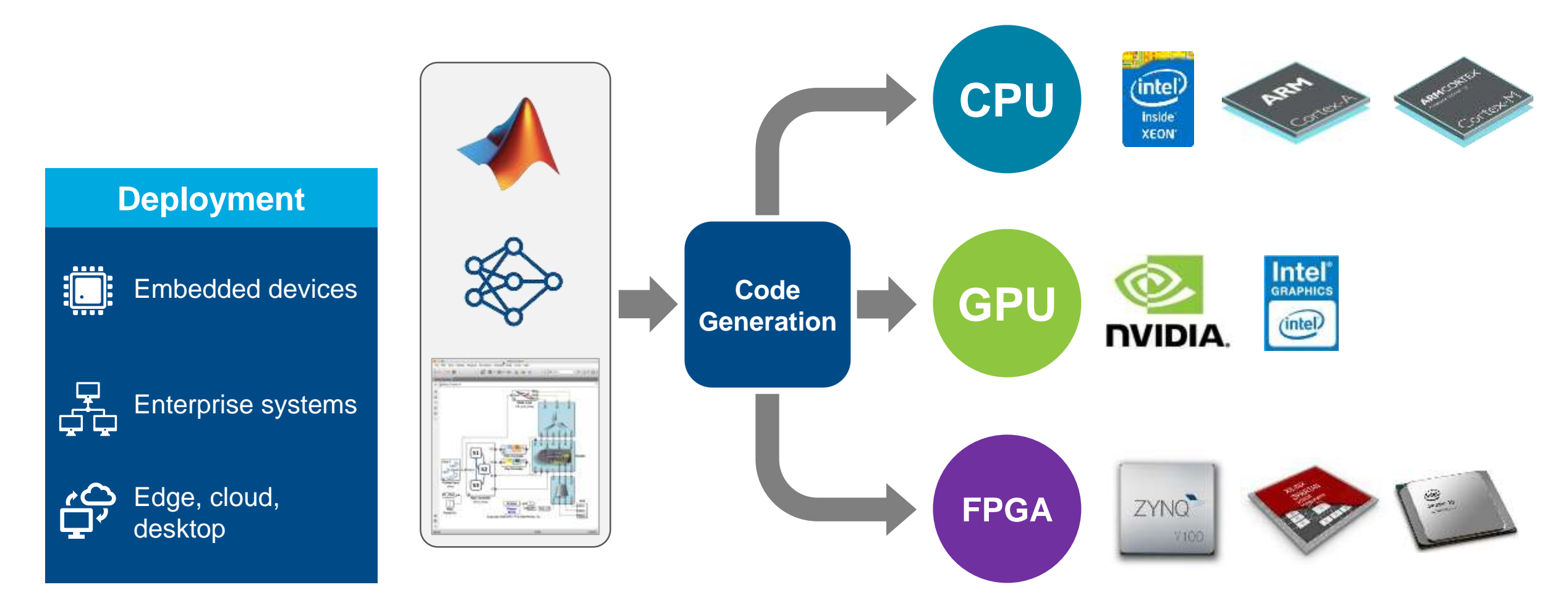

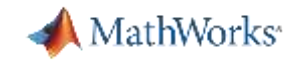

## Deploy to enterprise IT infrastructure

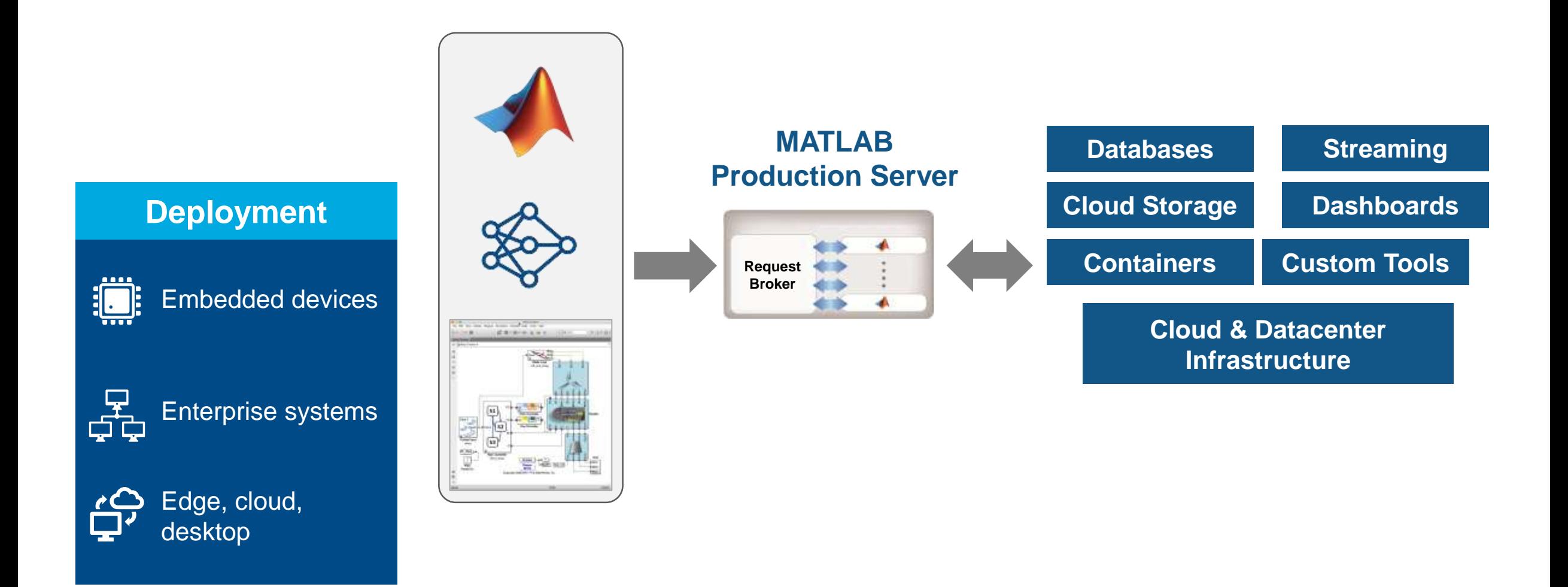

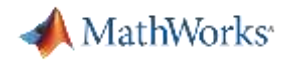

## Deployment

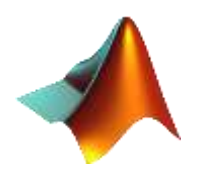

**Deployment**

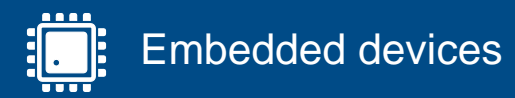

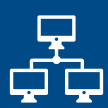

Enterprise systems

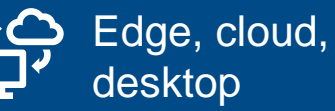

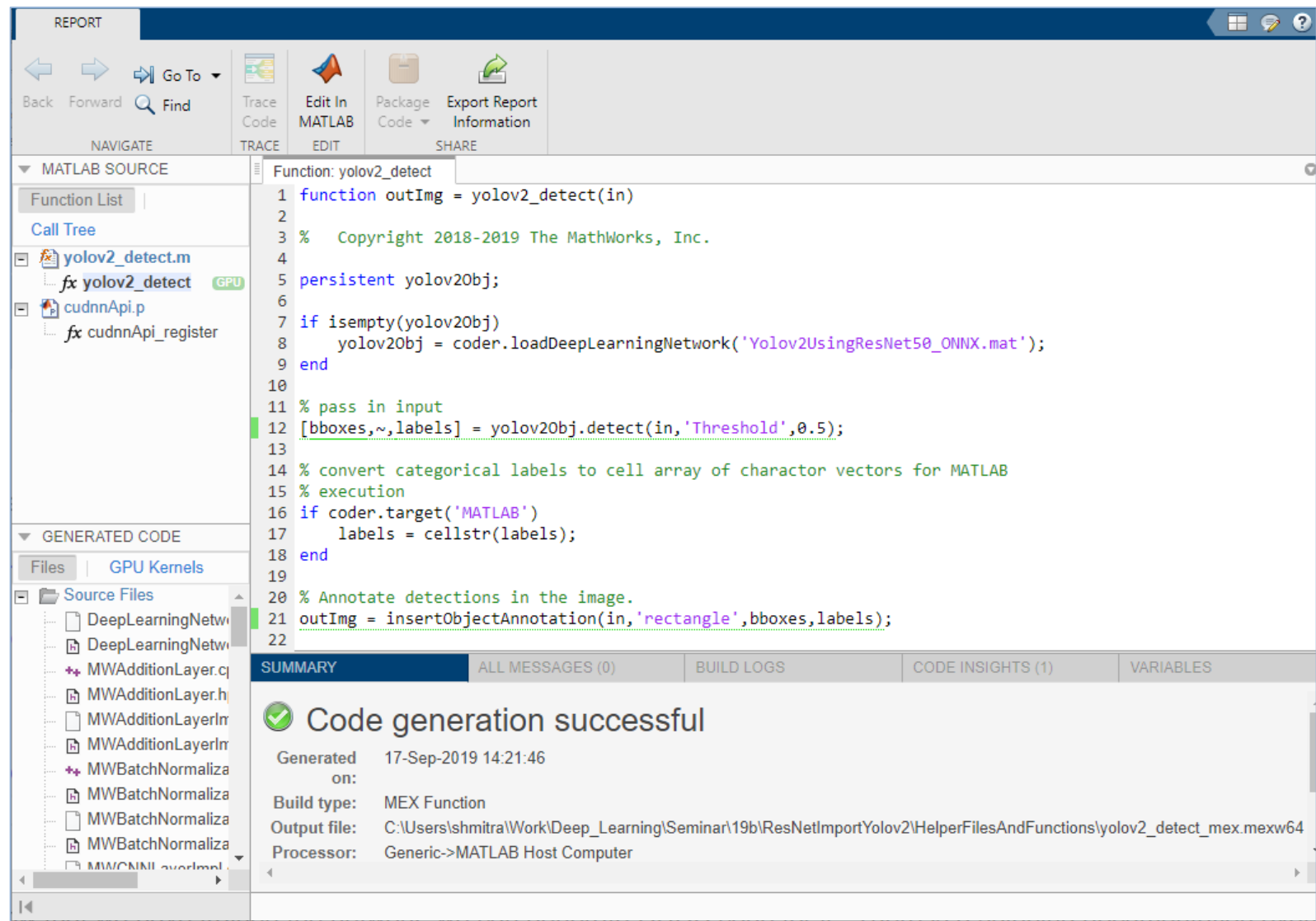

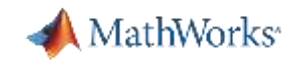

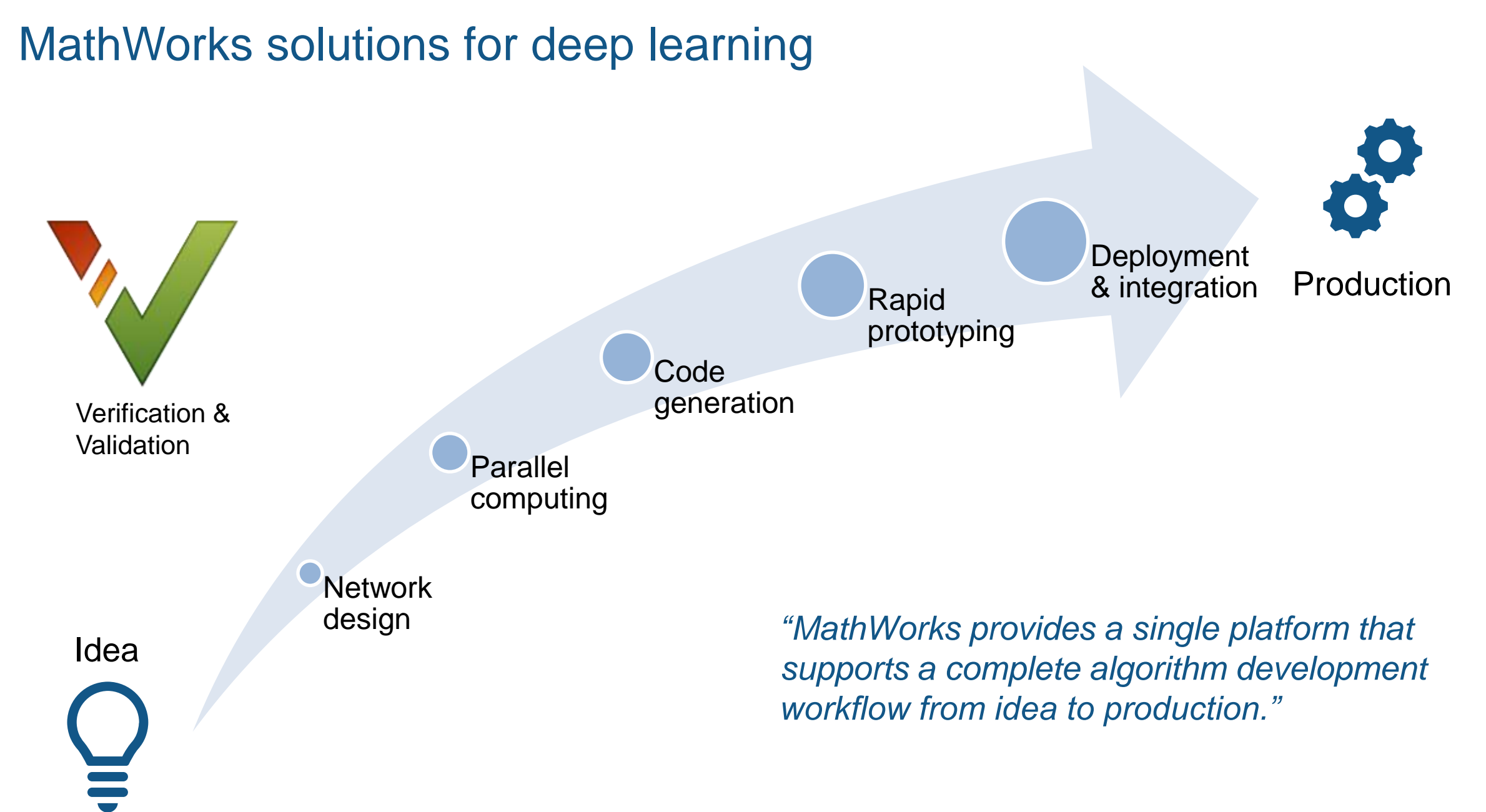

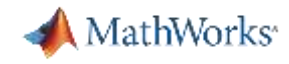

#### Demo: Malaria Detection

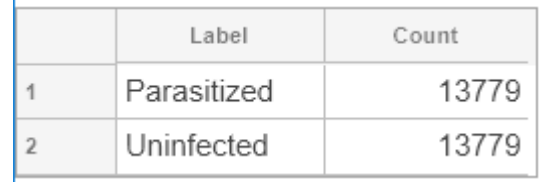

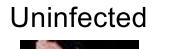

Parasitized

Parasitized

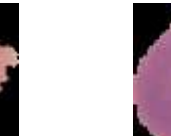

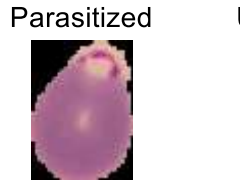

Parasitized

Uninfected

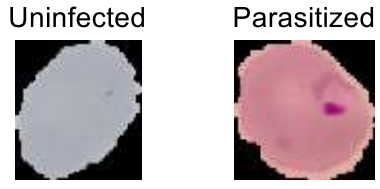

Uninfected

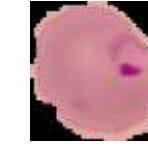

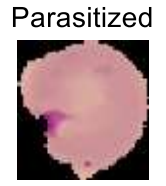

Parasitized

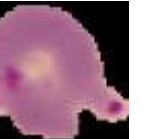

Parasitized

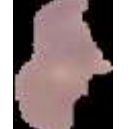

Uninfected

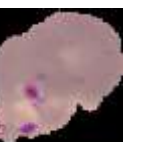

Parasitized

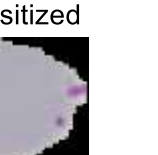

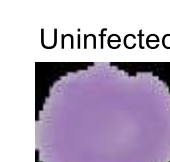

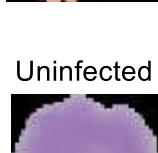

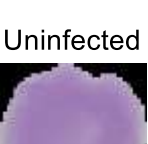

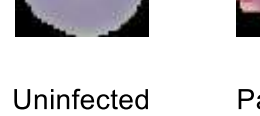

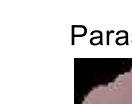

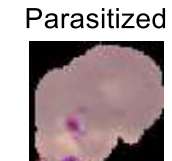

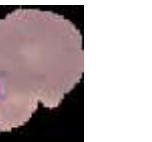

**72**

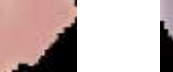

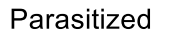

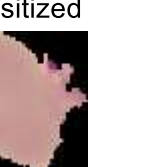

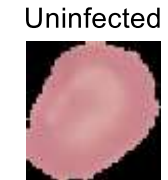

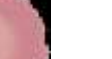

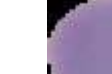

Parasitized
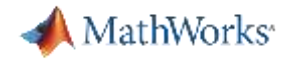

#### Demo: Malaria Detection

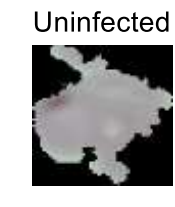

Parasitized

Parasitized

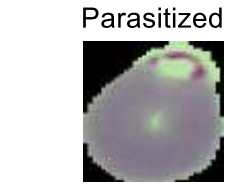

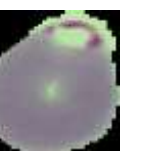

Parasitized

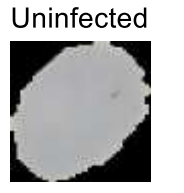

Uninfected

Uninfected

Parasitized

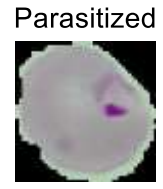

Parasitized

Parasitized

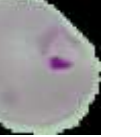

Parasitized

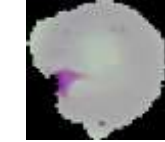

Parasitized

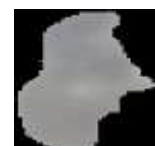

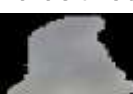

Uninfected

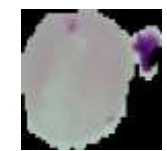

Uninfected

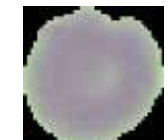

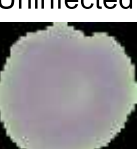

Uninfected

Uninfected

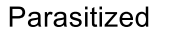

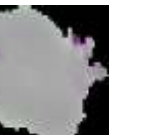

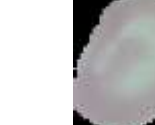

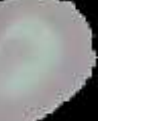

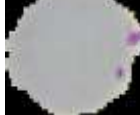

Parasitized

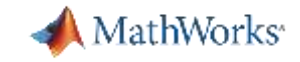

#### Demo: Malaria Detection

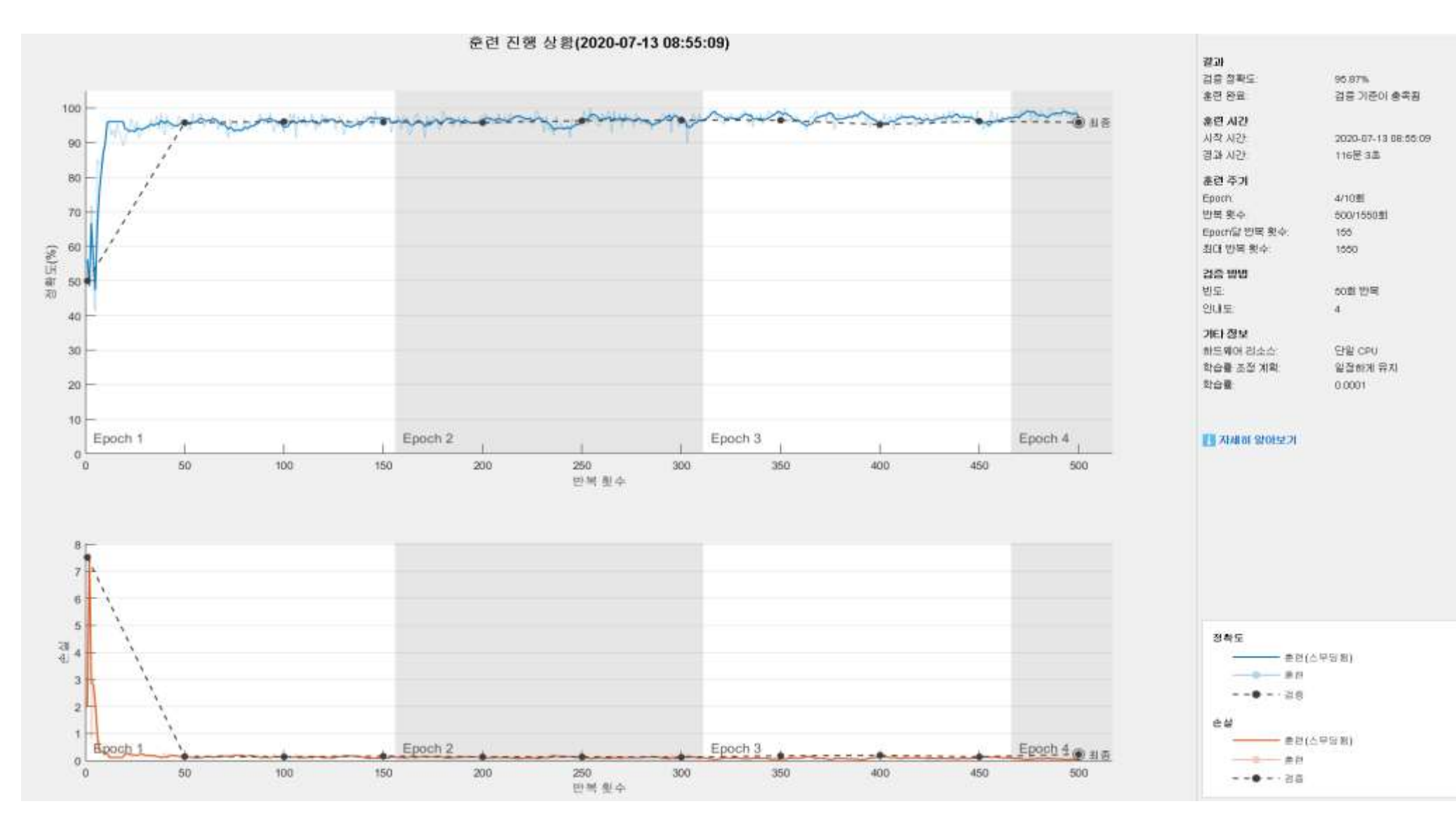

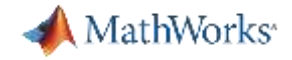

#### Demo: Malaria Detection

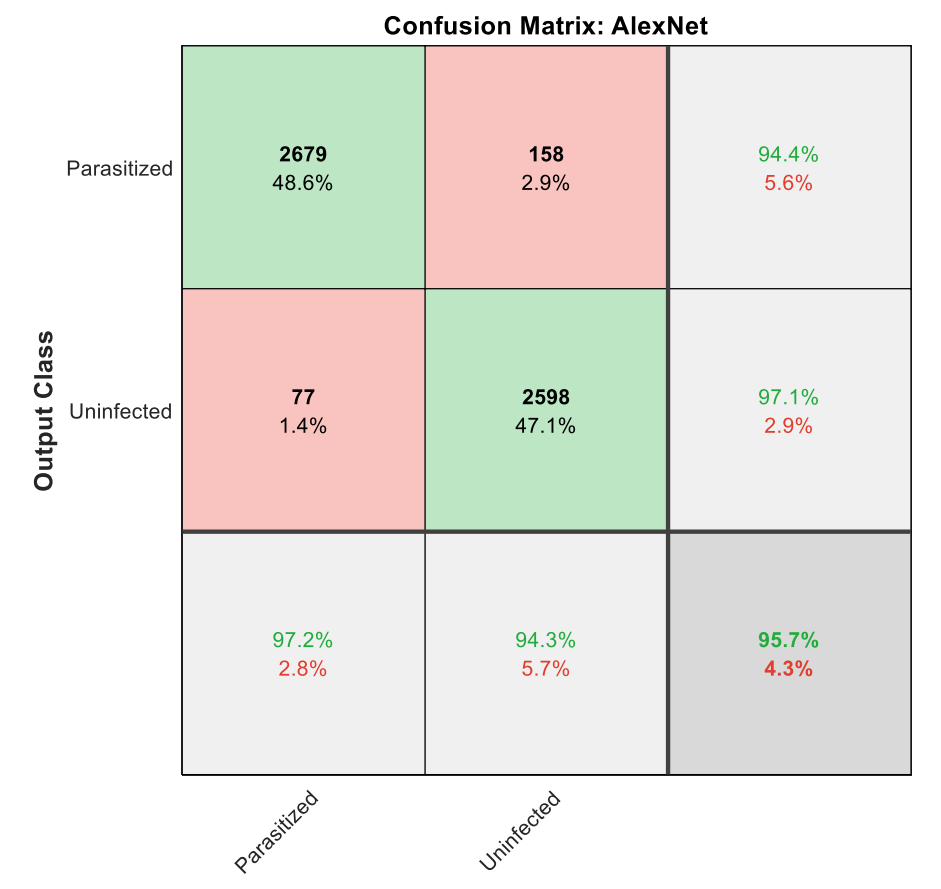

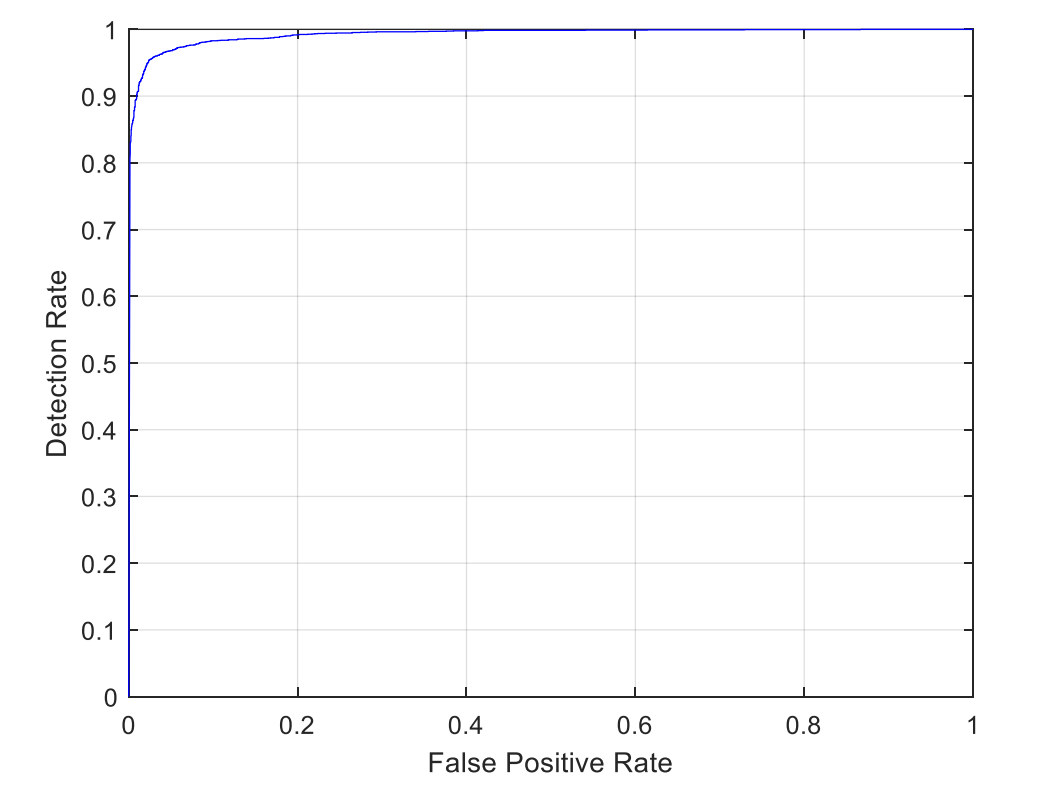

**Target Class** 

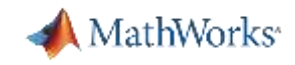

#### Interactively design and edit neural networks

- **Use deep learning for medical imaging tasks**  such as segmentation, classification and detection
- **Interactively create and edit deep learning networks**
	- Built-in Deep Network Designer app
- Analyse network architecture to **detect errors and layer compatibility issues** before training

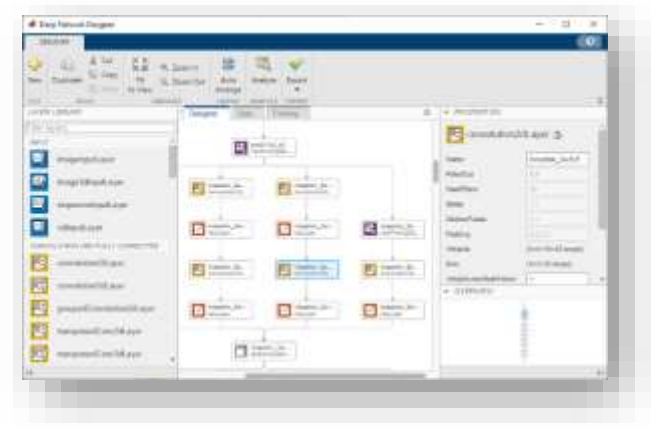

*Interactively build and visualise network structures*

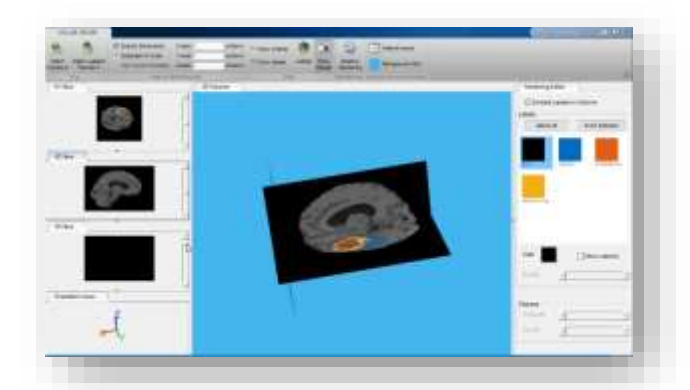

*Segmentation of brain tumours in 3D images using deep learning*

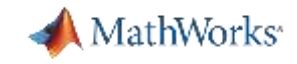

#### Import pre-trained models for fast implementation

- **Access pretrained networks** and use them as a starting point for new models
	- Multiple pre-trained networks available online
- **EXPERIGHT IF AT A Perform transfer learning to use the learned** features in the network for a specific task
- **Compare the accuracy of pre-trained networks** for a specific medical imaging task

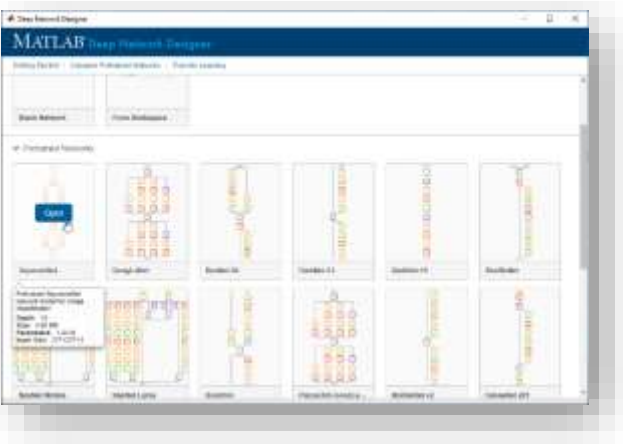

*A list of pretrained networks*

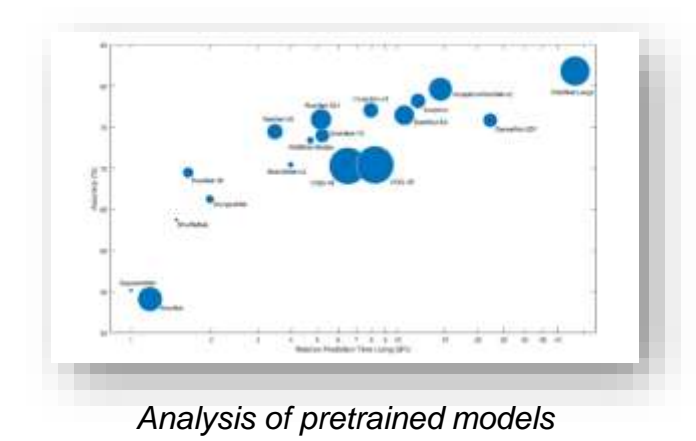

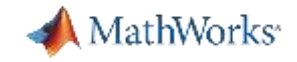

## Example: A list of pretrained networks **Deep Network Designer**

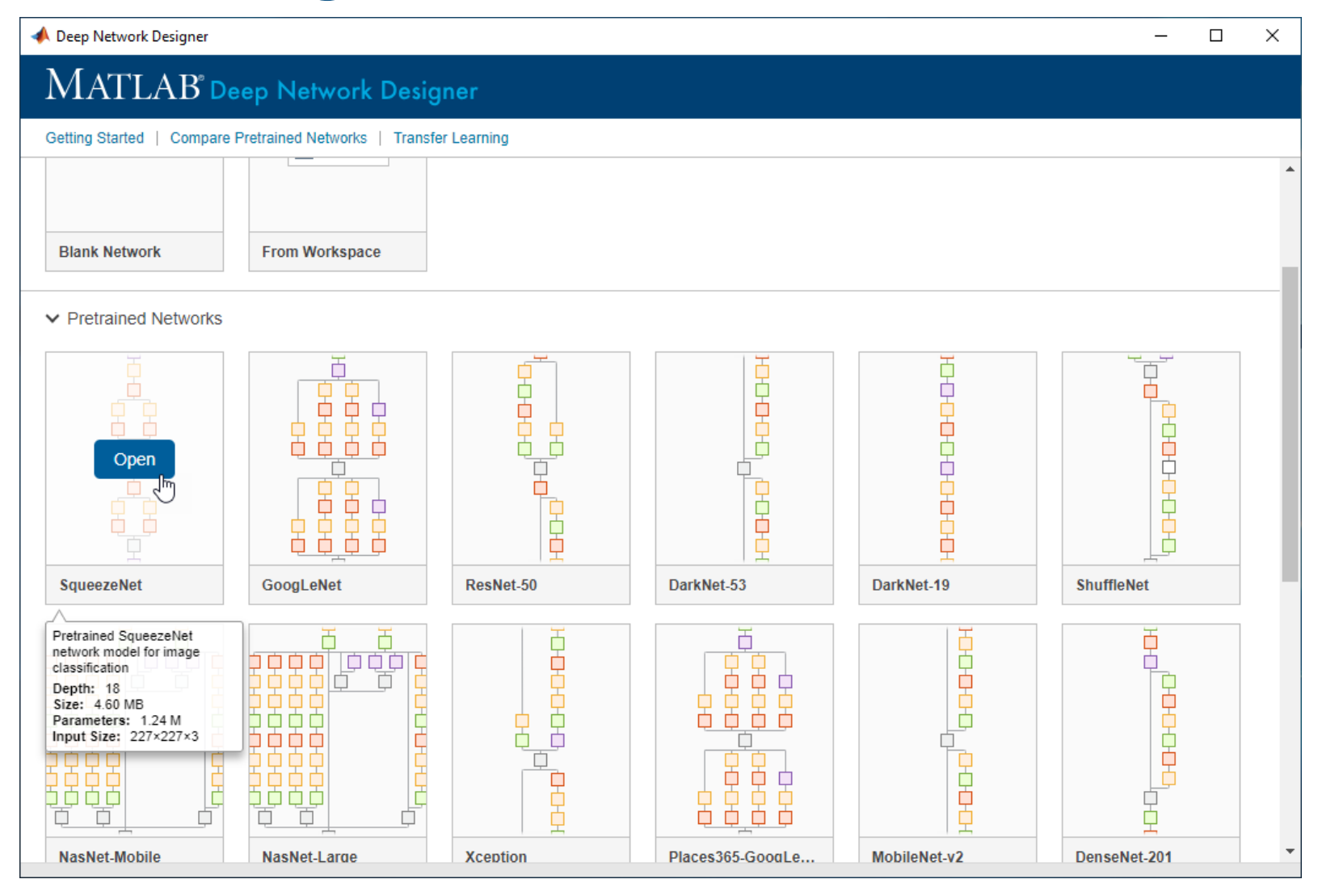

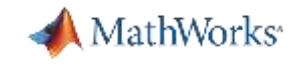

#### Track training progress and compare performance

- **Train networks under various initial conditions** and compare the results
	- Built-in Experiment Manager app
- **Easily compare different network architectures** using the same training data
- **Use custom metrics** to compare the performances of deep learning modes

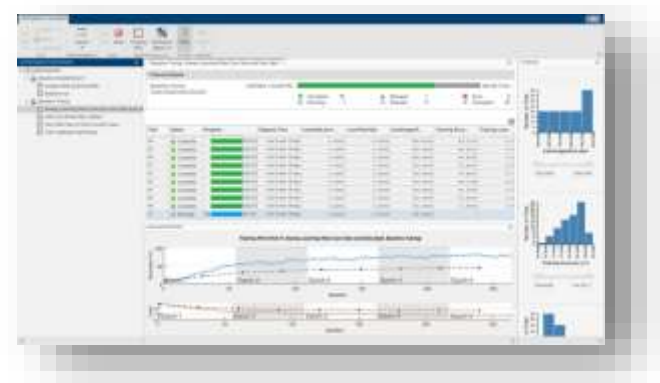

*Design and run experiments to train and compare deep learning networks*

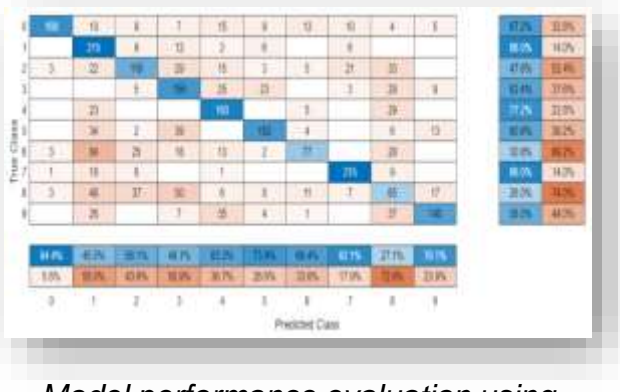

*Model performance evaluation using confusion matrix*

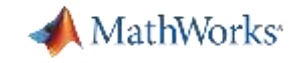

#### Example: Manage multiple deep learning experiments **Experiment Manager**

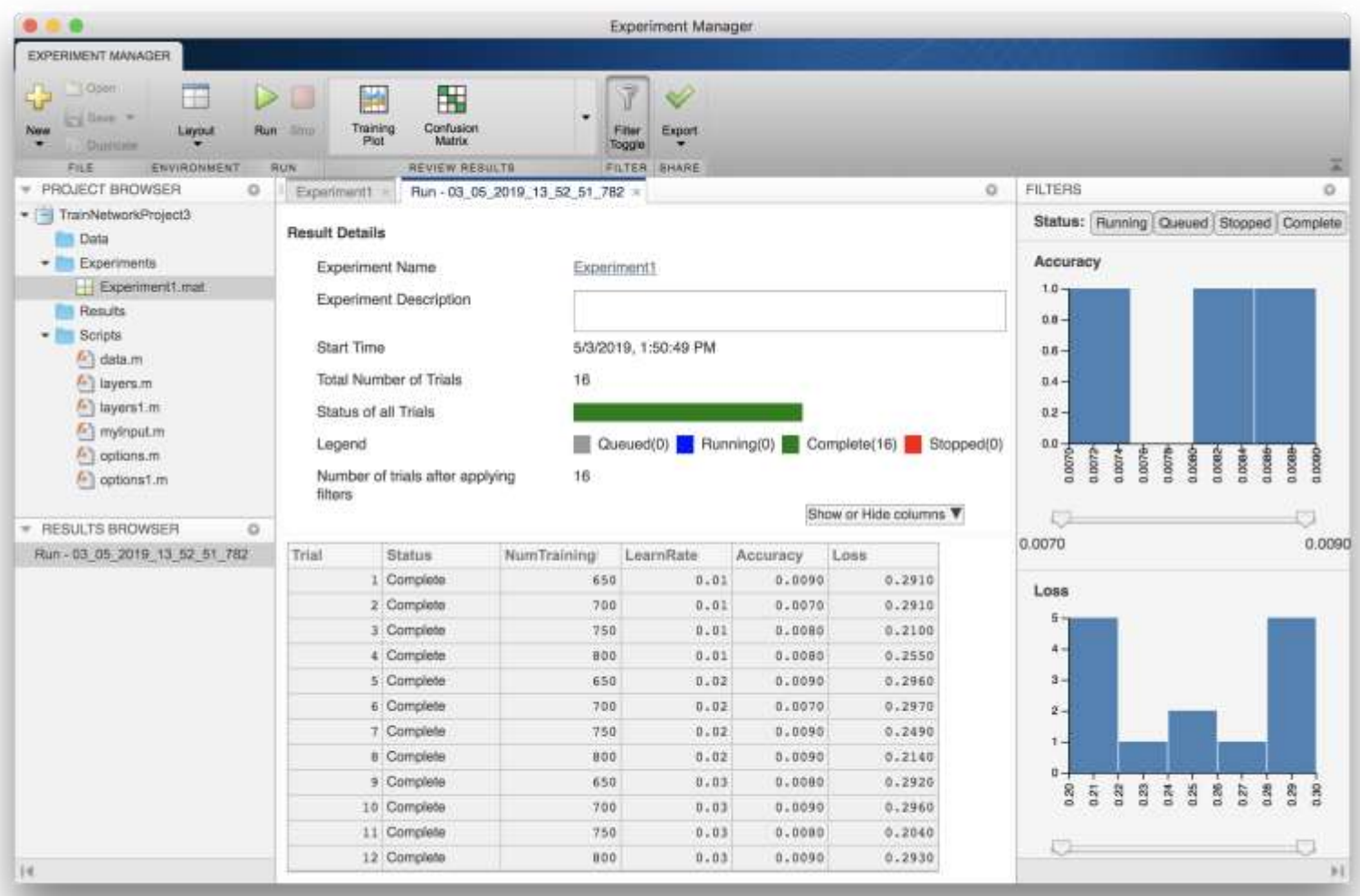

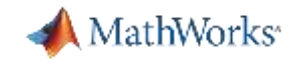

#### Interoperate with deep learning frameworks

- **Import models from TensorFlow-Keras and Caffe** for inference and transfer learning
- **Exchange models in ONNX format** for working with other deep learning frameworks
- **Export trained MATLAB deep learning networks** to ONNX model format for sharing models

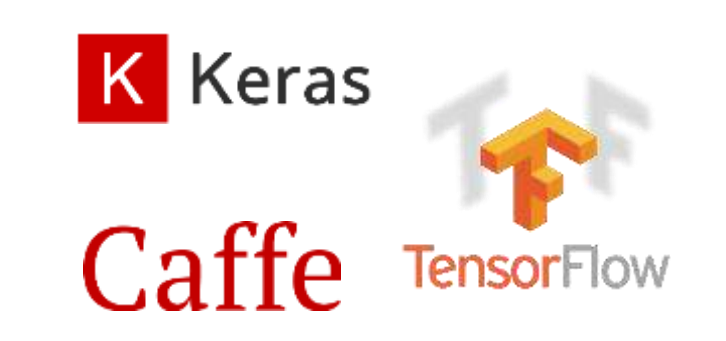

*Import models from other deep learning frameworks*

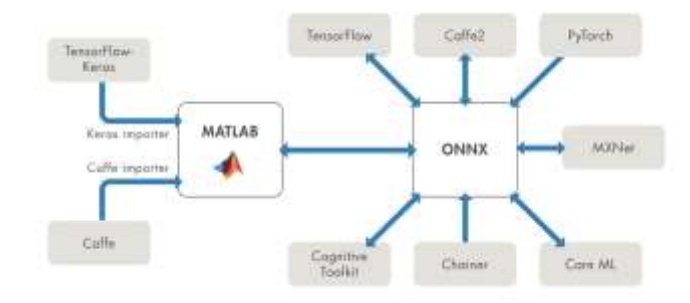

*Exchange models using ONNX format*

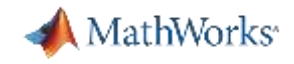

#### Accelerate model training in the cloud

- **Train models on different environments using MATLAB Deep Learning Container**
- **Reduce deep learning training times** with cloud instances
	- **AWS** and **NVIDIA GPU Cloud** support
- Run deep learning training across **multiple processors on multiple servers**

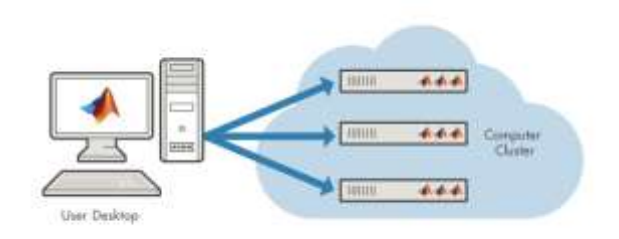

*Accelerating training in the cloud*

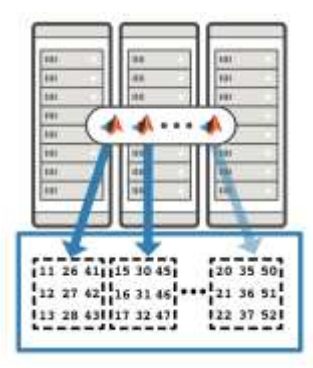

*Run training across multiple processors on multiple servers*

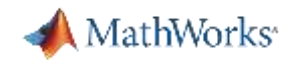

#### Share trained deep learning models with end users

▪ **MATLAB Compiler** for sharing MATLAB programs without integration programming

- **MATLAB Compiler SDK** provides implementation and platform flexibility for software developers
- **MATLAB Production Server** provides the most efficient development path for secure and scalable web and enterprise applications

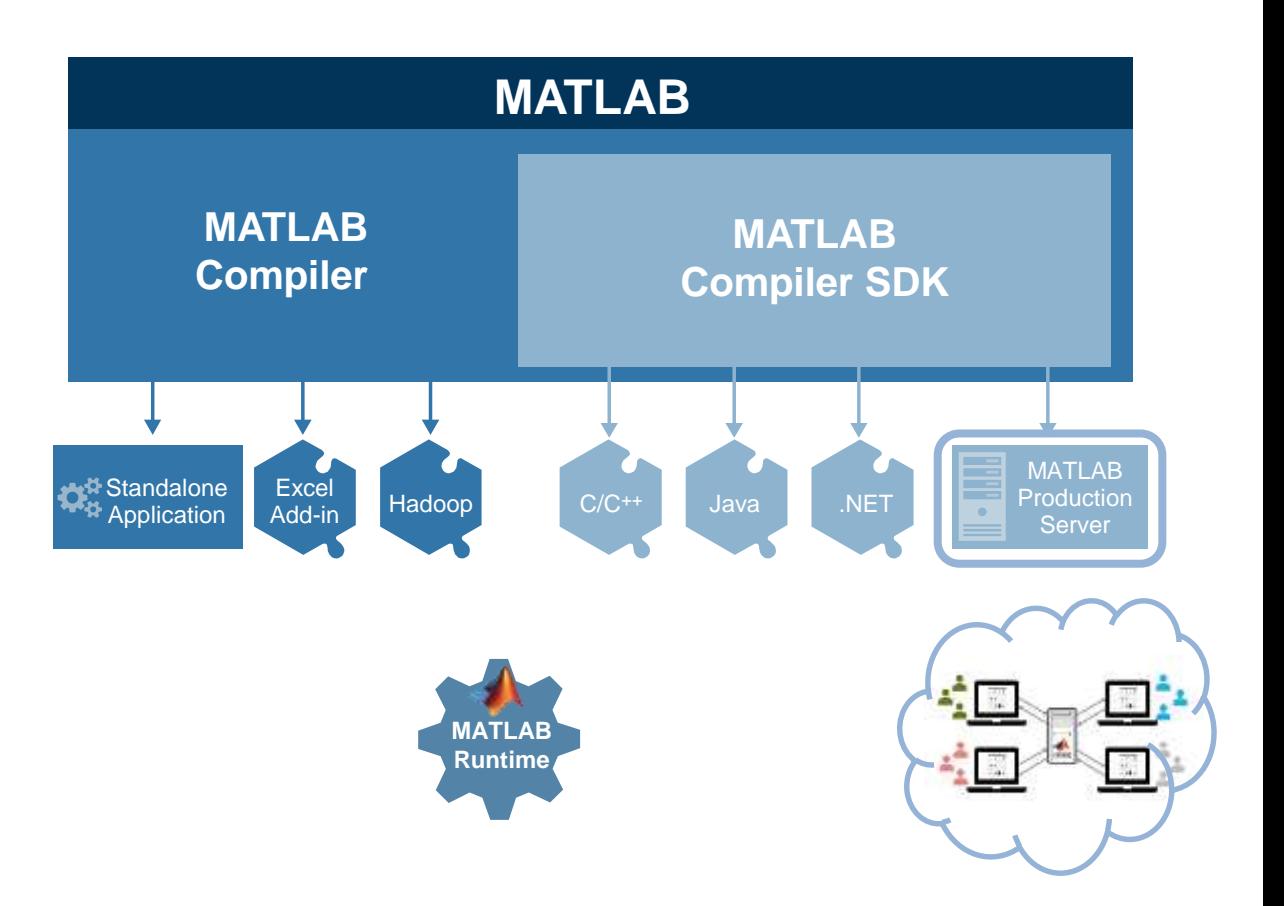

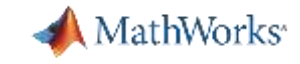

#### Deploy trained networks to embedded systems

- **Generate optimised CUDA code** for performancecritical applications
- **Generate C++ code** to deploy deep learning networks to **Intel** and **ARM** processors
- **Deploy trained networks** as C++ shared libraries, Microsoft .NET assemblies, Java classes and Python packages

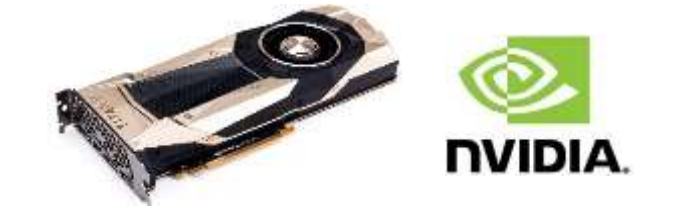

*Generate CUDA code for optimised performance on GPUs*

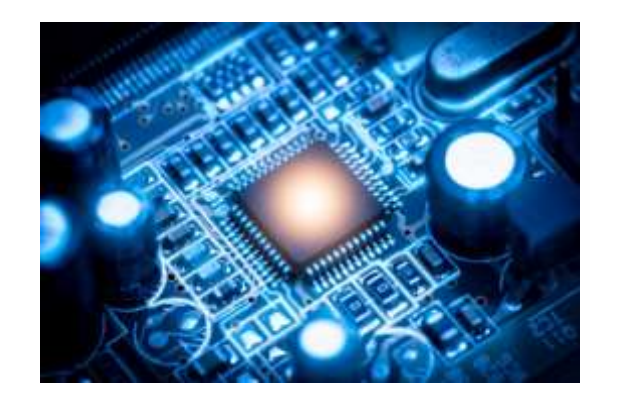

*Optimise C++ code for embedded processors*

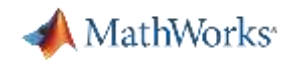

#### Accelerate algorithm deployment by running in parallel

- **Speed up your deep learning models** by using GPU and multicore CPU processors
- **Legacy MATLAB algorithms** can run on GPUs with minimal code changes
- **Run deep learning models directly on virtual clouds** such as Amazon Web Services (AWS) or Microsoft Azure

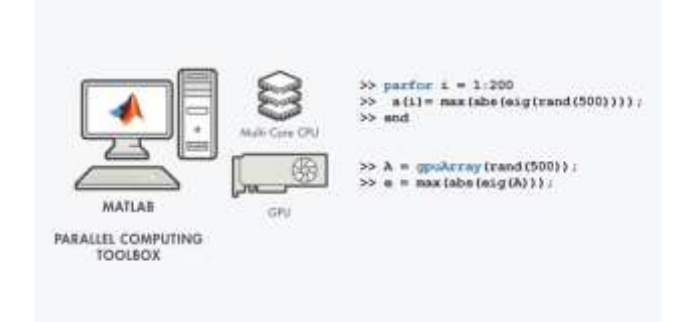

*Deploy MATLAB algorithms and deep learning models on GPUs and multicore CPUs*

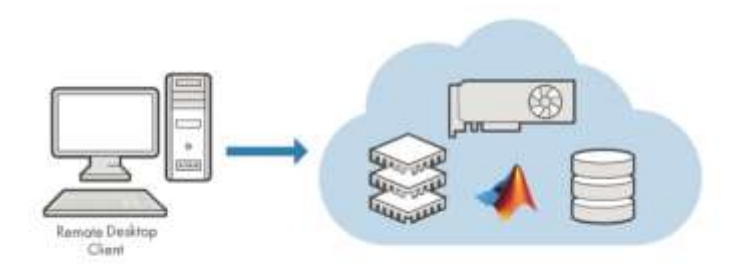

*Run MATLAB algorithms directly on EC2 instances in the Amazon Web Services (AWS)*

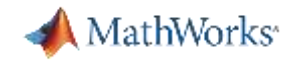

#### Why MATLAB & MathWorks for Deep Learning?

- ✓ MATLAB provides **integrated and complete workflow**
- ✓ **Pre-trained models and interactive tools** allow fast implementation from concept to code
- ✓ **Trained models can be shared to end users** easily online or using executable apps
- ✓ **Automatic code generation** enables deployment on embedded production hardware
- ✓ Support offered by **engineering support, comprehensive documentation, demos and application examples**

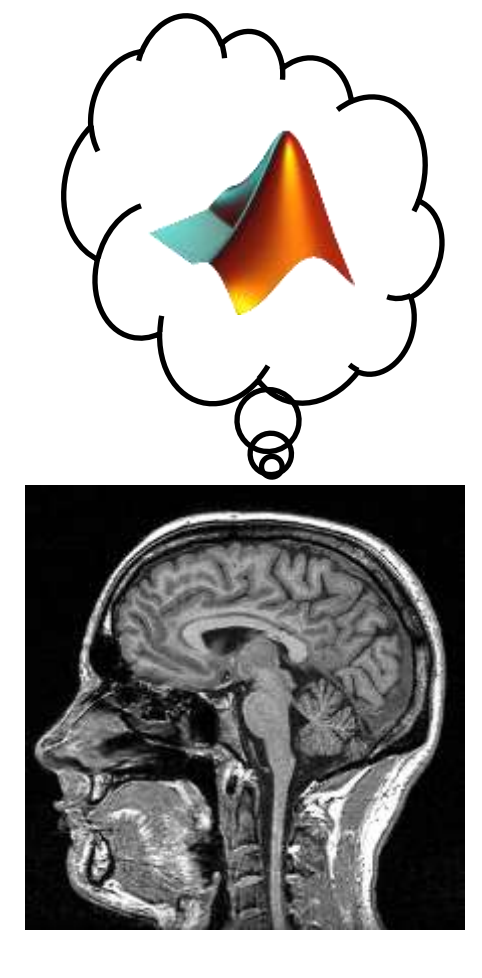

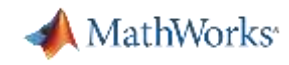

#### Online examples of deep learning in medical imaging

- **[Deep Learning Toolbox](https://www.mathworks.com/products/deep-learning.html)**
- **BED 18 20 Image Segmentation of Brain Tumors Using Deep Learning**
- **[Deep Learning for Medical Imaging: Malaria Detection](https://blogs.mathworks.com/deep-learning/2019/11/14/deep-learning-for-medical-imaging-malaria-detection/?s_v1=29620&elqem=2890263_EM_WW_20-01_NEWSLETTER_CG-DIGEST-MED-DEVICES&elqTrackId=dcdd64177df746d2a1b203b757c84fd2&elq=ec002abb143e4921b3e71cb0ccb6c55d&elqaid=29620&elqat=1&elqCampaignId=10701)**
- **[Medical Image Segmentation Using SegNet](https://www.mathworks.com/matlabcentral/fileexchange/66448-medical-image-segmentation-using-segnet)**
- **[3-D Deep Learning : Lung Tumor](https://www.mathworks.com/matlabcentral/fileexchange/71521-3-d-deep-learning-lung-tumor-segmentation) Segmentation**
- [3-D Deep Learning : 3-D Volume Labeling](https://www.mathworks.com/matlabcentral/fileexchange/71999-3-d-deep-learning-3-d-volume-labeling-assist-tool) Assist Tool

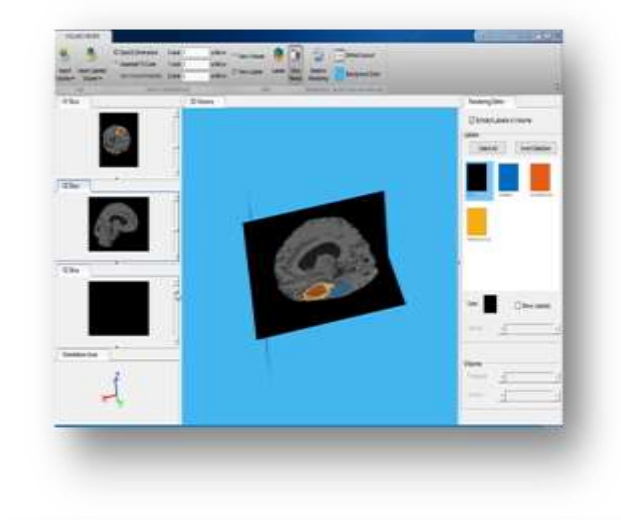

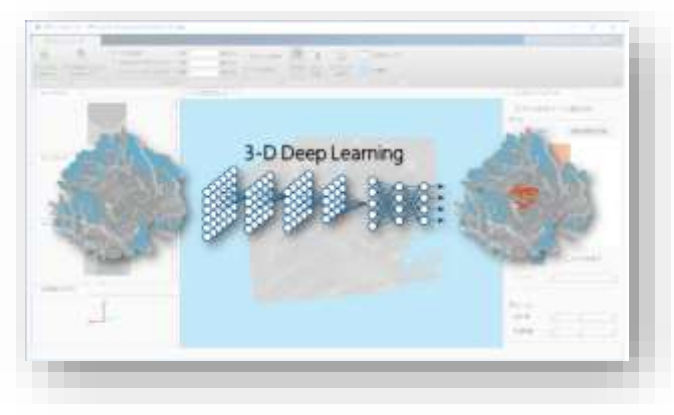

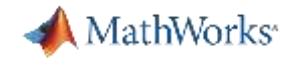

#### For more information visit:

## **mathworks.com/medical**

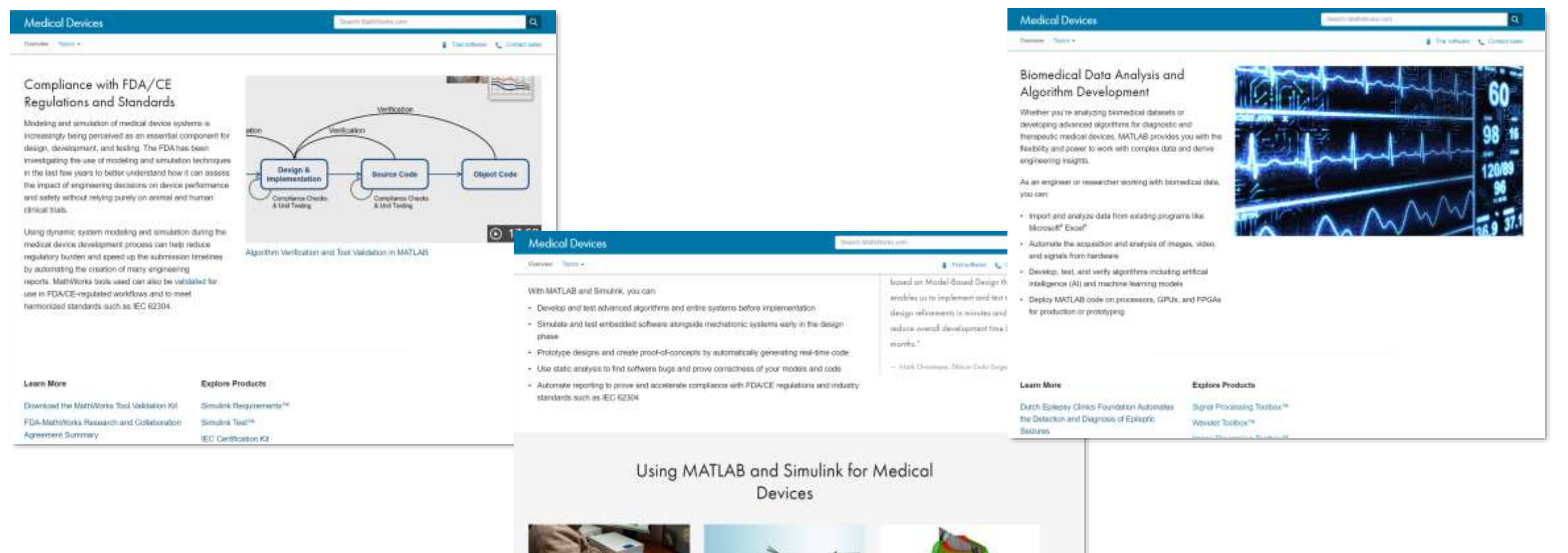

Crewing an Endoscopic Surgical Stapler

Prototype Using Model-Besed Design

Battella Neural Bynass Technology Restores

Movement to a Pendyzed Maris Arm and

Hand.

目

Software

日

Midvisn Repaires FDA 51090 Approval and

CE Merking for Cambrowsculer Analysis

# **Evolution of Deep Learning in MATLAB**

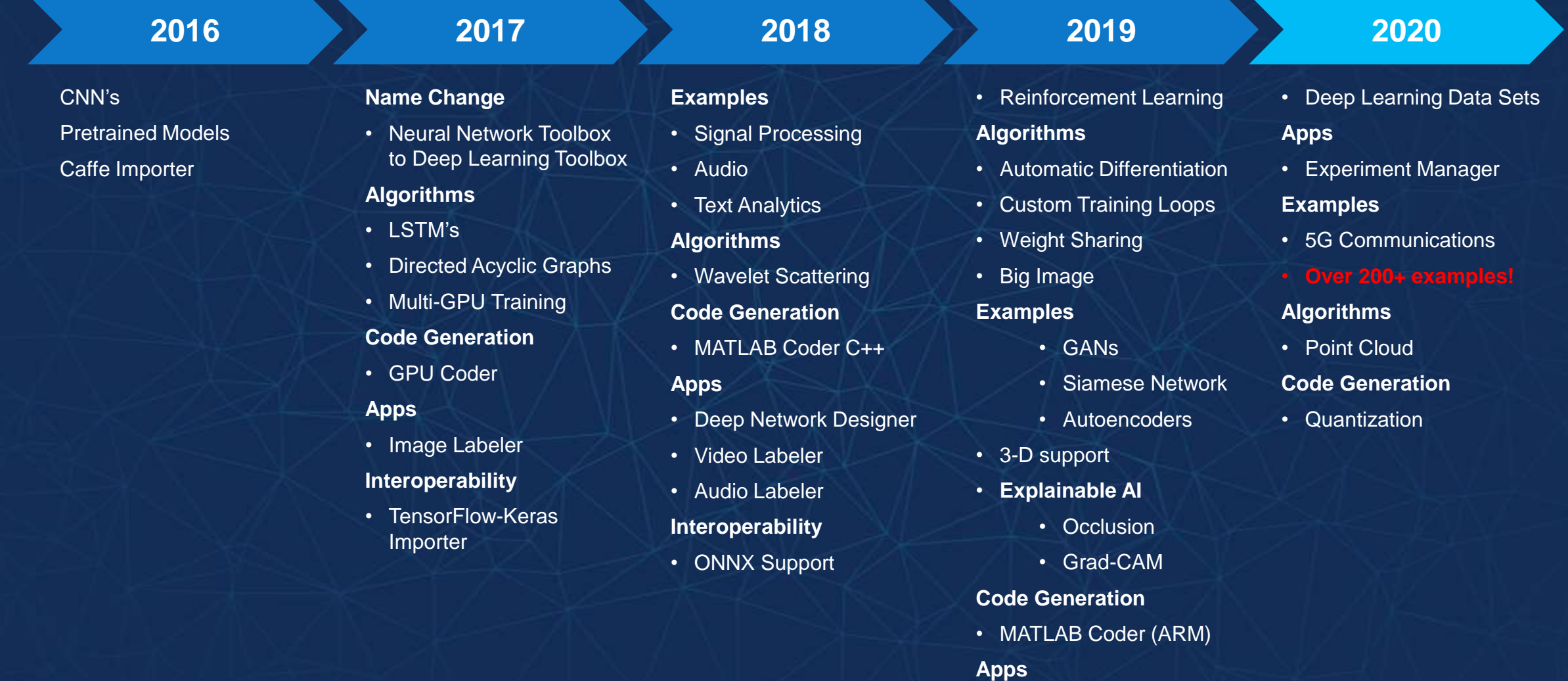

• Signal Labeler

# MathWorks<sup>®</sup>

is a **Leader** in the Gartner Magic Quadrant for 2020 Data Science and Machine Learning Platforms

Figure 1. Magic Quadrant for Data Science and Machine Learning Platforms

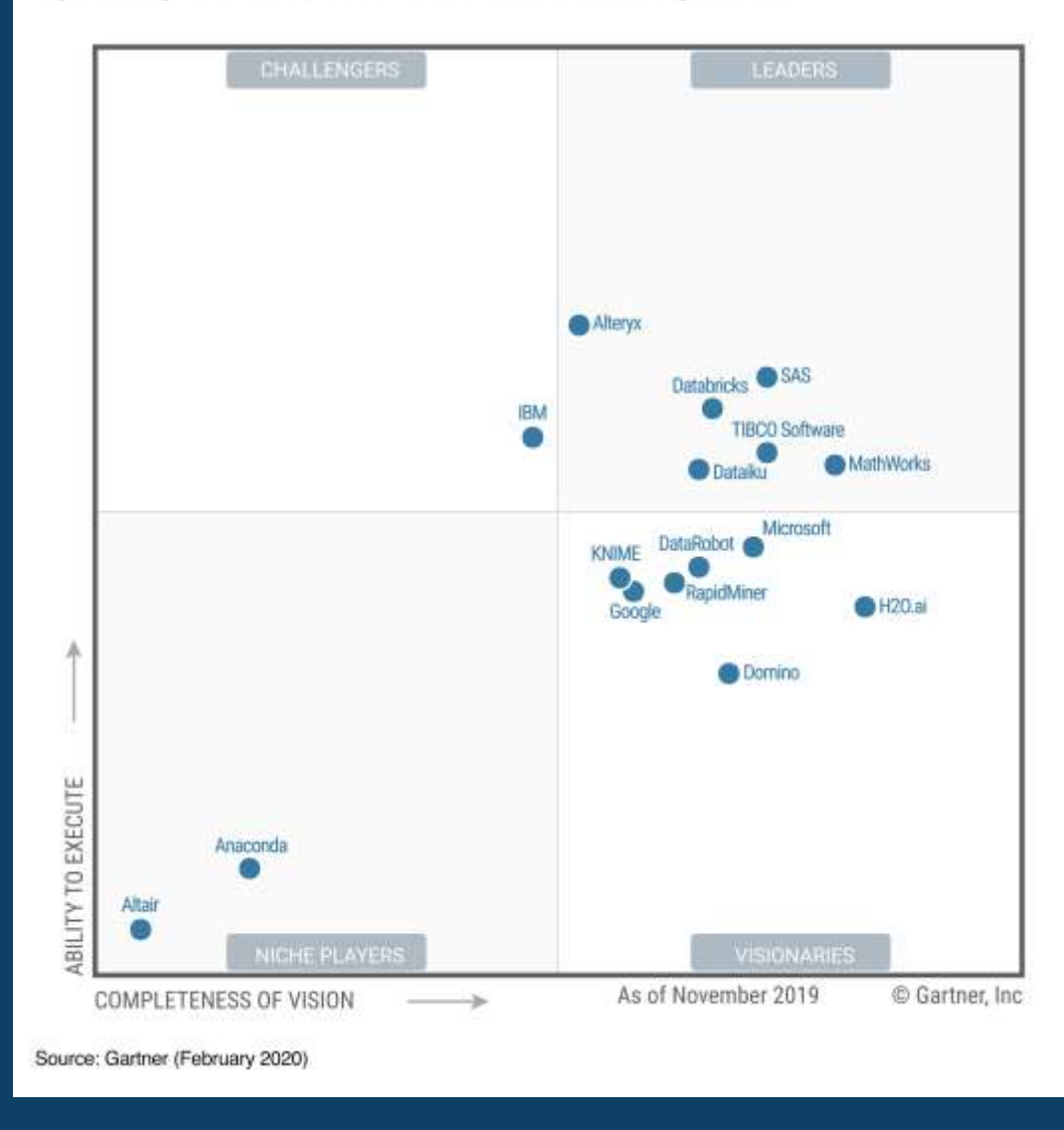

#### \*Gartner Magic Quadrant for Data Science and Machine Learning Platforms, Peter Krensky, Erick Brethenoux, Jim Hare, Carlie Idoine, Alexander Linden, Svetlana Sicular, 11 February 2020 .

This graphic was published by Gartner, Inc. as part of a larger research document and should be evaluated in the context of the entire document. The Gartner document is available upon request from MathWorks. Gartner does not endorse any vendor, product or service depicted in its research publications, and does not advise technology users to select only those vendors with the highest ratings or other designation. Gartner resear publications consist of the opinions of Gartner's research organization and should not be construed as statements of fact. Gartner disclaims all warranties, express or implied, with respect to this research, including any warranties of merchantability or fitness for a particular purpose.

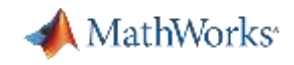

#### Further Learning & Teaching

- **[Deep Learning Onramp](https://www.mathworks.com/learn/tutorials/deep-learning-onramp.html)** 
	- 2 hr online tutorial
- **Deep Learning Workshop** 
	- 3 hr hands on session
	- Contact us to schedule
- **[Deep Learning Training](https://www.mathworks.com/training-schedule/deep-learning-with-matlab.html)** 
	- 16 hr in depth course
	- Online or Instructor Lead
- **Example Teaching Deep Learning with** MATLAB
	- Curriculum support

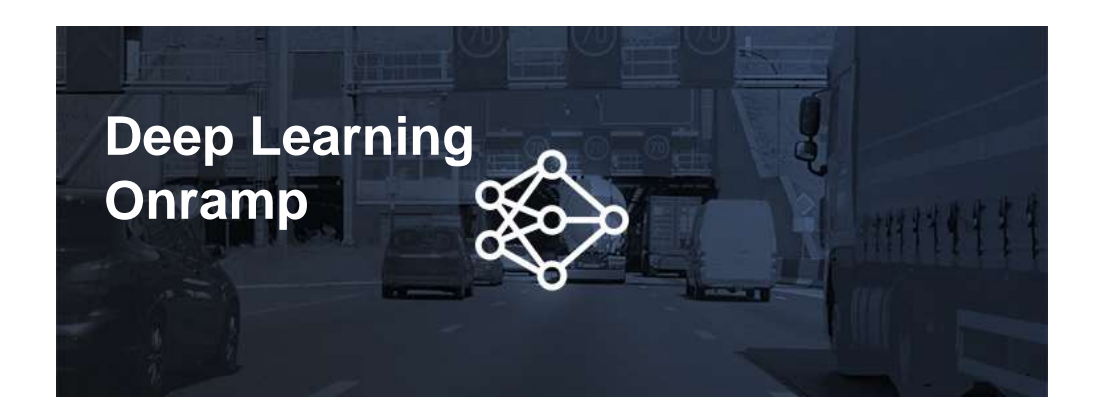

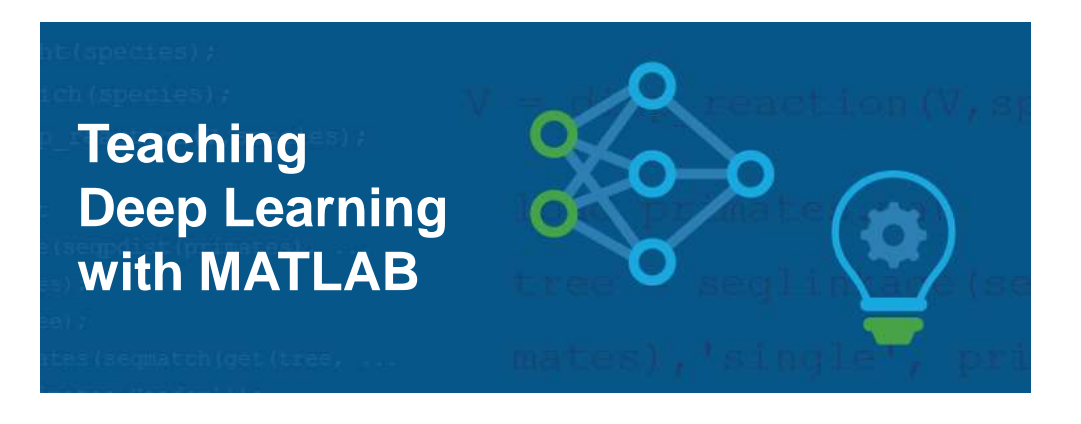

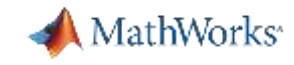

#### MathWorks Engineering Support

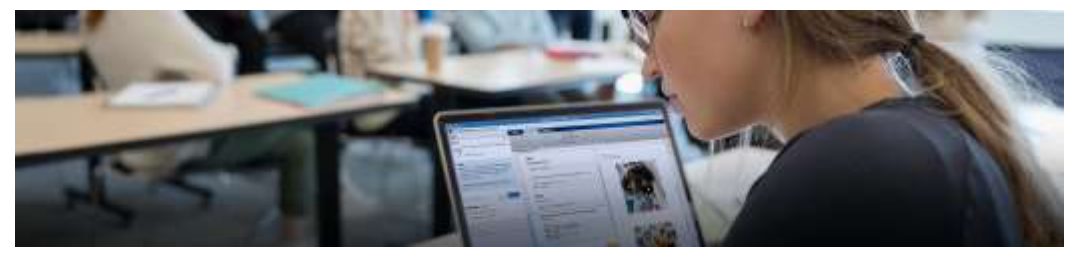

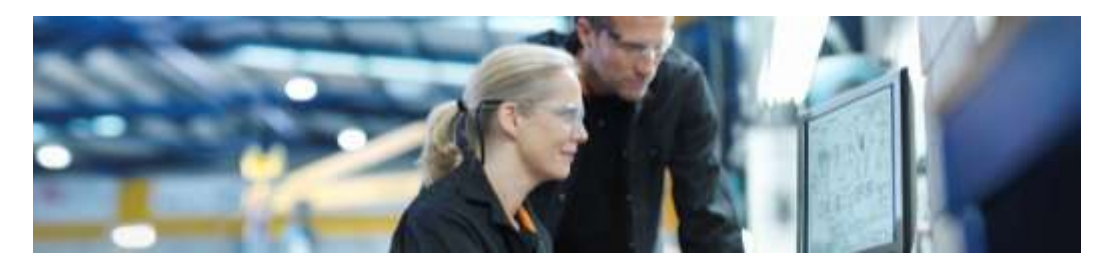

**Training Cuided Evaluations** 

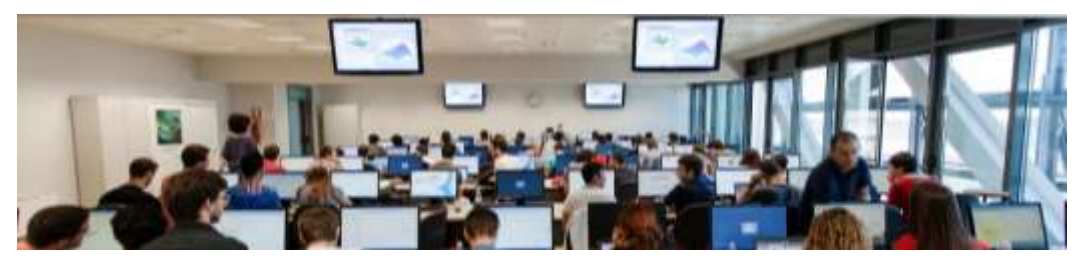

**Onsite Workshops <b>Consulting** 

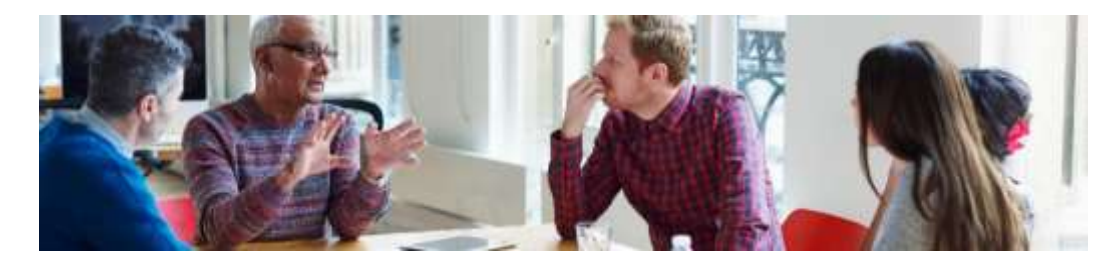

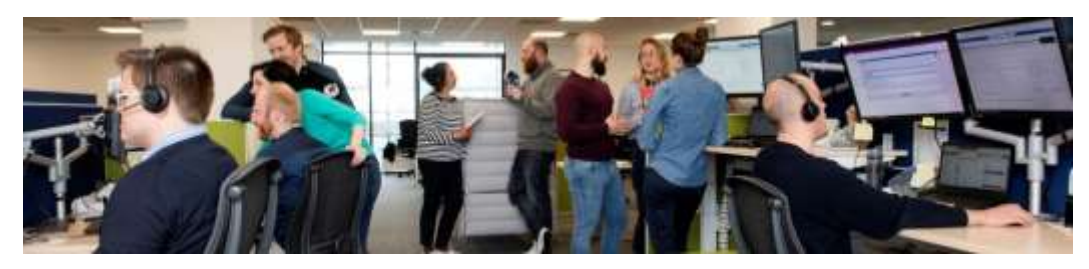

**Technical Support**

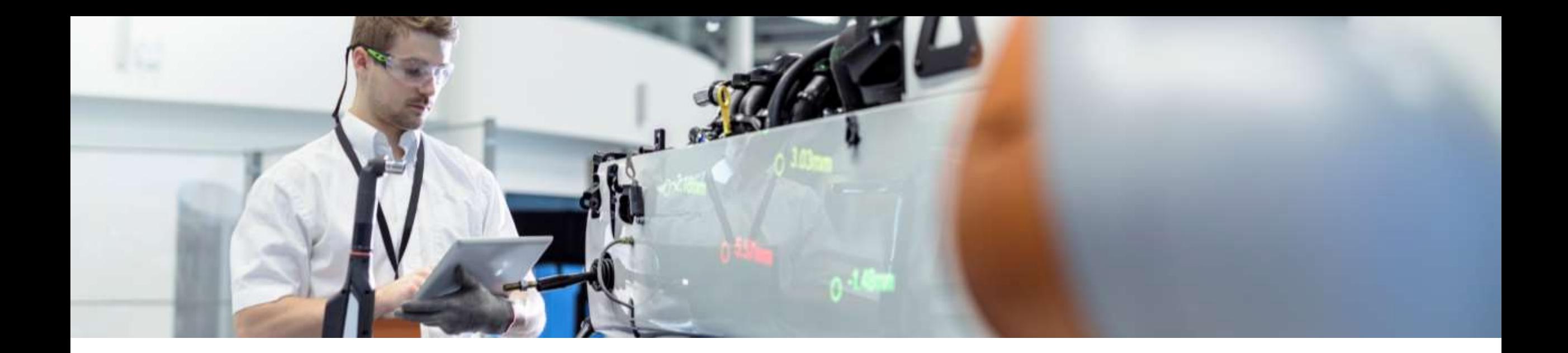

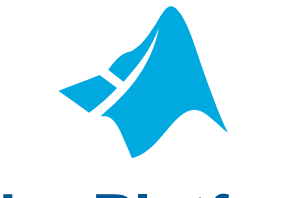

#### **The Platform**

MATLAB, Simulink, and over 100 add-on products for specialized applications

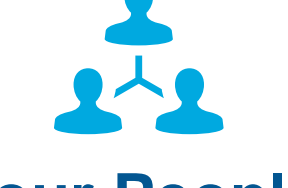

#### **Your People**

Helping you build an agile workforce today and preparing tomorrow's engineers

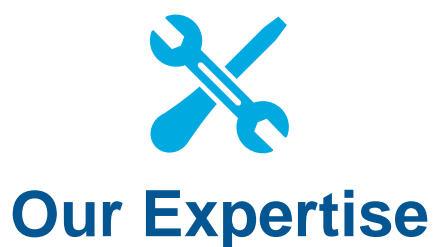

From onboarding and implementation to solving advanced engineering challenges